# **دستورالعمل الزامات فناورانه نرم افزاری**

**شهرداری قم**

**Instructions for software technological requirements of Qom Municipality**

تاریخ : 1401/08/23

شماره : 3/86375

پیوست :

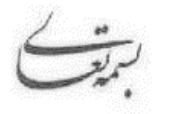

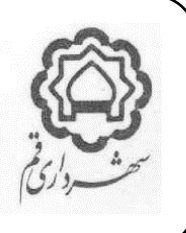

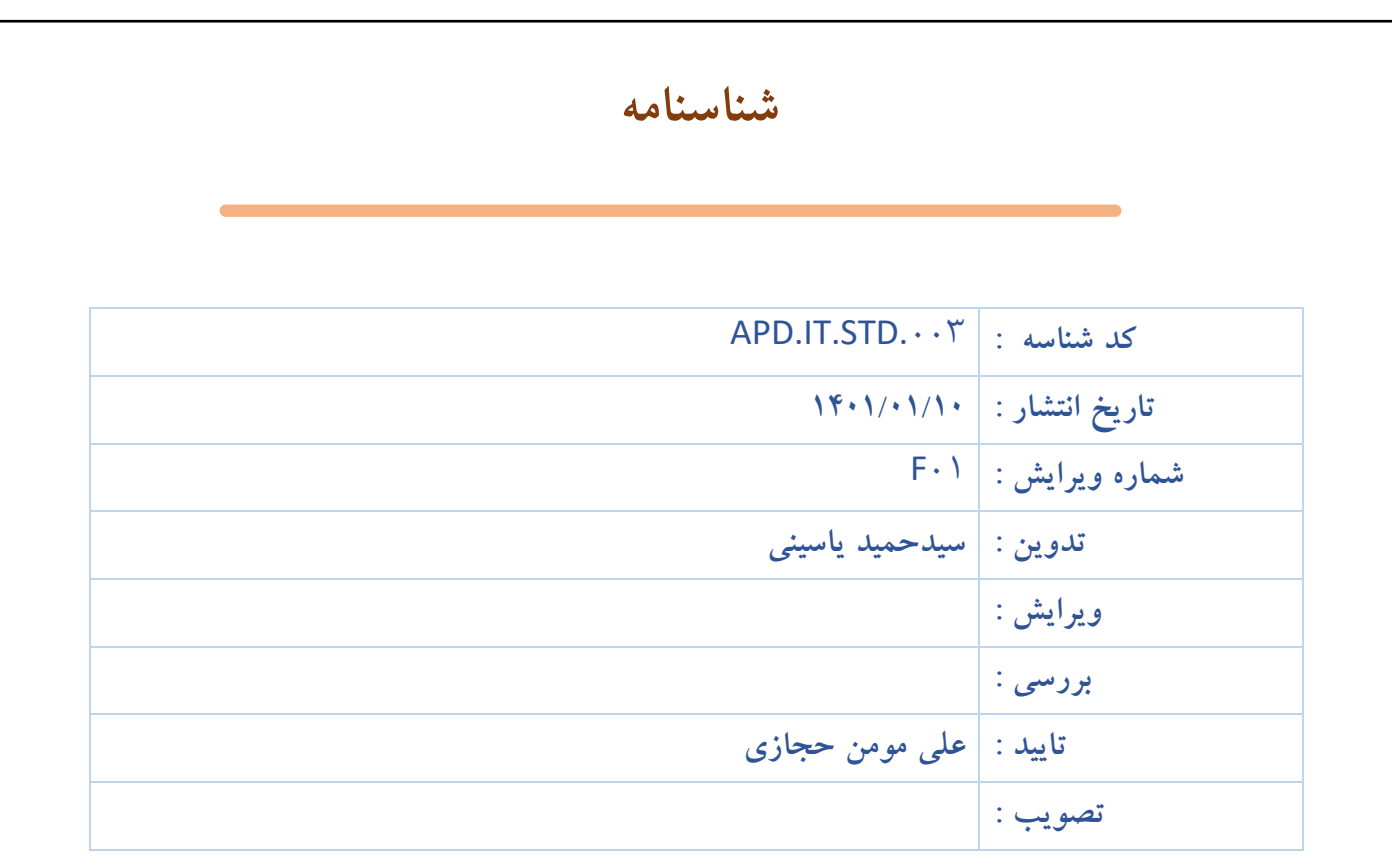

**توجه : اين سند توسط سازمان فناوری اطالعات و ارتباطات شهرداری قم تهيه شده است و هرگونه استناد، استفاده، کپی برداری، و يا بازنشر تمامی يا بخشهای آن بدون ذکر منبع ممنوع میباشد.**

پیوست :

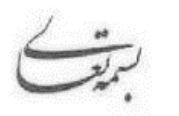

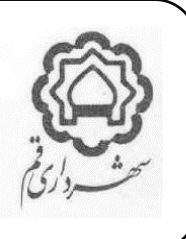

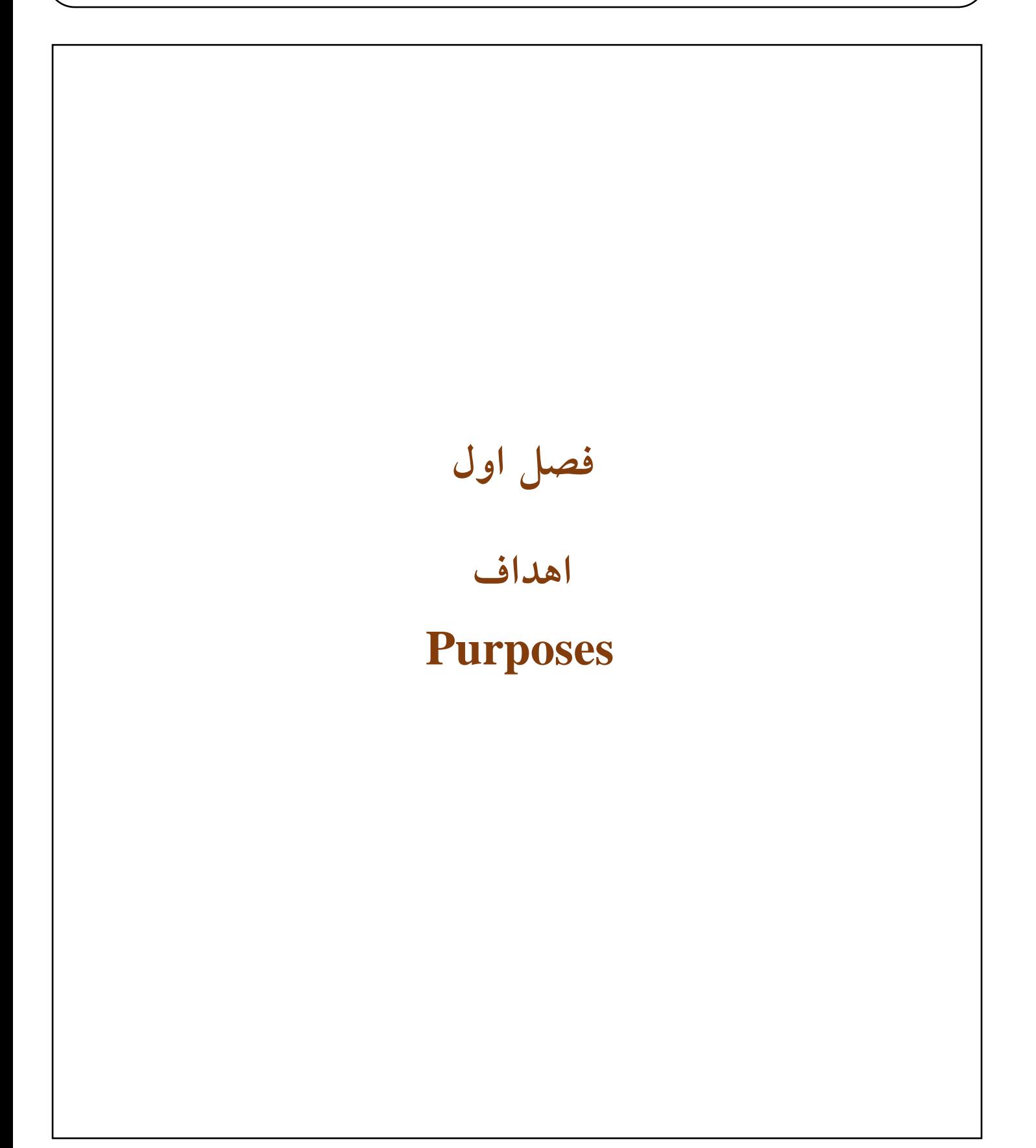

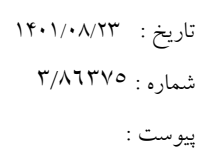

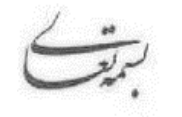

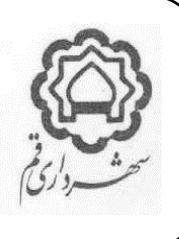

#### **.1 هدف**

این سند به منظور تعیین حداقل الزامات فناورانه مورد نیاز برای پذیرش یک برنامه نرم افزاری در شهرداری قم تدوین شده است. و براساس آن هر برنامه نرم افزاری (اپلیکیشن، سرویس، سیستم، سامانه، پرتال، وب سایت، و امثالهم) مرتبط با شهرداری قم و اجزاء تابعه آن می باید، واجد این الزامات باشند.

## **.2 دامنه کاربرد**

الزامات ارائهشده در این سند، معیارهای پذیرش برنامه های نرم افزاری در تمامی پروژههایی است که بصورت کامل یا جزئی، دارای بخش های نرمافزاری می باشند، و از این منظر، دامنه آن شامل هیچگونه محدودیتی از نظر حجم پروژه، نوع نرم افزارها، نوع کاربرد، تعداد کاربران، متدولوژی، چهارچوبه )Framework)، سکو )Platform)، **بانک اطالعاتی و** غیره، نمی باشد.

در طول سند، هر زمان نیاز بوده است، استثنائات، و یا خصوصیات ویژه ای را، براساس شرایط خاص برنامه های نرم افزاری و یا ویژگی های آنها، به دقت در نظر گرفته شده است که منحصر به همان موارد بوده و قابل تفسیر و شمول به کلیت سند نبوده و جامعیت دامنه کاربرد آن را محدود نمی سازد.

تاریخ : 1401/08/23  $\mathsf{r}/\mathsf{ATTV} \circ : \mathsf{a}$ شماره :

پیوست :

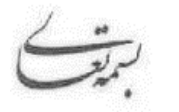

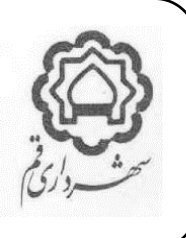

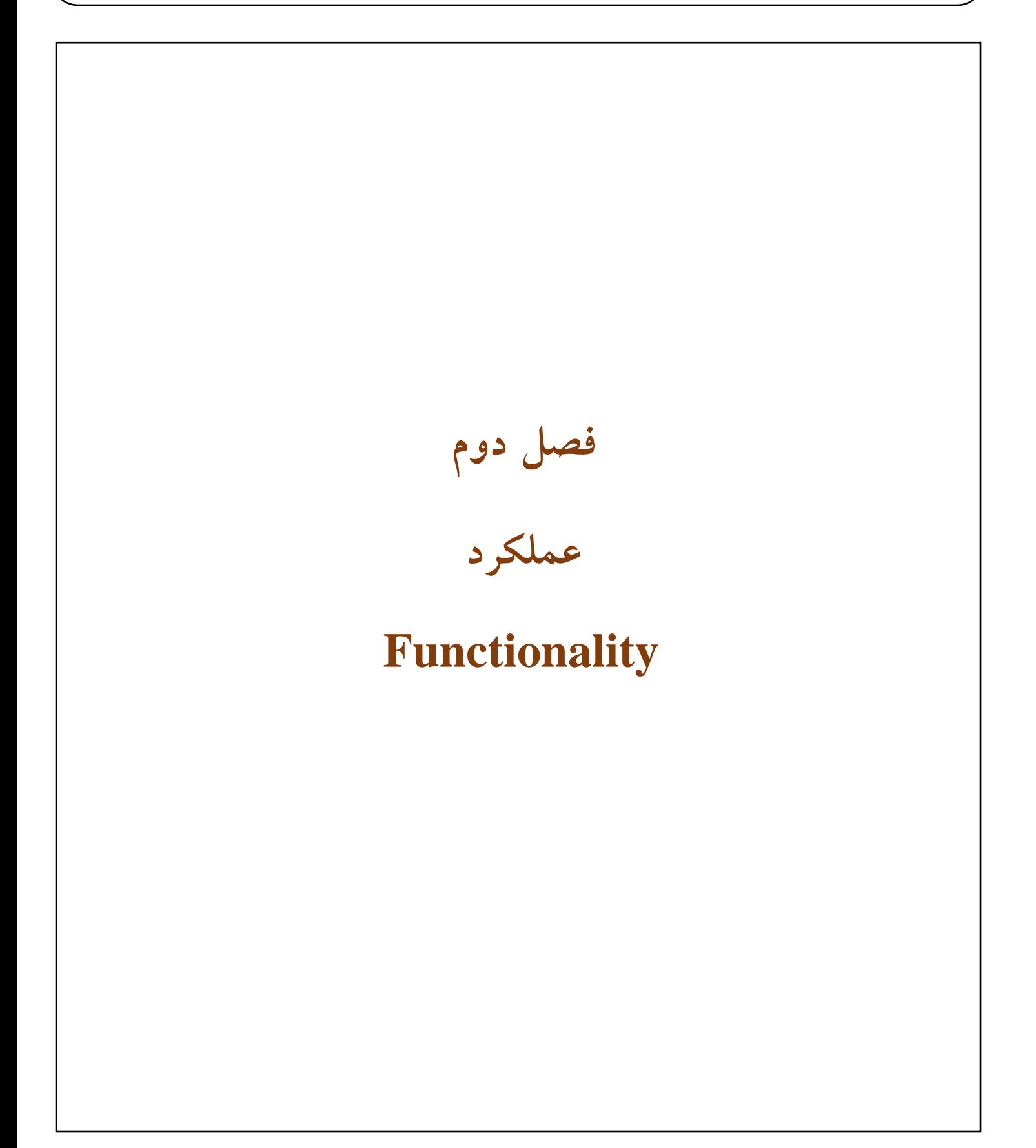

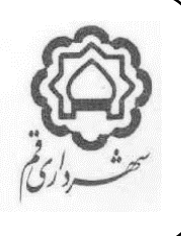

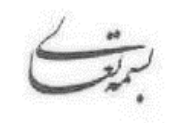

پیوست :

#### **.1 معماري**

معماری برنامه نرم افزاری، ترجیحا بایستی حداقل دارای سه سطح باشد (Tree Tier) که عبارتند از :

**Presentation Layer (UI,SI) Business Logic Layer (BLL) Data Access Layer (DAL)**

#### **.2 مدیریت ثبت وقایع Management Log**

برنامه نرم افزاری، باید قابلیت های الزم برای ثبت و مدیریت وقایع مرتبط با کاربران را داشته باشد.

#### **.3 اعتبار سنجی داده هاي ورودي Validation Data**

- واسط کاربری باید با اعمال کنترل های الزم برروی تمامی فیلدهای ورودی به شکلی اعمال شود که از دریافت داده های نامعتبر، خطرناک و یا اضافی به شرح زیر ممانعت به عمل آورد.
	- این کنترل ها از ابعاد زیر باید انجام شود :
		- ✓ کنترل تطابق نوعی.

مثال : در فیلد نوع عدد نمی بایست امکان ورود متن وجود داشته باشد (جلوگیری از خطای سمت بانک اطلاعاتی).

✓ کنترل تطابق مقادیر.

مقدار وارد شده در یک فیلد باید با مقادیر مرتبط دیگر در همان فرم تطابق مقدار داشته باشد. مثال : در صورت وجود تاریخ شروع و پایان در یک فرم ، فیلد تاریخ شروع نباید مقادیر بزرگتر از مقدار تاریخ پایان را قبول کند.

✓ کنترل بازه های مجاز.

مقادیر عددی یا تاریخ می بایست در محدوده مجاز پذیرفته شوند، مثال : در سیستم حسابداری، تاریخ اسناد فقط در دوره مالی جاری قابل ورود باشند.

✓ کنترل مقدار طول مجاز.

در فیلدهای با مقدار طول مشخص، می بایست کنترل مقدار طول مجاز یا تعداد کارکتر مجاز انجام شود، مثال : فیلد سال دارای چهار کارکتر است، تعداد کارکتر کمتر یا بیشتر پذیرفته نشود.

✓ کنترل کارکترهای نادرست )تطابق Page Code).

با توجه به تعدد نسخه های سیستم عامل های کاربران و تفاوت های Page Code آنها ، برنامه نرم افزاری، می بایست توسط کنترل ها و توابع خود نسبت به یکسان سازی کد Page Code ارسالی به سمت بانک اطالعاتی از نظر یکسان **سازی Code** Page های متفاوت ورودی با Page Code مورد پذیرش این سند اقدام نماید. این موضوع بخصوص در مورد حروف »ی« و »ک« بسیار مهم است.

پیوست :

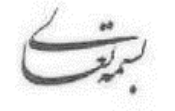

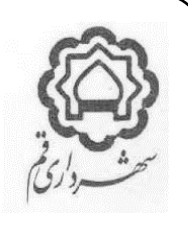

✓ کنترل کدهای مخرب و نفوذگر. کنترل های الزم بر روی تمامی سیستم برای ممانعت از وارد کردن کدهای برنامه نویسی و دستورات سیستمی و SQL ای اعمال گردد. در این موضوع باید به تهدیداتی چون Buffer Overflow و SQL Injection و Code و Cross Site Scripting و Code Inside Data و سایر اقدامات تخریب گرانه یا نفوذگرانه توجه شود. همچنین محتوای ورودی ممکن است شامل دستورات Line Command و متغیرهای سیستمی و یا پارامترهای HTTP و کوکی ها باشد. کنترل های لازم بر روی تمامی سیستم برای ممانعت از ورود دستورات Tag (از قبیل : html و xml) اعمال گردد (به منظور جلوگیری از اقدامات Code Injection و XSS و Script Injection). در ورودی های با اندازه بالا (مانند: Textarea)، وجود توابعی مانند Eval بررسی شوند زیرا با استفاده از این توابع میتوان یک String را به یک کد اجرایی تبدیل کرد. ✓ مقادیر ساختارمند : در مورد مقادیری که دارای ساختار و استراکچر مشخص هستند، می بایست از ورود مقادیر بدون رعایت ساختار مجاز جلوگیری

گردد، مثال : فیدهای تاریخ که هر سیالب آن دارای ساختار مشخصی است.

- کنترل های موضوع این بخش باید به در خصوص داده های دارای اهمیت زیاد و یا ورودی های با قابلیت حمله های امنیتی به صورت الیه ای انجام شود . به این معنی که در هر یک از سه الیه برنامه نرم افزاری، در زمان تبادل اطالعات کنترل های مجدد انجام گردد.
	- در ورودی هایی مانند Textbox و امثال آن مقدار کارکتر ورودی در اندازه مورد نیاز، محدود گردد.

#### **.4 مدیریت سطوح دسترسی**

برنامه نرم افزاری، باید قابلیت مدیریت سطوح دسترسی را دارا باشد.

## **.5 الزامات امنیتی**

باشد.

برنامه نرم افزاری باید حداقل موارد امنیتی را دارا باشد : مشاور با پذیرش همکاری با شهرداری قم و اجزاء آن، تضمین می نماید که برنامه نرم افزاری ارایه شده فاقد هر گونه کد خرابکارانه و جاسوسی می باشد. اطالعاتی که، در کوکی ها و یا فایل های محلی نگه داری می شوند می بایست فقط به صورت رمزنگاری شده باشند. همچنین در هنگام بسته شدن برنامه نرم افزاری، کوکی های غیرضروری حذف شوند. برنامه نرم افزاری ترجیحا می بایست در صورتیکه به میزان مشخصی بدون استفاده بماند به صورت خودکار از برنامه خارج شده و Session مربوطه بسته شود. در این صورت مقدار زمان و تنظیمات مربوط به این بخش می بایست در قسمت مدیریت، قابل تنظیم

**صفحه 6**

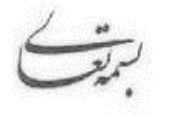

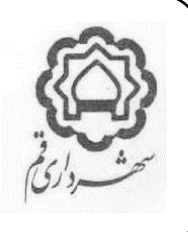

تمامی اتصال هایی که با پایگاه داده برقرار می گردند بالفاصله پس از انجام تراکنش مورد نیاز باید بسته شوند. نباید هیچ رکورد اطالعاتی قابلیت حذف فیزیکی از بانک های اطالعاتی را داشته باشند، تمامی حذف های رکوردها انحصارا می بایست به صورت منطقی بوده و رکورد مورد نظر به صورت غیرفعال درآید و در بانک های اطالعاتی حفظ شود. برای اتصال سرویس های نرم افزار به بانک های اطالعاتی نبایست از دسترسی های ادمین و یا دسترسی های دارای سطح باال )مانند SA )استفاده شود . برای این منظور یک Role با حداقل دسترسی مورد نیاز تعریف و استفاده گردد. برنامه نرم افزاری برای عملکرد در نسخه سرور و همچنین کلاینت (نسخه های ویندوز دسکتاپ و وب) بایستی از حداقل دسترسی )ترجیحا User Domain )استفاده نمایند. در صورت نیاز به استفاده از هرگونه دسترسی بیشتر از User Domain ، از دسترسی هایی که کامال به صورت دقیق و فقط با افزودن سطوح دسترسی حداقلی مورد نیاز، با هماهنگی سازمان فاوا استفاده شود. به هر صورت استفاده از سطوح دسترسی باال مانند Admin Domain و یا Admin Local به هیچ شکلی در سمت سرور و یا کالینت مجاز نمی باشد.

ترجیحا جهت کاهش تاثیرات حمالت DoS مصرف منابع توسط سرویس ها محدود شوند و همچنین این درخواست ها به بعد از ورود کاربر به سیستم (Login) منتقل شوند.

تالش شود که از سرویس STATE NET.ASP استفاده نشود و این سرویس نیز غیرفعال شود. در غیر اینصورت و الزام برای استفاده از آن حتما با سازمان فاوا در خصوص اتخاذ روش های مناسب امن سازی هماهنگ شود.

در مورد Application Web ها هرچند که امکان browsing File روی سرور غیرفعال گردیده است، با این حال ترجیحا می باید، در تمام فولدرها حتی آنهایی که اسکرپیت اجرایی برای IIS ندارند، یک فایل htm.default یا aspx.default با Redirect روی صفحه 404 پرتال اصلی قرار داده شود.

در خصوص برنامه های نرم افزاری تحت وب که در بستر اینترنت مورد استفاده قرار میگیرند، ترجیحا می باید جهت جلوگیری از دسترسی ربات های نرم افزاری (Search Engines) به ساختار و فولدربندی، از فایل Robot.txt برای محدود کردن این دسترسی ها استفاده شود.

در صورتیکه سازمان فاوا راسا یا از طریق سایر اشخاص حقیقی و یا حقوقی اقدام به بررسی امنیتی برنامه نرم افزاری بنماید و در صورت مشخص شدن مشکالت و یا حفره های امنیتی، مسئولیت رفع عاجل و رایگان آنها با مشاور می باشد. همچنین مشاور موظف است همکاری کامل و کافی و رایگان با شهرداری و سازمان فاوا، در راستای انجام بررسی های امنیتی را داشته باشد.

- در بخش هایی که امکان بارگذاری و آپلود فایل وجود دارد، می بایست فقط امکان بارگذاری فایل با نوع مورد استفاده در سیستم وجود داشته باشد. بطور مثال : در قسمت آرشیو تصاویر فقط امکان بارگذاری فایل های تصویری وجود داشته باشد.
- از بارگذاری فایل هایی که قابلیت تخریب و یا نفوذ دارند، بخصوص فایل با انواع زیر جلوگیری شود : ,exe, com, bat, asp jsp, reg, php, scr, wsf, wsc, shs, vbe, htm, html, zip, rar

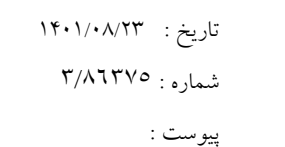

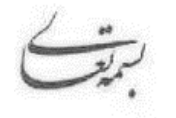

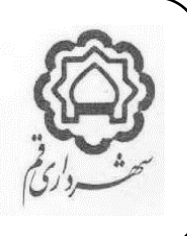

- برنامه نرم افزاری، نباید برای اجرا و یا عملکرد هیچ بخشی از خود نیاز به ارتباط با سرویس های بیرون از شبکه شهرداری قم (بخصوص سرویس های Cloud بیرون شبکه) منجمله سرویس های Google داشته باشد. چنین ارتباطاتی فقط در صورت موافقت سازمان فاوا و رعایت استانداردها و روش های ابالغی قابل انجام خواهد بود - ترجیحا می باید برنامه نرم افزاری تحت وب به صورت HTTPS اجرا شوند. - ارتباط اینترنتی به هیچ عنوان نباید روی سرورهای سامانه وجود داشته باشد )بجز در مورد سرویس هایی که به منظور ارایه سرویس و خدمات روی بستر اینترنت و با هماهنگی و نظارت و براساس دستورالعمل های سازمان فاوا راه اندازی می شوند).

- هیچ یک از بانک های اطالعاتی و فایل های حاوی اطالعات، در هیچ شرایطی نمیبایست برروی درایو سیستم عامل سرورها )درایو C یا امثالهم) قرار داده شوند. تمامی اطلاعاتی اعم از ثابت یا متغیر منحصرا میباید بر روی درایوهای غیر سیستم عاملی و با هماهنگی سازمان فاوا قرار داده شوند.

# **.6 سرورهاي مجازي**

برنامه نرم افزاری، باید قابلیت نصب و عملکرد کامل، بر روی سرورهای مجازی )Virtualization )مطابق با استانداردها و رویه های مرسوم در شهرداری قم را داشته باشد**.**

## **.7 استوریج**

بانک های اطالعاتی برنامه نرم افزاری، باید قابلیت نصب و بهره برداری کامل در استوریج های موجود در دیتاسنتر سازمان فاوا را، با حداکثر کیفیت و کارآیی داشته باشد.

# **.8 دیتاسنتر**

تمامی برنامه های نرم افزاری می بایست به صورت کامل ، در دیتاسنتر شهرداری قم نصب و راه اندازی گردند.

#### **Cloud .9**

ذخیره سازی هیچگونه داده و اطالعات برنامه های نرم افزاری، بر روی فضای اینترنت و Cloud قابل قبول نمی باشد و تمامی اطالعات و داده ها می بایست در فضای استوریج های دیتاسنتر شهرداری قم، ذخیره سازی شوند.

پیوست :

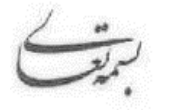

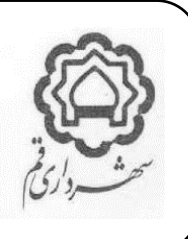

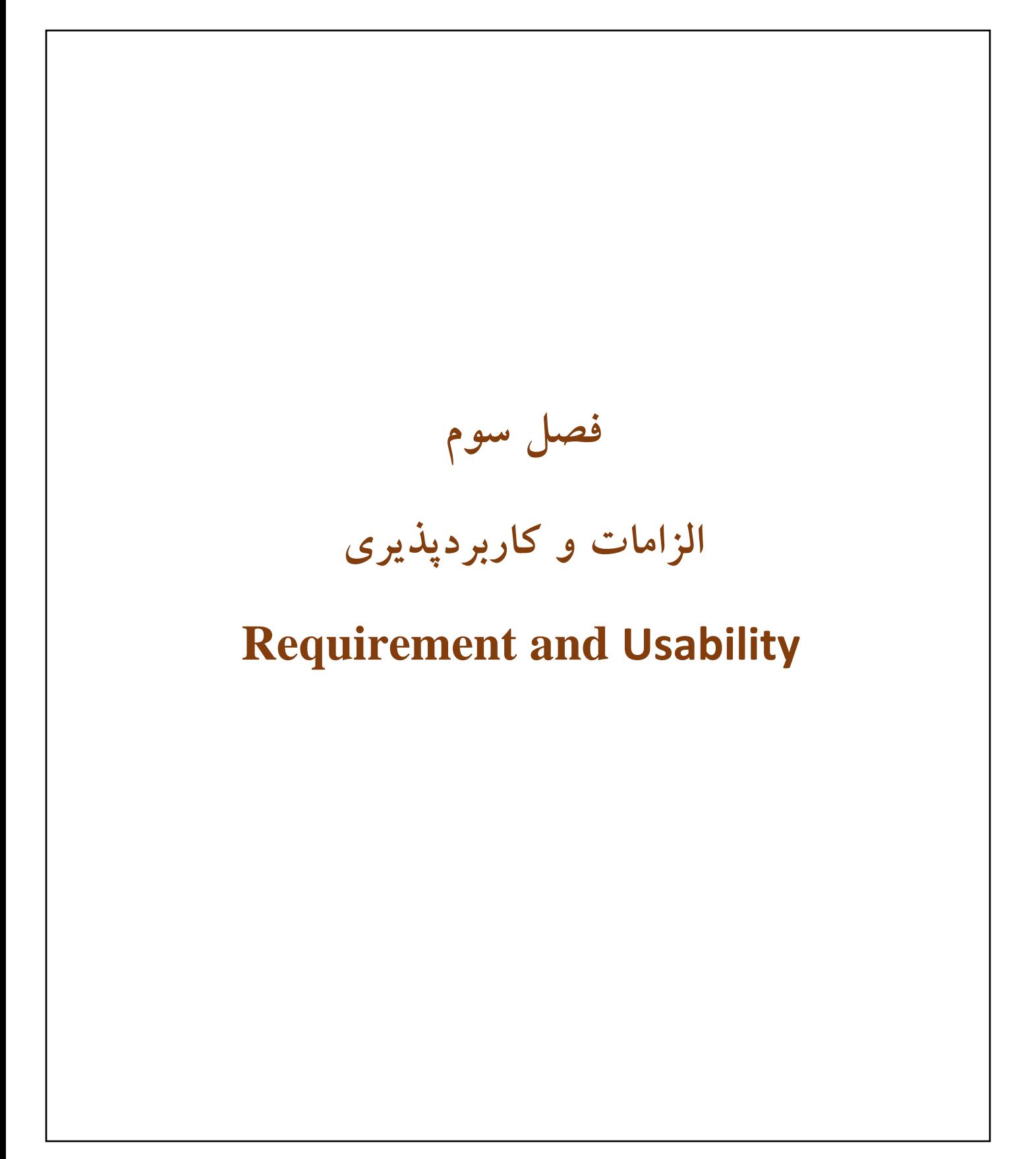

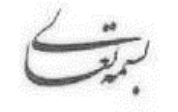

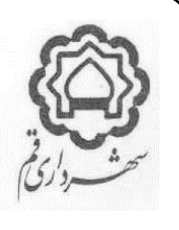

# **.1ماژول گزارش و آمار**

برنامه نرم افزاری باید دارای ماژول گزارشات و آمار مطابق با مشخصات زیر باشد :

- 1.1.1.1 امکان فراخوانی و مشاهده گزارشات مورد نیاز در اشکال و قالبهای گرافیکی و نموداری وجود داشته باشد.
- 1.1.1.2 اگر داده های اطالعاتی برنامه نرم افزاری، واجد مختصات جغرافیایی باشند، الزم است گزارشات سیستم بر روی نقشه به صورت گزارشات مکانی هم قابل مشاهده باشند.

1.1.1.3 نتیجه هر گزارش را باید بتوان با فرمت های استاندارد )Excel ، PDF و تصاویر و ...( خروجی گرفت.

#### **.2 قابلیت تعریف نقش ها )الزامات Authorization)**

۲٫۱ قابلیت تعریف نقش ها براساس ساختار درختی (ایجاد چارت سازمانی) وجود داشته باشد. در این مستند نقش ها معادل پست های سازمانی که در ساختار سازمانی وجود دارند در نظر گرفته می شوند. این ساختار سازمانی توسط، دستگاه نظارت به مشاوراعالم خواهد شد 2.2 در صورت اعالم دستگاه نظارت و ارایه وب سرویس چارت )ساختار( سازمانی، می بایست ساختار سازمانی و پست های مورد نظر از طریق وب سرویس مذکور دریافت و در دیتابیس برنامه نرم افزاری، ذخیره شود

- 2.3 می باید همواره، آخرین وضعیت ساختار سازمان از طریق وب سرویس مذکور و در زمانبندی های قابل تنظیم در قسمت تنظیمات، )Automatic Scheduled Syncing( شود بروزرسانی
- 2.4 پس از هر بار Sync شدن فوق، ارتباط کاربران تعریف شده در برنامه نرم افزاری، با پست های سازمانی مجددا بررسی و تغییرات جدید اعمال شود و با توجه به آن به صورت اتوماتیک سطح دسترسی کاربران تغییر پیدا کند، بطور مثال: زمانی که کاربری در کارگزینی مشغول بکار است و جایگاه کارشناس کارگزینی در ساختار سازمانی برای وی در نظر گرفته شده است، براساس نقشی که برای وی در برنامه نرم افزاری، در نظر گرفته شده و همچنین تنظیمات برنامه، به گروه کاربران کارگزینی متصل است، و هنگامی که وب سرویس ساختار سازمانی اعالم می کند که جایگاه وی تغییر و به عنوان کارشناس در حوزه مالی مشغول بکار شده است، می باید به صورت خودکار دسترسی وی به گروه کاربران مالی تغییر نماید. در صورتیکه برنامه نرم افزاری، بر اساس کارتابل عمل می کند می باید به صورت خودکار دسترسی کارتابل قبلی از وی گرفته شده و دسترسی کارتابل جدید به وی داده شود
- 2.5 قابلیت اتصال کاربران به نقش ها وجود داشته باشد. هر کاربر را باید بتوان به چندین نقش به صورت همزمان مرتبط کرد. اما هر نقش در یک زمان فقط به یک کاربر باید متصل شود
- 2.6 ترجیحا، قابلیت ارتباط یک نقش به چند کاربر دیگر غیر از کاربر اصلی، نیز تحت عنوان نقش تفویض شده وجود داشته باشد. در این حالت تمام فعالیت های کاربری که دارای تفویض است، با نشانه گذاری مناسب مشخص شود. همچنین امکانات الزم برای تفویض دسترسی وجود داشته باشد
- 2.7 در حالت غیرمتصل به وب سرویس ساختار سازمانی، امکان حذف هر نقش می بایست وجود داشته باشد لیکن بررسی شود که کاربری به آن نقش متصل می باشد یا نه و در صورت اتصال با نمایش پیام مناسب از حذف جلوگیری شود. همچنین در صورتیکه نقش مورد

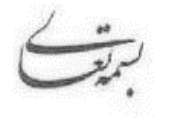

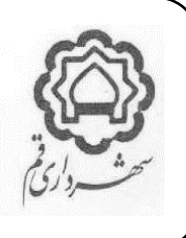

نظر دارای سابقه اثری در برنامه نرم افزاری، می باشد و یا اگر برنامه نرم افزاری، به صورت کارتابلی کار می کند و در آن کارتابل مواردی وجود دارد و یا سابقه گردش مستندات از آن کارتابل وجود دارد، امکان حذف نباید وجود داشته باشد و فقط باید بتوان آن نقش را غیر فعال کرد

2.8 در حالت متصل به وب سرویس ساختار سازمانی، حذف و یا غیرفعال سازی نقش ها از طریق سرویس دهنده وب سرویس انجام می گردد. در همین راستا برنامه نرم افزاری، باید واجد وب سرویس هایی برای پاسخگویی به درخواست سرویس دهنده در خصوص وجود اثر و یا سابقه فعالیت نقش مورد نظر باشد

# **.3 قابلیت تعریف گروه ها )الزامات Authorization)**

- 3.1 قابلیت تعریف گروه ها )ترجیحا به صورت ساختار درختی( در برنامه نرم افزاری، باید وجود داشته باشد
- ۳٫۲ قابلیت تعیین سطوح دسترسی، در حد مورد نیاز (فرم ها، گزارشات، روال ها، فیلدها و در صورت نیاز رکوردها) برای هر گروه وجود داشته باشد
	- 3.3 انواع دسترسی های مورد نیاز، شامل چهار سطح )CRUD )به شرح ذیل هستند :
		- 3.3.1 ایجاد Create
		- 3.3.2 مشاهده Read
		- 3.3.3 ویرایش Update
			- 3.3.4 حذف Delete

- 3.4 منظور از سطوح دسترسی به فرم ها اینست که چه گروهی از کاربران، به چه فرم هایی، دسترسی ایجاد، و یا مشاهده و یا ویرایش و یا حذف را داشته باشند )بطور مثال : فرم صدور سند(
- 3.5 منظور از سطوح دسترسی به گزارشات اینست که چه گروهی از کاربران، به چه گزارشاتی، دسترسی ایجاد، و یا مشاهده و یا ویرایش و یا حذف را داشته باشند (بطور مثال : گزارش بیلان مالی)
- 3.6 منظور از سطوح دسترسی به فیلدها اینست که چه گروهی از کاربران، به چه فیلدهای اطالعاتی، دسترسی ایجاد، و یا مشاهده و یا ویرایش و یا حذف را داشته باشند (بطور مثال : دسترسی مشاهده یا تغییر فیلد ضریب حق مسئولیت). این قابلیت ترجیحا باید، برای تمامی فیلدهای برنامه نرم افزاری وجود داشته باشد. (با موافقت دستگاه نظارت شمول این قابلیت می تواند به فیلدهای کلیدی تقلیل پیدا کند. در چنین شرایطی لیست فیلدهای کلیدی می بایست به تایید دستگاه نظارت برسد(
- ۳٫۷ منظور از سطوح دسترسی به روال ها اینست که چه گروهی از کاربران، دسترسی انجام چه روال هایی در سیستم را داشته باشند (بطور مثال : دسترسی به فرآیند صدور چک) این قابلیت برای تمامی روال ها و فرآیندهای برنامه نرم افزاری، می بایست وجود داشته باشد

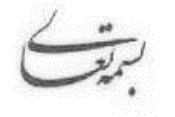

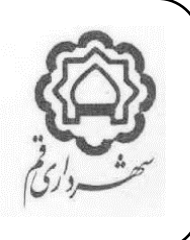

- 3.8 منظور از سطوح دسترسی به رکوردها اینست که چه گروهی از کاربران، دسترسی به چه بخشی از اطالعات را داشته باشند و چه بخش هایی را نداشته باشند. این قابلیت ترجیح موکد است و در شرایطی براساس اعالم نیاز حوزه بهره بردار ممکن است به الزام تبدیل شود )بطور مثال : کاربران مالی شهرداری منطقه یک فقط به اسناد مربوط به منطقه خود دسترسی داشته باشند(
- 3.9 قابلیت حذف گروه ها در سامانه می بایست وجود داشته باشد، لیکن در هنگام حذف، بررسی شود که نقشی به آن متصل نشده باشد و دارای زیرگروه هم نباشد. در غیر اینصورت ضمن نمایش پیام مناسب از حذف آن جلوگیری شود
- 3.10 در صورت اعالم دستگاه نظارت و ارایه سرویس متمرکز Authorization( بطور مثال : NetSqlAzMan )می بایست بر اساس متدهای ارایه شده مربوطه، در این خصوص اقدام گردد. بطور معمول این روال ها شامل ایجاد ارتباط فیمابین برنامه نرم افزار و سرویس مذکور، تعریف سطوح دسترسی در آن سرویس، و فراخوانی مجدد سطوح دسترسی مربوطه در اجزاء مختلف برنامه نرم افزاری، از سرویس Authorization است
- در چنین حالتی اطالعات مربوط به این موضوع نمی باید در دیتابیس برنامه نرم افزاری ذخیره شوند، تمامی اطالعات مربوط به این موضوع می باید در دیتابیس سرویس متمرکز Authorization ذخیره شوند
- توجه : این قابلیت جزء الزامات فعلی دستگاه نظارت نمی باشد و در صورت تصویب سازمانی برای اجرا، به طرق مقتضی برنامه ریزی های عملیاتی و فنی الزم برای آن دیده خواهد شد .

#### **.4 قابلیت وجود کاربر Admin Super( الزامات Authorization)**

- 4.1 ترجیحا می باید، در برنامه نرم افزاری، به صورت پیش فرض یک کاربر با عنوان فوق و کلید واژه پیش فرض وجود داشته باشد
	- 4.2 کلید واژه کاربر فوق در دیتابیس نباید قابل مشاهده باشد
	- 4.3 قابلیت تغییر کلید واژه فوق از داخل برنامه و فقط برای کاربر فوق وجود داشته باشد
- 4.4 کاربر فوق نباید به هیچ یک از منوهای سیستم و دیتاها و گزارشات و فرم ها دسترسی داشته باشد و فقط باید قادر باشد از طریق پنل خاصی، کاربران Admin را ایجاد، حذف، فعال و غیرفعال نماید
- 4.5 این کاربر همچنین باید قادر به انجام تنظیمات پایه برنامه نرم افزاری، منجمله تنظیم ارتباط با CAS، تنظیم ارتباطات با دیتابیس و سایر سرورها و امثالهم باشد. این کاربر می باید حداقل سطح دسترسی پیش فرض را به شکلی دارا باشد که در مواقع بروز مشکالت ارتباطی یا نصب اولیه برنامه و یا سایر شرایط مورد نیاز بتواند برای رفع مشکالت از آن استفاده شود
- 4.6 ترجیحا می باید، در صورت اعالم دستگاه نظارت، برای Login کاربران Admin Super به برنامه نرم افزاری، عالوه بر کلید واژه، از سطح دوم احراز هویت نیز به صورت توامان استفاده گردد
- 4.7 ترجیحا می باید، کاربر Admin Super باید بتواند تعیین کند که برای Login کاربران Admin به نرم افزار مورد نظر، عالوه بر کلید واژه، از سطح دوم احراز هویت نیز به صورت توامان استفاده گردد یا خیر

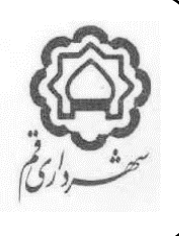

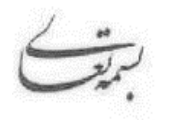

# **.5 قابلیت وجود کاربران Admin(الزامات Authorization)**

- 5.1 کاربر Admin کاربری است که به ابزار مدیریت کاربران دسترسی داشته و قادر است سایر کاربران را در سیستم ایجاد، ویرایش، حذف، فعال و غیرفعال نماید.
	- 5.2 کاربران Admin، به ابزار مدیریت گروه ها شامل : ایجاد، ویرایش و حذف، دسترسی دارند .
- 5.3 کاربران Admin، به ابزار مدیریت نقش ها، شامل : ایجاد ، حذف ، ویرایش، فعال و غیرفعال کردن نقش ها )در حالت غیرمتصل به وب سرویس چارت سازمانی)، دسترسی دارند
- 5.4 کاربران Admin، همچنین دسترسی برقراری و تغییر ارتباطات بین نقش و گروه ها )در حالت کلی( و ارتباطات بین نقش ها و کاربران (در حالت غیر متصل به وب سرویس ساختار سازمانی) را دارا می باشند
- 5.5 کاربر Admin نباید امکان ایجاد کاربران Admin دیگر را داشته باشد و اینکار فقط از طریق کاربرAdmin Super باید قابل انجام باشد

#### **.6 قابلیت تعریف کاربران )الزامات Authentication)**

- 6.1 برنامه نرم افزاری، باید دارای پنل ساده و Visual با کاربری آسان باشد که بتوان در آن کاربران را : ایجاد، فعال، غیرفعال، در شرایط خاص ویرایش و در شرایط خاص حذف کرد
- 6.2 برای تعریف کاربران، می بایست از وب سرویس CAS، که دستگاه نظارت ارایه می نماید، به صورت ارتباط وب سرویسی OnLine استفاده شود. به این صورت که با وارد کردن نام کاربری CAS فرد مورد نظر یا بوسیله جستجو در لیستی از نام کاربری که از وب سرویس CAS دریافت می شوند کاربر جدید را بتوان ایجاد کرد
- 6.3 اطالعات User و Pass کاربران نمی باید تحت هیچ شرایطی، توسط برنامه نرم افزاری، ذخیره شود و فقط میباید کلید شناسایی کاربر از سرویس CAS دریافت و در دیتابیس ذخیره شود
	- 6.4 امکان ایجاد کاربران درون برنامه ای و بدون استفاده از سرویس CAS بطور کلی و موکدا باید غیرفعال شود
- 6.5 صحت نام کاربری و گذرواژه وارد شده و وضعیت فعال یا غیرفعال بودن کاربر در هر بار Login از سرویس CAS به صورت Online دریافت شود
	- 6.6 قابلیت فعال یا غیرفعال سازی کاربران مستقل از سرویس CAS باید در برنامه نرم افزاری وجود داشته باشد
		- 6.7 اولویت بررسی فعال بودن کاربر، ابتدا سرویس CAS و سپس برنامه نرم افزاری است
- 6.8 ترجیحا می باید، وضعیت فعال بودن کاربری که Login نموده است، در بازه های زمانی قابل تنظیم در قسمت تنظیمات، میبایست بررسی شده و در صورت غیرفعال شدن کاربر، دسترسی به برنامه نرم افزاری، با اعالم پیام مناسب قطع، و کاربر، از برنامه بیرون برده شود

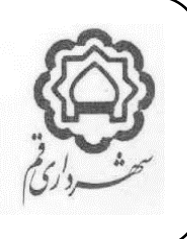

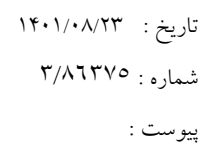

- 6.9 امکان حذف یک کاربر در برنامه نرم افزاری، وجود داشته باشد، لیکن قبل از حذف، می باید بررسی شود که اثری از فعالیت کاربر، ثبت شده است یا خیر. در صورت وجود هر گونه سابقه فعالیت کاربر، نباید امکان حذف کاربر وجود داشته باشد و باید با نمایش پیام مناسب، از حذف کاربر جلوگیری شود. در چنین شرایطی فقط امکان غیرفعال سازی کاربر می بایست وجود داشته باشد 6.10 ترجیحا می باید، در صورت تنظیم دوره های زمانی برای تعویض گذرواژه در CAS، وقتی که کاربر در برنامه نرم افزاری، قصد الگین دارد، با ارتباط وب سرویسی با CAS، موضوع را دریافت کرده و با پیام مناسب، منقضی شدن اعتبار گذرواژه وی را اعالم و از کاربر خواسته شود جهت تغییر گذرواژه به پنل مربوطه مراجعه نماید. همچنین ترجیحا لینک ارتباطی با پنل مربوطه نیز در همان پیام نمایش و با یک کلیک کاربر به پنل مربوطه منتقل شود
- 6.11 در صورتیکه نام کاربری در CAS یا برنامه نرم افزاری، غیرفعال شده است در هنگام تالش کاربر برای ورود، این موضوع با نمایش پیام مناسب به وی اطالع رسانی شود
	- 6.12 زمانی که با یک نام کاربری به برنامه نرم افزاری، ورود شده است، ورود مجدد با همان نام کاربری مقدور نباشد
- 6.13 ارسال و دریافت اطالعات نام کاربری و گذرواژه به سمت CAS، وب سرویس ها، بانک اطالعاتی و غیره فقط به صورت رمزنگاری شده می بایست انجام شود
- 6.14 بهتر است در صورت تالش برای ورود با گذرواژه اشتباه برای اولین بار، قابلیت Captcha فعال شده و از کاربر درخواست شود که برای ورود عالوه بر گذرواژه، Captcha را نیز وارد نماید. در چنین حالتی با Refresh کردن صفحه و یا بستن و باز کردن برنامه نیز کماکان می بایست Captcha درخواست گردد
- 6.15 در صورت تالش برای ورود با گذرواژه اشتباه به تعداد دفعات مشخص، می بایست ضمن غیرفعال سازی اکانت مربوطه، موضوع را طی پیام سیستمی (درون برنامه ای و یا فراخوانی یک وب سرویس اطلاع رسانی بین سیستمی و یا ارسال پیامک) به افراد مشخص شده اطالع رسانی نماید. این افراد و روش اطالع رسانی و تعداد دفعات اشتباه می باید، در پنل مدیریت باید قابل انتخاب و یا تعریف باشند
- **6.16** در نسخه هایی از برنامه که برای محیط وب و یا ویندوز دسکتاپ تهیه می شوند نمی باید امکانی برای ذخیره سازی محلی گذرواژه تعبیه شود (بطور مثال : استفاده از کوکی) اما این امکان در نسخه های موبایل اپلیکیشن بلامانع است

#### **.7 ثبت وقایع کاربري Management Log**

- 7.1 تمامی اقدامات یک کاربر در سامانه )حتی Admin Super )می بایست به صورت کامل ثبت شوند
- 7.2 اطالعات موجود در بخش ثبت وقایع تحت هیچ شرایطی نباید امکان حذف را داشته باشند )بجز از طریق دسترسی مستقیم به بانک اطلاعاتی)
	- 7.3 امکان مشاهده آسان و جستجوی تمامی اقدامات انجام شده توسط هر کاربر در محیط Visual، وجود داشته باشد
- 7.4 امکان مشاهده آسان تمامی اقدامات انجام شده روی هر رکورد اطالعاتی با ابزار جستجوی آسان در محیط Visual، وجود داشته باشد

پیوست :

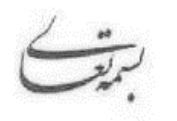

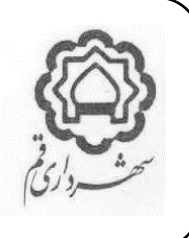

7.5 گزارشات فوق با فیلتر گذاری دوره زمانی و نوع اقدام )CRUD )قابل مشاهده باشد 7.6 در خصوص ویرایش فیلدها، مقدار قبل از هر ویرایش نیز قابل مشاهده باشد 7.7 تمامی محیط های جستجو و گزارش گیری الگ ها، باید در پنل های گرافیکی ساده و آسان و Visual طراحی شده باشند 7.8 عالوه بر سایر موارد، بصورت ویژه موارد دیگری در ثبت در Log مورد توجه قرار گیرند : 7.9 زمان و آدرس IP ورود و خروج کاربر 7.10 زمان و آدرس IP و نام کاربری در صورت ورود گذرواژه اشتباه به همراه گذرواژه اشتباهی که وارد شده است 7.11 زمان و آدرس IP و نام کاربری در صورت غیرفعال شدن اکانت کاربر توسط نرم افزار مورد نظر 7.12 زمان و آدرس IP و نام کاربری در صورتی که Captcha اشتباه وارد شده باشد 7.13 زمان و آدرس IP و نام کاربری در صورت ورود ناموفق به سایر دالیل به همراه دلیل عدم موفقیت )مانند عدم پاسخگویی وب سرویس )... و Active Directory 7.14 زمان و آدرس IP و نام کاربری تراکنش های مربوط به داده ها )CRUD )شامل : ایجاد، خواندن، ویرایش، حذف

7.15 زمان و آدرس IP و نام کاربری اقدامات مربوط به فرآیندها، مانند : صدور حکم، صدور سند، صدور چک، ابطال قبض انبار و ....

7.16 زمان و آدرس IP و نام کاربری اقدامات مربوط به فرآیندهای مدیریت برنامه نرم افزاری، مانند : تغییر سطح دسترسی کاربران، گروها و نقش ها ، افزودن ، حذف کردن ، غیرفعال کردن یک کاربر و ....

#### **.8 قابلیت احراز هویت دو مرحله اي**

- 8.1 منظور از احراز هویت دو مرحله ای اینست که همه یا تعداد مشخص شده ای از کاربران برای ورود به برنامه نرم افزاری، ملزم باشند عالوه بر وارد کردن نام کاربری و گذواژه، توسط روش های دیگری اصالت هویت خود را به برنامه نرم افزاری ارایه نمایند
- 8.2 برنامه نرم افزاری ترجیحا می باید چنین قابلیتی را به همراه امکان فعال یا غیرفعال سازی این قابلیت را فراهم آورد. به این معنا که برای همه یا تعداد مشخصی از کاربران بتوان تعیین کرد که پس از وارد کردن گذرواژه، از کاربر خواسته شود که مرحله دیگری از تایید هویت خود را انجام دهد

توجه : این قابلیت جزء الزامات فعلی دستگاه نظارت نمی باشد و در صورت تصویب سازمانی برای اجرا، به طرق مقتضی برنامه ریزی های عملیاتی و فنی الزم برای آن دیده خواهد شد

- 8.3 در پنل مدیریت کاربران باید بتوان مشخص کرد که کدام کاربر یا همه کاربران می بایست احراز هویت دو مرحله ای داشته باشند
- 8.4 برای هر کاربر بتوان مشخص کرد در صورتیکه الزم است به صورت دو مرحله ای ورود نماید ولی فقط مرحله اول آن را انجام دهد، به چه گروهی مرتبط شود )بطور مثال : اگر کاربر مشخصی به صورت دو مرحله ای احراز هویت نمایید دارای سطح دسترسی Admin در برنامه نرم افزاری بوده و اگر فقط مرحله اول احراز هویت را انجام دهد دارای سطح دسترسی کاربران عمومی سازمان پسماند باشد( 8.5 نمونه هایی از مرحله دوم تایید هویت به شرح ذیل هستند :

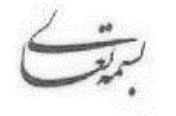

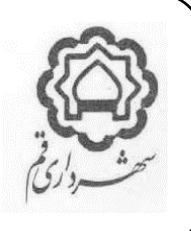

8.5.1 ارسال پیامک حاوی پین کد به گوشی تلفن همراه کاربر، که کاربر می باید آنرا در کادر مربوطه وارد نماید **8.5.2** درخواست پاسخ برای سوال شخصی تصادفی که کاربر در هنگام تکمیل پروفایل خود به آنها پاسخ داده است 8.5.3 متصل کردن یک توکن سخت افزاری به کامپیوتری که برنامه نرم افزاری در حال اجرا روی آن است 8.5.4 استفاده از یک دستگاه سخت افزاری ایجاد کننده پین کدهای یکبار مصرف و ورود آن در کادر مربوطه 8.5.5 تایید هویت با استفاده از روش های بایومتریک مثال : بررسی اثر انگشت کاربر با استفاده از یک سنسور یا با استفاده از ابزارهای درونی گوشی های تلفن همراه )بطور مثال : گوشی های تلفن همراه سامسونگ چنین امکانی را در اختیار برنامه های کاربردی قرار میدهند که از احراز هویت بایومتریک گوشی برای ورود استفاده نمایند(

#### **.9 گزارشات سطوح دسترسی :**

در برنامه نرم افزاری می باید گزارشات الزم و کافی در خصوص سطوح دسترسی و کاربران وجود داشته باشد، نمونه هایی از گزارشات مورد نیاز به شرح زیر هستند :

- ۹٫۱ گزارش کاربران متصل شده به یک نقش (مستقیم و با تفویض)
	- 9.2 گزارش نقش های متصل شده به یک کاربر
	- 9.3 گزارش نقش های متصل شده به یک گروه
- 9.4 گزارش مجموع دسترسی های یک گروه یا یک نقش یا یک کاربر به تفکیک نوع آن
- 9.5 گزارش کاربران فعال و غیرفعال شده در برنامه نرم افزاری، به همراه اطالعاتی مانند : تاریخ غیرفعال شدن، سیستم غیرفعال کننده )یا دستی(، کاربر غیرفعال کننده و ...

#### **.10مالحظات خاموشی**

- 10.1 با توجه به اهمیت پایداری سرویس ها و برنامه های نرم افزاری، ترجیحا سعی شود از خاموشی استفاده نشود و مشکالت از طریق سایر روش های رفع اشکال مرتفع شوند.
- 10.2 زمان مورد پذیرش خاموشی سرور و یا فیزیکی، در مورد برنامه های نرم افزاری Office Back، در روزهای شنبه تا چهارشنبه، از ساعت نوزده الی شش صبح روز بعد و در روزهای پنج شنبه و جمعه از ساعت پانزده الی شش صبح روز بعد می باشد.
- 10.3 ساعات مورد پذیرش برای خاموشی سرویس و یا خاموشی فیزیکی، در مورد برنامه های نرم افزاری Office Front، انحصارا روزهای پنج شنبه، و یا روزهای قبل از روزهای تعطیلی رسمی، از ساعات بیست و چهار الی چهار صبح روز بعد می باشد. در موارد حاد که نیاز به بروزرسانی دارای ضرورت اساسی می باشد، در روزهای شنبه تا چهارشنبه از ساعات بیست و چهار الی چهار

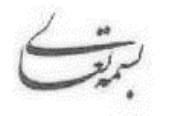

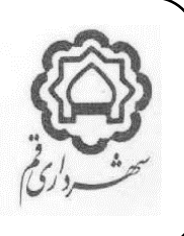

صبح روز بعد، نیز با رعایت جوانب احتیاط و اطالع و موافقت مدیران ارشد حوزه بهره بردار، و تصویب رییس سازمان فاوا، بروزرسانی امکان پذیر است.

- 10.4 ساعات مورد پذیرش برای خاموشی سراسری )موارد قابل برنامه ریزی( فقط از ساعت هفده روز پنجشنبه الی شش روز شنبه می باشد.
	- 10.5 زمان های فوق الذکر در صورت اضطرار و با تصویب رییس سازمان فاوا می توانند تغییر نمایند.
- 10.6 درخواست خاموشی سراسری، فقط با درخواست باالترین مقام حوزه معاونت شبکه و تصویب ریاست سازمان فاوا امکان پذیر است.
- 10.7 در مورد سرورها و سرویس هایی که استفاده کننده آنها انحصارا حوزه معاونت شبکه سازمان فاوا می باشد )بطور مثال : سرورها و سرویس های مانیتورینگ شبکه) از شمول این دستورالعمل خارج بوده و بنابر نظر بالاترین مقام حوزه معاونت شبکه اقدام خواهد شد.
- 10.8 در مورد سرورهای Test که در اختیار Owners Service و یا مدیران پروژه فاوا قرارگرفته اند، از شمول این دستورالعمل خارج بوده و بنابر دستورالعمل جداگانه ای که به همین منظور تنظیم شده است اقدام خواهد شد.

## **.11 روال درخواست خاموشی**

- 11.1 درخواست خاموشی می باید به صورت مکتوب و در فرم مربوطه که پیوست این سند می باشد تنظیم گردد. این فرم پس از تکمیل امضاهای آن مالک عمل خواهد بود.
- 11.2 فرم درخواست خاموشی می باید عالوه بر امضاء توسط درخواست کننده و تایید مدیر ارشد حوزه مربوطه، به تصویب رییس سازمان فاوا برسد.
- 11.2.1 در شرایط خاص و غیرقابل دسترسی برای اخذ امضاهای اشخاص مشخص شده، انجام خاموشی با تصویب غیرمکتوب رییس سازمان قابل انجام است.

11.2.2 در چنین شرایطی پس از اتمام کار و در اولین زمان مقدور می بایست فرم های مورد نظر تکمیل و آرشیو گردند.

- 11.3 در فرم درخواست حتما می باید، موضوع برنامه نرم افزاری مورد درخواست، آدرس IP سرورهایی که مورد نظر هستند، تاریخ و ساعت شروع خاموشی، تاریخ و ساعت اتمام خاموشی، و دلیل درخواست خاموشی قید گردد.
- 11.4 درخواست کننده می باید در فرم درخواست مخاطرات و نکات قابل توجه در موضوع خاموشی سرورهای درخواست شده را به دقت تشریح نماید.
- 11.5 درخواست های خاموشی می باید حداقل دو روز کاری، قبل از تاریخ مورد نظر، تکمیل و به حوزه معاونت شبکه سازمان فاوا تحویل گردند.

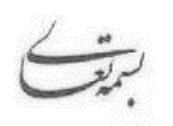

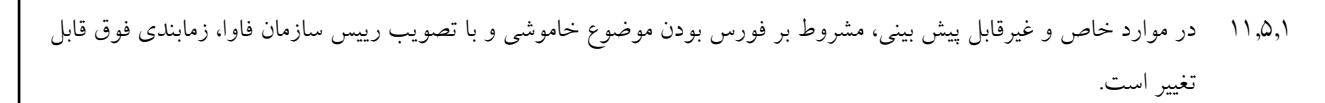

# **.12اطالع رسانی**

- 12.1 موضوع خاموشی می باید حداقل یک روز کاری، قبل از تاریخ مورد نظر، به اطالع جامعه استفاده کنندگان رسانیده شود. مسئولیت اطالع رسانی با حوزه معاونت شبکه سازمان فاوا می باشد.
	- 12.2 در خصوص تمامی برنامه های نرم افزاری، می باید به روش های زیر اطالع رسانی انجام شود : 12.2.1 ارسال پیام سیستمی از طریق امکانات آنتی ویروس و یا سایر ابزارهای شبکه به تمامی استفاده کنندگان مرتبط.
		- 12.2.2 اطالع رسانی تلفنی به راهبر برنامه نرم افزاری مربوطه عالوه بر روش فوق.
			- 12.2.3 ارسال نامه کتبی به مدیر)ان( ارشد حوزه)های( بهره بردار.
				- 12.2.4 ارسال پیامک اطالع رسانی به رییس سازمان فاوا.
- 12.3 در خصوص سرویس های مرتبط با سیستم جامع شهرسازی-درآمد-نوسازی، عالوه بر سایر روش های اطالع رسانی که در خصوص بقیه برنامه های نرم افزاری انجام می گیرد، می باید به صورت مکتوب به معاونت شهرسازی، اداره کل درآمد، و شهرداران مناطق، و معاونت برنامه ریزی اطالع رسانی گردد.
- 12.4 در خصوص سیستم مکاتبات اداری، عالوه بر سایر روش های اطالع رسانی که در خصوص بقیه برنامه های نرم افزاری انجام می گیرد، می باید به صورت مکتوب به دفتر شهردار محترم و همچنین معاونت برنامه ریزی اطالع رسانی گردد.
- ۱۲٫۵ در خصوص برنامه های نرم افزاری که استفاده کنندگان آن بیرون از شهرداری (مردم، یا کارکنان سایر دستگاه ها و ادارات) هستند، اطالع رسانی می باید به طریق مقتضی و ترجیحا سیستمی انجام شود. انتخاب روش های مقتضی و مطلوب اطالع رسانی در مورد این بند، حسب برنامه نرم افزاری متعاقبا احصاء و به این سند افزوده خواهد شد.
- 12.6 در مورد خاموشی سراسری می بایست به تمامی حوزه های عملیاتی مرتبط شهرداری و بخصوص دفتر شهردار و معاونت برنامه ریزی اطالع رسانی شود.
	- 12.7 متن پیام اطالع رسانی شبکه ای و همچنین نامه رسمی، مطابق با پیوست های این سند می باید انجام شود.

#### **.13 پشتیبان گیري**

13.1 قبل از هر نوع خاموشی سرورها، می باید از درایو عملیاتی )درایو C )تمامی سرورهایی که مورد اقدام قرار میگیرند پشتیبان گیری انجام شود. چنین پشتیبان گیری هایی باید این قابلیت را ایجاد کند که در صورت بروز هرگونه اشکال در ساختار یا عملکرد برنامه نرم افزاری و یا سرویس دهنده، بتوان در اسرع وقت، برنامه نرم افزاری را دقیقا به شرایط قبل خاموشی برگرداند. این پشتیبان گیری ها می تواند به صورت Snapshot، Image، و یا سایر متدها باشد.

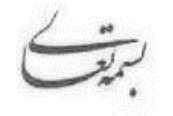

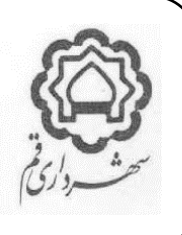

- 13.2 در صورتیکه درخواست کننده قصد انجام اقداماتی روی سرورها را دارد که احتمال تغییراتی را در سمت دیتابیس ها و یا سرویس دهنده های دیتابیس ایجاد می نماید، می بایست قبل از خاموشی، از تمامی اطالعات و دیتابیس های مربوطه پشتیبان گیری گردد. درخواست کننده موظف است این موضوع را در فرم درخواست مشخص نماید.
- 13.3 در صورتیکه درخواست خاموشی از نوع خاموشی سرویس باشد، می بایست قبل از خاموشی از تمامی اطالعات و دیتابیس های مربوطه پشتیبان گیری بعمل آید (چه درخواست کننده پشتیبان گیری اطلاعات را درخواست کرده باشد یا نه)
	- 13.4 مسئولیت تمامی پشتیبان گیری های موضوع این سند بر عهده حوزه معاونت شبکه سازمان فاوا می باشد.
- 13.5 تمامی اقدامات مربوط به این بخش )پشتیبان گیری( می بایست در فرم مربوطه که پیوست این سند می باشد، توسط افراد اقدام کننده ثبت و امضاء شود. مسئولیت کنترل و نظارت بر تمامی این اقدامات بر عهده باالترین مقام حوزه معاونت شبکه سازمان فاوا می باشد.
- 13.6 فرد مسئول در معاونت شبکه برای شروع فرآیند خاموشی می بایست فرم تکمیل شده پشتیبان گیری را مالحظه و فقط پس از حصول اطمینان از تکمیل فرآیند پشتیبان گیری، اقدام به خاموشی، مجاز میباشد.

#### **.14 اقدامات در زمان خاموشی**

- 14.1 درصورتیکه درخواست کننده، خارج از حوزه معاونت شبکه باشد، می بایست یکی از کارکنان حوزه معاونت شبکه )یا پیمانکار بخش خصوص مربوطه) به تمامی مراحل انجام کار و اقداماتی که توسط وی انجام می شود کنترل و نظارت مستمر تا پایان عملیات و اقدامات داشته باشد.
	- 14.2 مسئولیت نظارت و کنترل کامل تمامی عملیات، بر عهده باالترین مقام حوزه معاونت شبکه می باشد.
- 14.3 در مورد خاموشی های سرویس، معاونت شبکه موظف است امکاناتی را فراهم کند تا از تمامی اقداماتی که توسط درخواست کننده انجام می شود، تصویر برداری و با جزئیات ذخیره و نگهداری شود، همچنین معاونت شبکه موظف است نسبت به بررسی اقدامات انجام شده فوق و گزارش موارد مورد نیاز به ریاست سازمان اقدام نمایند.
- 14.4 معاونت شبکه می باید در طول اقدامات، مراقبت نماید که دسترسی ها و تغییرات فقط برروی سرورهای درخواست شده، انجام شود. هر گونه اقدامی روی سرورها و برنامه های نرم افزاری که در فرم درخواست قید نشده باشند ممنوع است.
- 14.5 در صورتیکه در طول اقدامات مشخص شود که برای حصول نتایج مطلوب و مورد نیز، نیاز به دسترسی و اقدام روی سرورها و برنامه های نرم افزاری بوده است که در فرم درخواست، اعالم نشده اند، در صورتیکه زمان ایجاب میکند الزم است برای دسترسی ها و اقدامات جدید نیز فرم مربوطه تنظیم و پس از تکمیل امضاها اقدام گردد. در صورتیکه به دلیل کمبود زمانی و یا اهمیت برنامه های نرم افزاری مورد نظر، امکان این کار وجود ندارد، میبایست موضوع به صورت مقتضی از ریاست سازمان فاوا تعیین تکلیف شود و در صورت موافقت وی و انجام اقدامات الزم، متعاقبا فرم مورد نظر تکمیل و در مستندات آرشیو گردد .

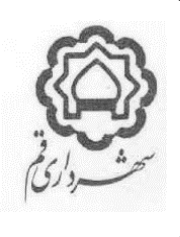

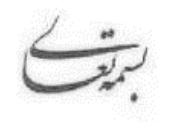

## **.15 اقدامات پس از خاموشی**

- 15.1 پس از اینکه زمان خاموشی به پایان رسید الزم است توسط درخواست کننده، نسبت به بررسی صحت عملکرد کامل برنامه نرم افزاری مورد نظر اقدام نماید. در این بررسی حتما الزم است که تاییدیه صحت عملکرد برنامه نرم افزاری از راهبر مربوطه و همچنین چند نفر از کاربران آن نیز دریافت گردد. مسئولیت اطمینان از صحت عملکرد برنامه نرم افزاری با درخواست کننده است.
- 15.2 در صورت تایید صحت عملکرد برنامه نرم افزاری و سرورها، فرم مربوطه که پیوست این سند می باشد، میبایست تکمیل و توسط افراد مشخص شده امضاء، تایید و توسط حوزه معاونت شبکه دریافت و آرشیو گردد. فرجه زمانی تکمیل این فرم حداکثر تا یک ساعت پس از اتمام خاموشی است.
- 15.3 در صورت تایید صحت عملکرد برنامه نرم افزاری و سرورها، و تکمیل و ارایه فرم فوق، معاونت شبکه می بایست اقدام به رفع خاموشی سرورها و برنامه های نرم افزاری نماید. مسئولیت فعال سازی مجدد سرورها و برنامه های نرم افزاری در این حالت با معاونت شبکه است.
- 15.4 در صورتیکه صحت عملکرد برنامه نرم افزاری و یا سرورها، مورد تایید قرار نگیرد و یا به هر دلیل فرم مربوطه به تایید و امضاء افراد مشخص شده نرسد، حوزه معاونت شبکه موظف است در اسرع وقت نسبت به بازگرداندن پشتیبان های گرفته شده )Rollback )به شکلی اقدام نماید که سرورها و برنامه های نرم افزاری و اطالعات آنها دقیقا به شرایط قبل از خاموشی برگردانده شوند. زمان شروع عملیات Rollback پس از اتمام فرجه یک ساعته شروع می شود و باید به شکلی برنامه ریزی و اجرا شود که در زمان اولین درخواست استفاده کنندگان، برنامه نرم افزاری فعال و آماده ارایه سرویس باشد. مسئولیت این اقدامات با معاونت شبکه است.
- 15.5 در مورد خاموشی سراسری، با توجه به تعدد برنامه های نرم افزاری، تالش شود که تا حدامکان تمامی برنامه ها پس از رفع خاموشی بررسی و صحت سنجی شوند. مسئولیت این کار به صورت توامان با حوزه معاونت شبکه و حوزه معاونت نرم افزار می باشد.

#### **.16 مستند سازي در خاموشی**

- 16.1 تمامی اقداماتی که حوزه معاونت شبکه در خصوص خاموشی انجام می دهد به همراه مشکالت احتمالی و تجارب و نکات مهم و ارزنده، باید مستند سازی و آرشیو گردند، برای این منظور فرم مربوطه که پیوست این سند میباشد می بایست توسط افرادی از حوزه معاونت شبکه که مرتبط با موضوع بوده اند و اقداماتی (اجرایی و یا نظارتی) را انجام داده اند، تکمیل و امضاء و آرشیو گردد.
- 16.2 درخواست کننده نیز موظف است تمامی اقداماتی را که بر روی سرورها و برنامه های نرم افزاری انجام شده است به همراه مشکالت احتمالی و تجارب و نکات مهم و ارزنده، در فرم های مربوطه ثبت و جهت آرشیو در پرونده خاموشی مربوطه در اختیار حوزه معاونت شبکه قراردهد.

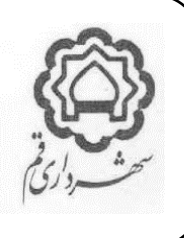

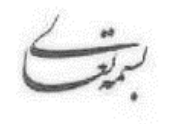

تاریخ : 1401/08/23 شماره : 3/86375 پیوست :

16.3 حوزه معاونت نرم افزار مکلف است برای منظور فوق الذکر، برنامه نرم افزاری را آماده سازی نماید که امکان ثبت وقایع خاموشی و مرتبط کردن آنها با سرورها و برنامه های نرم افزاری مربوطه را فراهم آورد. پس از آن، مستند سازی و ثبت اقدامات فوق الذکر می بایست در برنامه نرم افزاری مربوطه، انجام گردد.

#### **.17 مالحظات بروزرسانی**

- 17.1 به دلیل رعایت احتمال وقوع مشکالت اجرایی در جریان بروزرسانی و نیاز به ضریب اطمینان زمانی برای رفع مشکالت، زمان مورد پذیرش بروزرسانی در موارد غیر حاد، در مورد برنامه های نرم افزاری Back Office (درون سازمانی)، در روزهای پنج شنبه، و یا روزهای قبل از روزهای تعطیلی رسمی، از ساعت پانزده الی شش صبح روز بعد می باشد.
- 17.2 در موارد حاد که نیاز به بروزرسانی دارای ضرورت اساسی می باشد، در روزهای شنبه تا چهارشنبه از ساعات نوزده الی بیست و دو، نیز با رعایت جوانب احتیاط و اطالع و موافقت مدیران ارشد حوزه بهره بردار، و تصویب رییس سازمان فاوا، بروزرسانی امکان پذیر است.
- 17.3 به دلیل اهمیت بسیار زیاد برنامه های نرم افزاری Office Front( مردم محور( و همچنین رعایت احتمال وقوع مشکالت اجرایی در جریان بروزرسانی و نیاز به ضریب اطمینان زمانی برای رفع مشکالت، زمان مورد پذیرش بروزرسانی در تمام موارد )حاد و غیر حاد(، انحصارا روزهای پنج شنبه، و یا روزهای قبل از روزهای تعطیلی رسمی، از ساعات بیست و چهار الی چهار صبح روز بعد می باشد.
	- 17.4 زمان های فوق الذکر در صورت اضطرار و با تصویب رییس سازمان فاوا می توانند تغییر نمایند.
- 17.5 قبل از اقدام به بروزرسانی، مشاورموظف است برای هر یک از ویرایش های جدید برنامه نرم افزاری مستند New s'What مربوطه را تهیه و به سازمان فاوا تحویل نماید.
- 17.6 در صورت اعالم سازمان فاوا، قبل از انجام بروزرسانی برروی نسخه اصلی برنامه نرم افزاری، الزم است در فضای آزمایشی که توسط سازمان فاوا در اختیار مشاورقرارداده می شود، ویرایش جدید برنامه نصب و راه اندازی شود، و پس از انجام آزمون های اولیه، و سایر مراحل و بررسی های الزم و در نهایت انجام آزمون نهایی و تایید صالحیت بهره برداری از ویرایش جدید برنامه نرم افزاری، بروزرسانی می تواند برروی سرورهای اصلی برنامه نرم افزاری انجام شود. قبل از شروع بروزرسانی سرورهای اصلی برنامه نرم افزاری، می بایست فرم تایید بهره برداری از ویرایش جدید برنامه نرم افزاری تکمیل و به برگه درخواست بروزرسانی الحاق شده باشد.

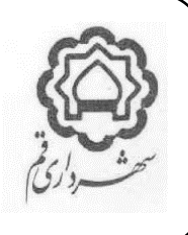

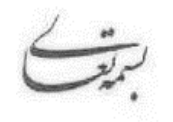

پیوست :

# **.18 روال درخواست بروزرسانی**

- ۱۸٫۱ درخواست بروزرسانی می باید به صورت مکتوب (توسط مدیرپروژه، راهبر سیستم، و یا Service Owners) و در فرم مربوطه که پیوست این سند می باشد تنظیم و امضاهای آن تکمیل گردد.
	- 18.2 مسئولیت بررسی نتایج و طبعات ناشی از بروزرسانی بر عهده مدیرپروژه مربوطه می باشد.
- 18.3 فرم درخواست بروزرسانی می باید عالوه بر امضاء توسط درخواست کننده و تایید مدیر ارشد حوزه مربوطه، به تایید مدیر ارشد حوزه بهره بردار و تصویب رییس سازمان فاوا برسد.
- 18.3.1 در شرایط خاص و غیرقابل دسترسی برای اخذ امضاهای اشخاص مشخص شده، انجام بروزرسانی با تایید غیرمکتوب مدیرارشد حوزه بهره بردار و تصویب غیرمکتوب رییس سازمان قابل انجام است.

18.3.2 در چنین شرایطی پس از اتمام کار و در اولین زمان مقدور می بایست فرم های مورد نظر تکمیل و آرشیو گردند.

- 18.4 در فرم درخواست حتما می باید، موضوع برنامه نرم افزاری مورد درخواست، شماره IP سرورهایی که مورد نظر هستند، تاریخ و ساعت شروع بروزرسانی، تاریخ و ساعت اتمام بروزرسانی، و دلیل بروزرسانی قید گردد.
- 18.5 درخواست کننده می باید در فرم درخواست مخاطرات و نکات قابل توجه در موضوع بروزرسانی برنامه های نرم افزاری درخواست شده را به دقت تشریح نماید.
- 18.6 درخواست های بروزرسانی می باید حداقل دو روز کاری، قبل از تاریخ مورد نظر، تکمیل و به حوزه معاونت شبکه سازمان فاوا تحویل گردند.
- 18.6.1 در موارد خاص و غیرقابل پیش بینی، مشروط بر فورس بودن موضوع بروزرسانی و با تصویب رییس سازمان فاوا، زمابندی فوق قابل تغییر است.

#### **.19اطالع رسانی در بروزرسانی**

- 19.1 موضوع بروزرسانی می باید حداقل یک روز کاری، قبل از تاریخ مورد نظر، به اطالع جامعه استفاده کنندگان رسانیده شود. مسئولیت اطالع رسانی با حوزه معاونت شبکه سازمان فاوا می باشد.
	- 19.2 در خصوص تمامی برنامه های نرم افزاری، می باید به روش های زیر اطالع رسانی انجام شود :
	- 19.2.1 ارسال پیام سیستمی از طریق امکانات آنتی ویروس و یا سایر ابزارهای شبکه به تمامی استفاده کنندگان مرتبط.
		- 19.2.2 اطالع رسانی تلفنی به راهبر برنامه نرم افزاری مربوطه عالوه بر روش فوق.
			- 19.2.3 ارسال نامه کتبی به مدیر)ان( ارشد حوزه)های( بهره بردار .
				- 19.2.4 ارسال پیامک اطالع رسانی به رییس سازمان فاوا.

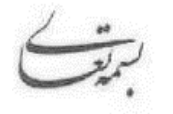

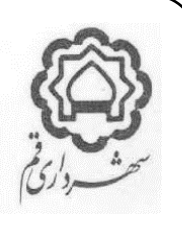

- پیوست :
- 19.3 در خصوص سرویس های مرتبط با سیستم جامع شهرسازی-درآمد-نوسازی، عالوه بر سایر روش های اطالع رسانی که در خصوص بقیه برنامه های نرم افزاری انجام می گیرد، می باید به صورت مکتوب به معاونت شهرسازی، اداره کل درآمد، و شهرداران مناطق اطالع رسانی گردد.
- 19.4 در خصوص سیستم مکاتبات اداری، عالوه بر سایر روش های اطالع رسانی که در خصوص بقیه برنامه های نرم افزاری انجام می گیرد، می باید به صورت مکتوب به دفتر شهردار محترم و همچنین معاونت برنامه ریزی اطالع رسانی گردد.
- ۱۹٫۵ در خصوص برنامه های نرم افزاری که استفاده کنندگان آن بیرون از شهرداری (مردم، یا کارکنان سایر دستگاه ها و ادارات) هستند، اطالع رسانی می باید به طریق مقتضی و ترجیحا سیستمی انجام شود. انتخاب روش های مقتضی و مطلوب اطالع رسانی در مورد این بند، حسب برنامه نرم افزاری متعاقبا احصاء و به این سند افزوده خواهد شد.
	- 19.6 متن پیام اطالع رسانی شبکه ای و همچنین نامه رسمی، مطابق با پیوست های این سند می باید انجام شود.

#### **.20 پشتیبان گیري در بروزرسانی**

- 20.1 قبل از هر نوع بروزرسانی سرورها، می باید از درایو عملیاتی )درایو C )تمامی سرورهایی که مورد اقدام قرار میگیرند پشتیبان گیری انجام شود. چنین پشتیبان گیری هایی باید این قابلیت را ایجاد کند که در صورت بروز هرگونه اشکال در ساختار یا عملکرد برنامه نرم افزاری و یا سرویس دهنده، بتوان در اسرع وقت، برنامه نرم افزاری را دقیقا به شرایط قبل بروزرسانی برگرداند. این پشتیبان گیری می تواند به صورت Image ،Snapshot، و یا سایر متدها باشد.
- 20.2 در صورتیکه درخواست کننده قصد انجام اقداماتی روی سرورها را دارد که احتمال تغییراتی را در سمت دیتابیس ها و یا سرویس دهنده های دیتابیس ایجاد می نماید، می بایست قبل از بروزرسانی، از تمامی اطالعات و دیتابیس های مربوطه پشتیبان گیری بعمل آید. درخواست کننده موظف است این موضوع را در فرم درخواست مشخص نماید.
- 20.3 در صورتیکه درخواست بروزرسانی از نوع بروزرسانی سرویس باشد، می بایست قبل از بروزرسانی از تمامی اطالعات و دیتابیس های مربوطه پشتیبان گیری بعمل آید (چه درخواست کننده پشتیبان گیری اطلاعات را درخواست کرده باشد یا نه).
	- 20.4 مسئولیت تمامی پشتیبان گیری های موضوع این سند بر عهده حوزه معاونت شبکه سازمان فاوا می باشد.
- 20.5 تمامی اقدامات مربوط به این بخش )پشتیبان گیری( می بایست در فرم مربوطه که پیوست این سند می باشد، توسط افراد اقدام کننده ثبت و امضاء شود. مسئولیت کنترل و نظارت بر تمامی این اقدامات بر عهده باالترین مقام حوزه معاونت شبکه سازمان فاوا می باشد.
- **20.6** فرد مسئول در معاونت شبکه برای شروع فرآیند بروزرسانی می بایست فرم تکمیل شده پشتیبان گیری را کنترل نماید و فقط پس از حصول اطمینان از تکمیل فرآیند پشتیبان گیری، فرآیند بروزرسانی مجاز میباشد**.**

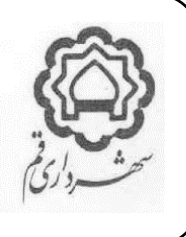

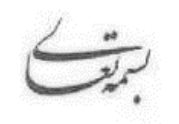

# **.21اقدامات در زمان بروزرسانی**

ا, ۲۱ - ۵٫۱ می بایست یکی از کارکنان حوزه معاونت شبکه (یا پیمانکار بخش خصوص مربوطه)، به همراه یکی از کارکنان حوزه Service Owners (یا پیمانکار بخش خصوصی مربوطه)، و مدیر پروژه مربوطه، به تمامی مراحل انجام کار و اقداماتی که توسط وی انجام می شود کنترل و نظارت مستمر تا پایان عملیات و اقدامات داشته باشد.

5.2 حضور اشخاص زیر در طول زمان بروزرسانی در محل سازمان فاوا ضروری می باشد :

#### **.22 درخواست کننده.**

**22.1.1راهبر سیستم.**

- **22.1.2 مدیر پروژه )فاوا(.**
- **.Service Owner 22.1.3**
- **22.1.4 کارشناسان مرتبط حوزه معاونت شبکه.**
- **22.1.5 نماینده مشاوردر خصوص سیستم یکپارچه شهرسازی-درآمد-نوسازی.**
- **22.1.6 نماینده مشاوردر خصوص سایر سیستم های نرم افزاری )ترجیح موکد(.**

**5.3** مسئولیت نظارت و کنترل کامل تمامی عملیات، بر عهده باالترین مقام حوزه معاونت شبکه می باشد.

5.4 معاونت شبکه موظف است امکاناتی را فراهم کند تا از تمامی اقداماتی که توسط درخواست کننده، و یا پیمانکاران و سایر اشخاص مرتبط انجام می شود، تصویر برداری شده و با جزئیات ذخیره و نگه داری شود، همچنین معاونت شبکه موظف است نسبت به بازبینی و بررسی اقدامات انجام شده فوق و گزارش موارد مورد نیاز به ریاست سازمان اقدام نمایند.

5.5 معاونت شبکه می باید در طول اقدامات، مراقبت نماید که دسترسی ها و تغییرات فقط برروی سرورهای درخواست شده، انجام شود. هر گونه اقدامی روی سرورها و برنامه های نرم افزاری که در فرم درخواست قید نشده باشند ممنوع است.

5.6 در صورتیکه در طول اقدامات مشخص شود که برای حصول نتایج مطلوب و مورد نیز، نیاز به دسترسی و اقدام روی سرورها و برنامه های نرم افزاری بوده است که در فرم درخواست، اعالم نشده اند، در صورتیکه زمان ایجاب میکند الزم است برای دسترسی ها و اقدامات جدید نیز فرم مربوطه تنظیم و پس از تکمیل امضاها اقدام گردد. در صورتیکه به دلیل کمبود زمانی و یا اهمیت برنامه های نرم افزاری مورد نظر، امکان این کار وجود ندارد، میبایست موضوع به صورت مقتضی از ریاست سازمان فاوا تعیین تکلیف شود و در صورت موافقت وی و انجام اقدامات الزم، متعاقبا فرم مورد نظر تکمیل و در مستندات آرشیو گردد.

#### **.23 اقدامات پس از بروزرسانی**

**6.**1 پس از اینکه زمان بروزرسانی به پایان رسید الزم است توسط درخواست کننده، نسبت به بررسی صحت عملکرد کامل برنامه نرم افزاری مورد نظر اقدام نماید. در این بررسی حتما الزم است که تاییدیه صحت عملکرد برنامه نرم افزاری از راهبر مربوطه و همچنین چند نفر از کاربران آن نیز دریافت گردد. مسئولیت اطمینان از صحت عملکرد برنامه نرم افزاری با درخواست کننده است.

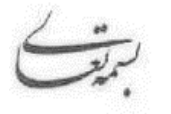

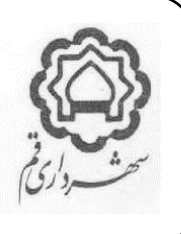

6.2 در صورت تایید صحت عملکرد برنامه نرم افزاری و سرورها، فرم مربوطه که پیوست این سند می باشد، میبایست تکمیل و توسط افراد مشخص شده امضاء و تایید و توسط حوزه معاونت شبکه دریافت و آرشیو گردد. فرجه زمانی تکمیل این فرم حداکثر تا یک ساعت پس از اتمام بروزرسانی است.

**6.3** در صورت تایید صحت عملکرد برنامه نرم افزاری و سرورها، و تکمیل و ارایه فرم فوق، معاونت شبکه می بایست اقدام به رفع بروزرسانی سرورها و برنامه های نرم افزاری نماید. مسئولیت فعال سازی مجدد سرورها و برنامه های نرم افزاری در این حالت با معاونت شبکه است.

**6.4** در صورتیکه صحت عملکرد برنامه نرم افزاری و یا سرورها، مورد تایید قرار نگیرد و یا به هر دلیل فرم مربوطه به تایید و امضاء افراد مشخص شده نرسد، حوزه معاونت شبکه موظف است در اسرع وقت نسبت به بازگرداندن پشتیبان های گرفته شده )Rollback ) به شکلی اقدام نماید که سرورها و برنامه های نرم افزاری و اطالعات آنها دقیقا به شرایط قبل از بروزرسانی برگردانده شوند. زمان شروع عملیات Rollback پس از اتمام فرجه یکساعته شروع می شود و باید به شکلی برنامه ریزی و اجرا شود که در زمان اولین درخواست استفاده کنندگان، برنامه نرم افزاری فعال و آماده ارایه سرویس باشد. مسئولیت این اقدامات با معاونت شبکه است.

#### **.24 مستند سازي در بروزرسانی**

7.1 تمامی اقداماتی که حوزه معاونت شبکه در خصوص بروزرسانی انجام می دهد به همراه مشکالت احتمالی و تجارب و نکات مهم و ارزنده، باید مستند سازی و آرشیو گردند، برای این منظور فرم مربوطه که پیوست این سند میباشد می بایست توسط افرادی از حوزه معاونت شبکه که مرتبط با موضوع بوده اند و اقداماتی (اجرایی و یا نظارتی) را انجام داده اند، تکمیل و امضاء و آرشیو گردد. 7.2 درخواست کننده نیز موظف است تمامی اقداماتی را بر روی سرورها و برنامه های نرم افزاری انجام شده است به همراه مشکالت احتمالی و تجارب و نکات مهم و ارزنده، در فرم های مربوطه ثبت و جهت آرشیو در پرونده بروزرسانی مربوطه در اختیار حوزه معاونت شبکه قراردهد.

7.3 حوزه معاونت نرم افزار مکلف است برای منظور فوق الذکر، برنامه نرم افزاری را آماده سازی نماید که امکان ثبت وقایع بروزرسانی و مرتبط کردن آنها با سرورها و برنامه های نرم افزاری مربوطه را فراهم آورد. پس از آن، مستند سازی و ثبت اقدامات فوق الذکر می بایست در برنامه نرم افزاری مربوطه، انجام گردد.

پیوست :

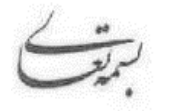

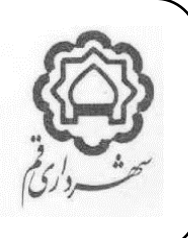

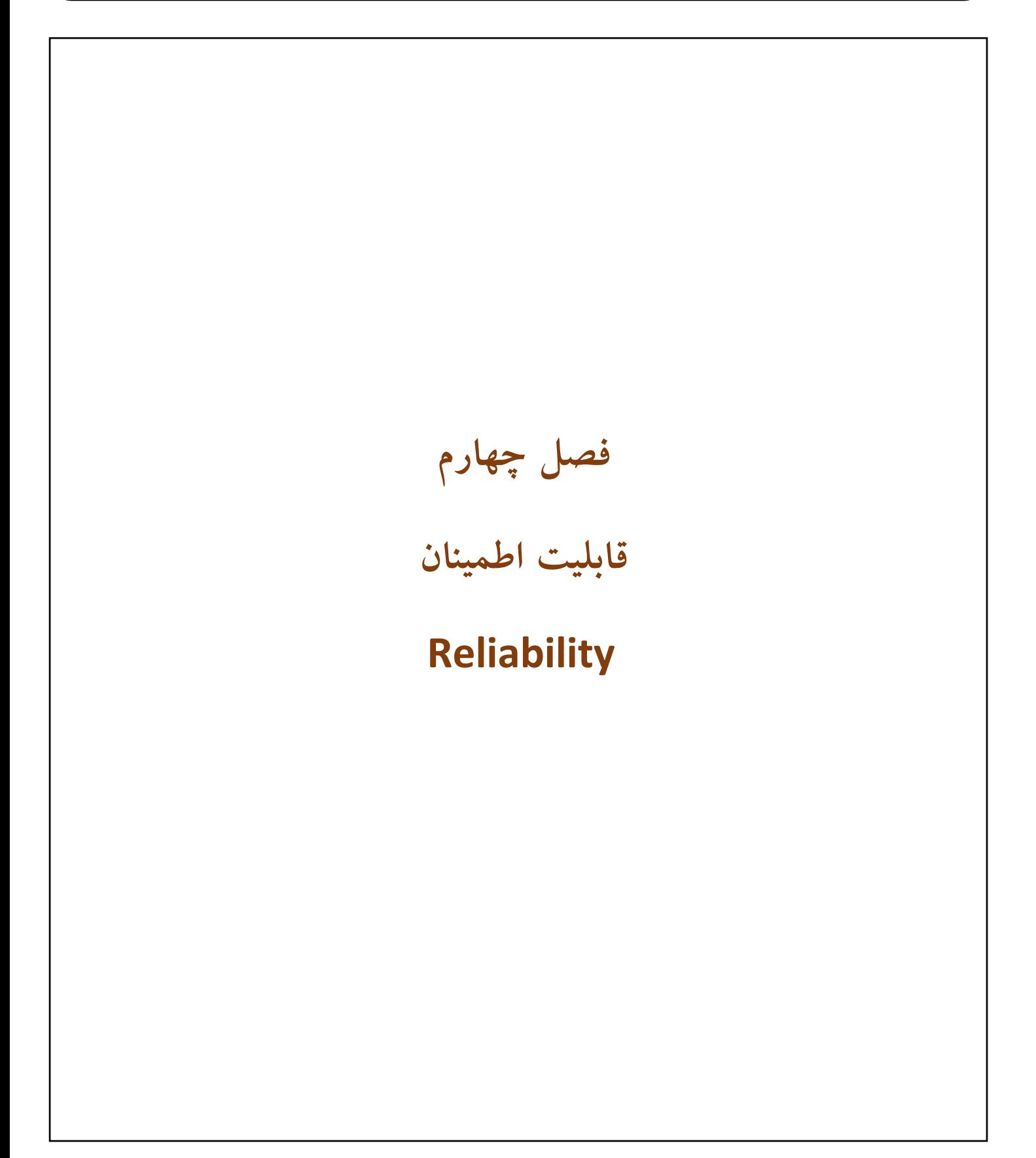

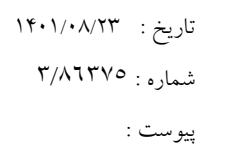

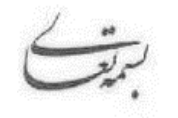

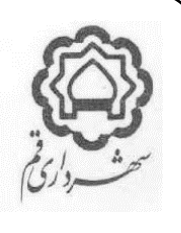

## **.1مدیریت خطاها**

برنامه نرم افزاری باید قابلیت مدیریت خطاها را به شرح زیر داشته باشد :

- ✓ پیام های خطا باید مدیریت شده و دقیق باشد و کاربران را از اشکاالت مطلع نماید.
- ✓ در زمان نمایش پیام های خطا و یا هر پیام دیگری و یا در زمان واکنش سیستم به رخدادهای خطا، نباید هیچگونه اطالعات سیستمی از برنامه نرم افزاری یا مشخصات و اطالعات سرویس ها و سرویس دهنده ها نمایش داده شود. همچنین بطور کلی هیچ پیام سیستمی اکیدا نباید نمایش داده شود و تمامی پیام ها باید مدیریت شده و با محتوای تغییر داده شده و مورد نظر نمایش داده شوند.
- ک برنامه نرم افزاری باید ظرفیت تحمل خطای (Fault tolerance) قابل قبولی داشته باشد، به این معنا که در اثر وقوع مشکلات روتین و یا قابل پیش بینی، دچار مشکل نشود و از قبل برای وقوع آنها آماده سازی شده باشد.

پیوست :

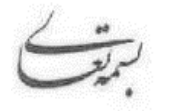

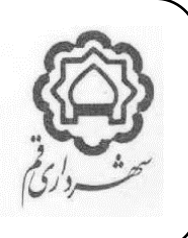

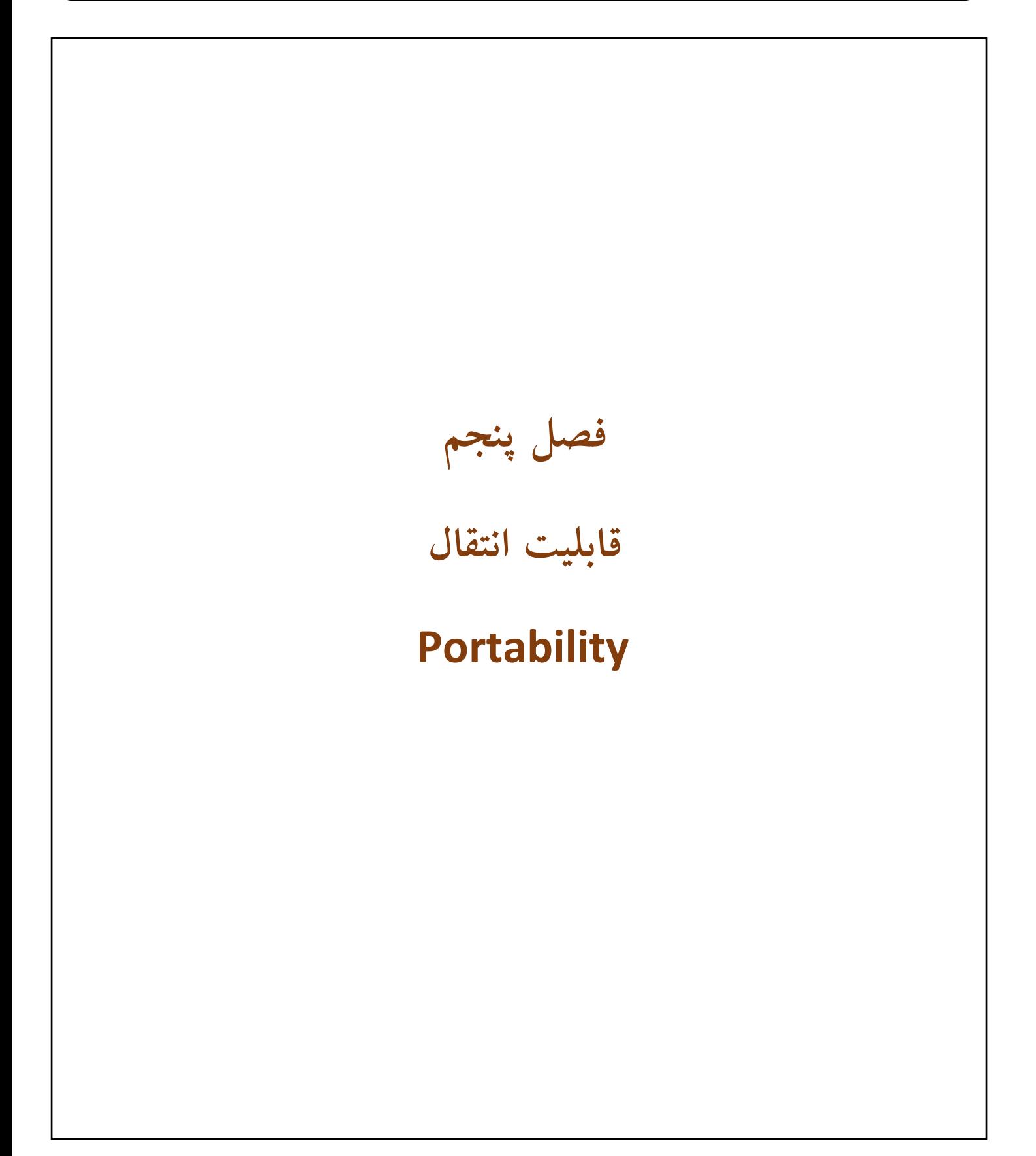

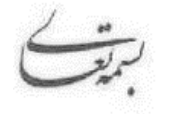

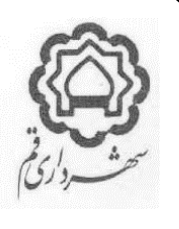

برنامه های نرم افزاری به تفکیک پلتفرم باید واجد خصوصیات زیر باشند :

#### **.1تحت وب**

1.1 طراحی برنامه نرم افزاری، بایستی به گونه ای انجام شود که نیاز به نصب هیچگونه نرمافزار اضافی در سمت سرویس گیرندهها وجود نداشته باشد )بطور مثال : flash Macromedia، applet Java و Silverlight و یا سایر Application Runtime ها مانند Active  $\mathsf{X}$ 

1.2 در موارد بسیار ویژه و خاص )به طور مثال نیاز به استفاده از سخت افزارهای خاصی مثل اسکنرها و نیاز به نصب OCX های ویژه ای برای آنها) و امکان نصب موارد مورد نیاز از طریق نصب درون برنامه ای مقدور نمی شود، تمامی مواردی که لازم است نصب شوند می بایست در یک پکیج متمرکز شده (فایل Setup) و در اختیار سازمان فاوا برای نصب قرارگیرد. ترجیحا نصب موارد مورد در چنین شرایطی به صورت خودکار صورت گرفته و یا لینک نصب در اختیار استفاده کننده قرارداده شود.

1.3 طراحی برنامه نرم افزاری باید به صورت Responsive باشد به شکلی که با رزولیشن های مختلف صفحه نمایش به سادگی سازگار شده و بدون مشکل عمل نماید.

1.4 امکانات و قابلیت های برنامه های نرم افزاری بایستی به طور کامل از طریق مرورگرهای کامپیوترهای شخصی قابل دسترسی و استفاده بوده و در مرورگرهای موبایل و تبلت، حداکثر قابلیت ممکن جهت استفاده آسان در نمای اختصاصی این دستگاه ها را دارا باشد.

**1.5** برنامه های نرم افزاری تحت وب باید حداقل بر روی ویرایش های حال مربوط به دو سال گذشته مرورگرهای زیر بدون اشکال و با سهولت و بدون تغییر در تنظیمات و پیکربندی مرورگر (صرفا با تنظیمات پیشفرض مرورگرها) و ساختار و عملکرد برنامه اجرا و عمل نماید )منظور از دو سال گذشته، یعنی اینکه در هر زمان که سیستم مورد استفاده می باشد تا دو سال گذشته آن و از این منظر تغییرات مورد نیاز برای بروزرسانی های جدید مرورگرها در هر زمان که نیاز باشد بر عهده مشاوراست) :

- **MS EDGE1.5.1 Google Chrome1.5.2 Mozilla Firefox1.5.3**
	- **Safari1.5.4**

#### **.2 ویندوز دسکتاپ**

2.1 برنامه نرم افزاری باید دارای روال بروزرسانی خودکار نسخه های کالینتی خود باشد. به این معنا که سرویس متمرکزی وجود داشته باشد، که براساس یک روال مشخص و قابل قبول نسخه های کالینتی را به صورت خودکار بروزرسانی نماید. این قابلیت به شکلی باید عمل نماید که هیچ نسخه ای از برنامه کالینتی با ویرایش قدیمی تر از آخرین ویرایش نباید بتواند وارد برنامه شود. هر نسخه از برنامه کالینتی در آغاز اجرا می بایست شماره ویرایش خود را با سرویس مربوطه کنترل کرده و در صورت مغایرت از ادامه ورود به برنامه جلوگیری و با نمایش پیام مناسبی به کاربر؛ عملیات به بروزرسانی خودکار انجام شود.

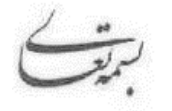

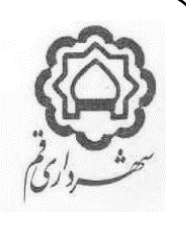

- 2.2 برنامه نرم افزاری باید قابلیت اجرای بدون نقص در نسخه های مختلف Windows( 7،8،10 )تمامی Edition ها را داشته باشد.
	- 2.3 ترجیحا برای اجرای برنامه نرم افزاری، نیاز به پیش نصب نرم افزارهای جانبی وجود نداشته باشد.
- 2.4 نسخه کالینت برنامه نرم افزاری باید دارای فایل نصبی )exe.Setup )بوده و تمامی نرم افزارهای پیش نیاز و مورد نیاز (فقط در صورت ضرورت) و تنظیمات سیستمی می بایست توسط آن صورت گیرد.
- ۲٫۵ برنامه نرم افزاری باید دارای یک روال آسان برای برقراری ارتباط با سرور(ها) باشد، بطور مثال : فایل همراه (به صورت رمزنگاری شده). که در چنین حالتی پیمانکار می بایست ابزارهای لازم برای ایجاد و تغییر فایل های همراه و یا تنظیم روش ارتباطی، به منظور تنظیم مجدد ارتباط با سرورها را در اختیار سازمان فاوا قراردهد.
- 2.6 برنامه های نرم افزاری تحت ویندوز نباید برای اجرا و عملکرد خود ، هیچگونه وابستگی به تنظیمات محیطی سیستم عامل، سخت افزار ، کاربر نصب کننده، کاربری که به سیستم عامل الگین نموده است و سطح دسترسی وی، و سایر مشخصات سیستم داشته باشد.
- 2.7 برنامه های نرم افزاری ویندوز دسکتاپ نیابد برای اجرای و عملکرد خود، هیچگونه نیازی به تغییر در تنظیمات سیستم عامل ، مانند : Region ، Currency، Time & Date و غیره داشته باشند و باید بتوانند روی تنظیمات پیش فرض سیستم عامل نصب و عمل نمایند.
- 2.8 تمامی فایل های برنامه نرم افزاری می باید انحصارا در یک شاخه قرار گیرند و قراردادن فایل های مختلف مربوط به برنامه نرم افزاری در شاخه های مختلف مجاز نمی باشد. این شاخه ترجیحا در درایو سیستمی )پیش فرض درایو C ) قرارداده نشود.
	- 2.9 هیچ بخشی از برنامه نرم افزاری نباید به تنظیمات و فولدرهای مربوط به Users وابسته باشد.
- 2.10 Shortcut اجرایی برنامه نرم افزاری حتما باید بر روی دسکتاپ قرارداده شود. این Shortcut نباید به کاربر خاصی وابسته باشد (بطور مثال : در Desktop مربوط به All User قرارداده شود).
	- 2.11 شاخه ای که حاوی فایل های برنامه است ترجیحا نباید در درایو سیستمی )پیش فرض درایو C )قرارداده شود
- 2.12 برنامه نرم افزاری برای نصب و عملکرد ترجیحا نباید نیازی به تغییر در Registry، تغییر در policy Group، تغییر در سطوح دسترسی فولدرهای سیستمی و درایو سیستمی )پیش فرض درایو C )ویندوز داشته باشد.
- **2.13** برنامه نرم افزاری برای نصب و عملکرد نمی باید به هیچ وجه تغییری در فایلهای سیستمی مانند DLL ها انجام دهد، تمامی فایل های مورد نیاز می باید در فولدر اختصاصی برنامه قرارگیرند و بازنویسی و تغییر فایل های سیستمی سیستم عامل به هیچ عنوان مجاز نمی باشد (منجمله DLL های مربوط به صفحه کلید).

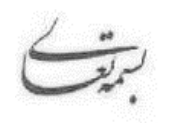

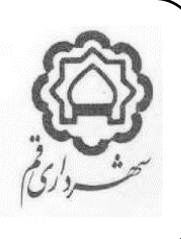

# **.3 موبایل اپلیکشین**

- 3.1 روال نصب موبایل اپلیکشن باید به صورتی باشد که در هنگام نصب، هیچ دسترسی را مطالبه ننماید.درخواست دسترسی های سیستمی پس از نصب و در هنگام استفاده از هر بخش از سامانه می بایست انجام شده و فقط دسترسی های ضروری درخواست شود. اپلیکیشن نباید به جز دسترسی های کامال ضروری دسترسی اضافه ای را در اختیار بگیرد. 3.2 در هنگام ورود به اپلیکیشن، و در صورت وجود نسخه جدید برنامه در سرور مرکزی، پیام مناسب به کاربر داده شده و از وی برای بروزرسانی برنامه دعوت شود.
- 3.3 در صورتیکه برای عملکرد صحیح و کامل اپلیکیشن، نیاز به بروزرسانی می باشد، از ادامه کار اپلیکیشن، جلوگیری شده و کاربر را اجبار به نصب نسخه جدید نماید.
- 3.4 در هنگام نصب نسخه جدید می بایست به صورت خودکار جایگزین نسخه قبلی شود )نیاز به Uninstall کردن نسخه قبلی نباشد) و همچنین تمامی تنظیمات و دیتاهای محلی حفظ شوند و نسخه جدید (بروزرسانی شده) با تنظیمات قبلی شروع بکار نماید.
- 3.5 برای بروزرسانی برنامه امکان همزمان استفاده از مارکت های رسمی و یا صفحه وب مخصوص برنامه وجود داشته باشد، ولی در هر صورت به هیچ وجه برای بروزرسانی برنامه نباید وابستگی به مارکت ها وجود داشته باشد و برنامه به عنوان پیشنهاد اصلی، کاربر را به صفحه وب Official اپلیکیشن هدایت کرده و امکان دانلود مستقیم نسخه جدید به کاربر ارایه شود.

#### **.4 فونت و Page Code**

- 4.1 برنامه نرم افزاری برای اجرا و عملکرد نباید نیاز به تغییر Page Code پیش فرض و یا نصب Page Code خاصی داشته باشد. Code Page مورد پذیرش انحصارا Unicode براساس UTF-۸ می باشد.
- 4.2 برنامه نرم افزاری برای اجرای نباید نیاز به نصب فونت خاصی داشته باشد و می بایست از فونت های پیش فرض سیستم عامل )ترجیحا Tahoma )استفاده گردد.

#### **.5 الیسنس و مالکیت**

**5.1** در صورتی که در جریان فرایند تولید و بهره برداری از برنامه نرم افزاری، اجزاء سیستم، و بانک اطالعات آن، نیاز به استفاده از ابزارهای تجاری و یا نرم افزارهای تولید شرکتهای دیگر باشد (مانند کامپوننت های برنامه نویسی، برنامه های تهیه ی نسخه ی پشتیبان و... ) مشاورموظف به تامین لایسنس نرمافزارهای مذکور خواهد بود. به شکلی که هیچگونه مشکلی برای بهره برداری و استفاده کامل از برنامه نرم افزاری، وجود نداشته و نیاز به تهیه هیچ الیسنسی نباشد**.**

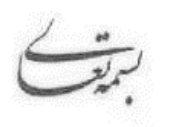

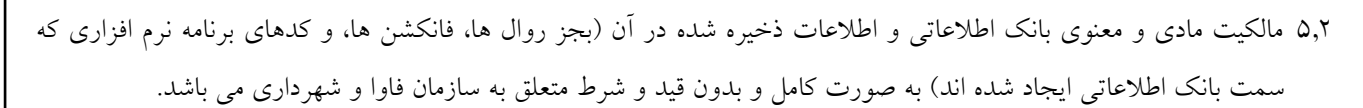

- 5.3 در صورتیکه مالکیت مادی و معنوی برنامه نرم افزاری به شهرداری و یا سازمان فاوا منتقل شده است، مشاورمجاز به نصب هیچگونه قفل نرم افزاری و یا سخت افزاری برروی برنامه نرم افزاری و اجزاء آن نمی باشد.
- ۵٫۴ در صورتیکه مالکیت مادی و معنوی برنامه نرم افزاری به صورت کامل به مشاورتعلق دارد، مشاورمجاز (و مکلف) است برای جلوگیری از بهره برداری غیرمجاز برنامه نرم افزاری، اقدام به نصب قفل کنترل کننده به صورت سخت افزاری و یا نرم افزاری برروی آن نماید.
- 5.4.1 توجه شود که مسئولیت قفل گذاری برنامه نرم افزاری با مشاوربوده و در صورت عدم قفل گذاری و یا قفل گذاری ناکارآمد، که منجر به سرقت نسخه های برنامه نرم افزاری و یا تکنولوژی آن گردد، مسئولیتی متوجه شهرداری و یا سازمان فاوا نخواهد بود.
- 5.4.2 قفل گذاری به شکلی باید انجام شود که سازگاری و تناسب کامل با استانداردها، دستورالعمل ها و رویه های امنیتی و اجرایی سازمان فاوا و شهرداری را داشته باشد.
- ۵٫۴٫۳ در صورت استفاده از قفل سخت افزاری (ویا نرم افزاری) مشاورموظف است، انتخاب تکنولوژی قفل را به شکلی انجام و به سازمان فاوا تحویل نماید که به لحاظ فنی سازگاری کامل با تجهیزات سخت افزاری و نرم افزاری سازمان فاوا داشته باشد.
- 5.4.4 هرگونه قفل گذاری که اجرا و یا بهره برداری از برنامه نرم افزاری را به مشخصات سخت افزاری و یا نرم افزاری محیط اجرا، سرویس دهی و یا ذخیره سازی داده ها محدود میکند ممنوع است.
- 5.4.5 ترجیحا از روش قفل گذاری به روش استفاده از دانگل های سخت افزاری استفاده نشود )به دلیل مشکالتی که در جابجایی و نگه داری سخت افزاری قفل ها و امکان از کارافتادن آنها و مشکالت و زمانبر بودن جایگزینی آنها در پی خواهد داشت(.
- 5.4.6 روش مطلوب قفل گذاری، استفاده از کدفعال سازی، شماره سریال و روش های مشابه سیستم های نرم افزاری حرفه ای و بین المللی می باشد. در چنین حالتی کدهای فعال سازی و شماره سریال ها و غیره طی صورتجلسه ای رسمی به نماینده رسمی معرفی شده توسط سازمان فاوا تحویل داده می شود.
- 5.4.7 در صورتیکه قفل گذاری به روش دانگل سخت افزاری باشد، الزم است جهت امکان جایگزینی سریع آن در زمان خرابی، یک فقره قفل جایگزین دقیقا با امتیازات و مشخصات و امکاناتی که قفل اصلی ایجاد می کند، به صورت پلمب شده در اختیار حراست سازمان فاوا قرارداده شود، از این قفل جایگزین فقل در شرایط خرابی قفل اصلی و با تنظیم صورتجلسه مربوطه با حضور نمایندگان سازمان فاوا و شهرداری، فک پلمب خواهد شد.
- 5.4.8 مشاورموظف است نهایت همکاری را در جهت تعویض دانگل های معیوب در اسرع وقت بنماید. دانگل ها در طول مدت همکاری طرفین در گارانتی مشاورهستند و تعویض آنها برای شهرداری و سازمان فاوا فاقد هزینه میباشد. پس از تعویض دانگل معیوب و راه اندازی دانگل جدید و تایید صحت عملکرد آن توسط سازمان فاوا، دانگل جایگزین مجددا پلمب شده و به حراست سازمان فاوا تحویل داده می شود.

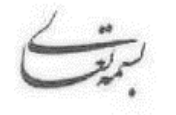

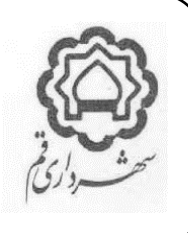

- ۵٫۴٫۹ در صورت تمایل سازمان فاوا و برای مقاصد آموزشی و تستی و انجام آزمون های لازم (امنیتی، کارآمدی و ...) مشاورموظف است یک نسخه مشابه از قفل سخت افزاری اصلی تحویل شده را، به صورت امانی، بدون هزینه و برای دوره های زمانی مشخص و قابل تمدید در اختیار سازمان فاوا قراردهد.
	- 5.4.10 دوره های زمانی فوق می توانند شش ماهه و یا یکساله باشند.
	- 5.4.11 این موضوع صرفا با درخواست رسمی شهرداری و فقط به نماینده معرفی شده تحویل خواهد شد.
	- ۵٫۴٫۱۲ در پایان دوره زمانی مشخص شده، مشاورموظف به پیگیری برای استرداد و یا تمدید دوره زمانی می باشد.
		- 5.4.13 تمدید دوره زمانی با درخواست رسمی سازمان فاوا انجام خواهد شد.
- 5.4.14 مشاورمجاز است به نحو مقتضی بر استفاده سازمان فاوا از این قفل امانی نظارت نماید )نظارت مذکور نباید باعث بروز اختلال در عملکردها و فعالیت های مورد نظر سازمان فاوا گردد).
- 5.5 در صورتیکه مالکیت مادی و معنوی برنامه نرم افزاری به صورت مشارکتی فیمابین مشاورو سازمان فاوا تقسیم شده است، عالوه بر استفاده از روش های قفل گذاری به روش های فوق الذکر، مشاورموظف است یک نسخه از آخرین سورس و مستندات فنی کامل سیستم را به سازمان فاوا تحویل نماید.
- 5.5.1 سورس تحویل شده باید کامل بوده و همراه کامپوننت های الزم و مربوطه تحویل داده شود به شکلی که در محیط Compiler های سازمان فاوا قابلیت ویرایش و Compile و Deploy داشته باشد.
- 5.5.2 مستندات فنی کامل شامل تمامی مستندات کاربری، راهبری، تولید، تحلیل و طراحی، دیاگرام ها، دیتااستراکچر بانک های اطالعاتی و به طور کلی تمامی مستنداتی است که برای شناسایی کامل سورس برنامه ها و امکان رفع اشکاالت، توسعه و نگه داری آنها مورد نیاز می باشد.
- **5.6** در صورتیکه مالکیت مادی و معنوی برنامه نرم افزاری متعلق به مشاورباشد، و الیسنس به صورت User Per خریداری شده باشد، مشاورمجاز است تعداد کاربران استفاده کننده از برنامه را توسط یکی از روش های قفل گذاری محدود نماید**.**
- 5.6.1 در چنین صورتی برنامه می بایست، پس از تکمیل شدن تعداد کاربر خریداری شده، از ایجاد کاربر جدید جلوگیری نموده و این موضوع را به شکل پیام سیستمی مناسب به راهبر برنامه اعالم نماید.

**5.6.2** برنامه نرم افزاری نباید اجازه دهد کاربران مازاد بر تعداد الیسنس خریداری ایجاد شوند، ولی در هر صورت اگر به دالیلی نیز این اتفاق بیافتد (منجمله خطای بخش کنترلی برنامه)، برنامه نرم افزاری به شکلی باید عمل نماید که فقط آخرین کاربران مازاد ایجاد شده غیرفعال شوند و برای عملکرد سایر کاربران که در سقف مجاز تعریف شده باشند نباید هیچ گونه مشکلی ایجاد گردد**.**

پیوست :

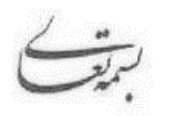

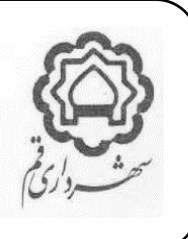

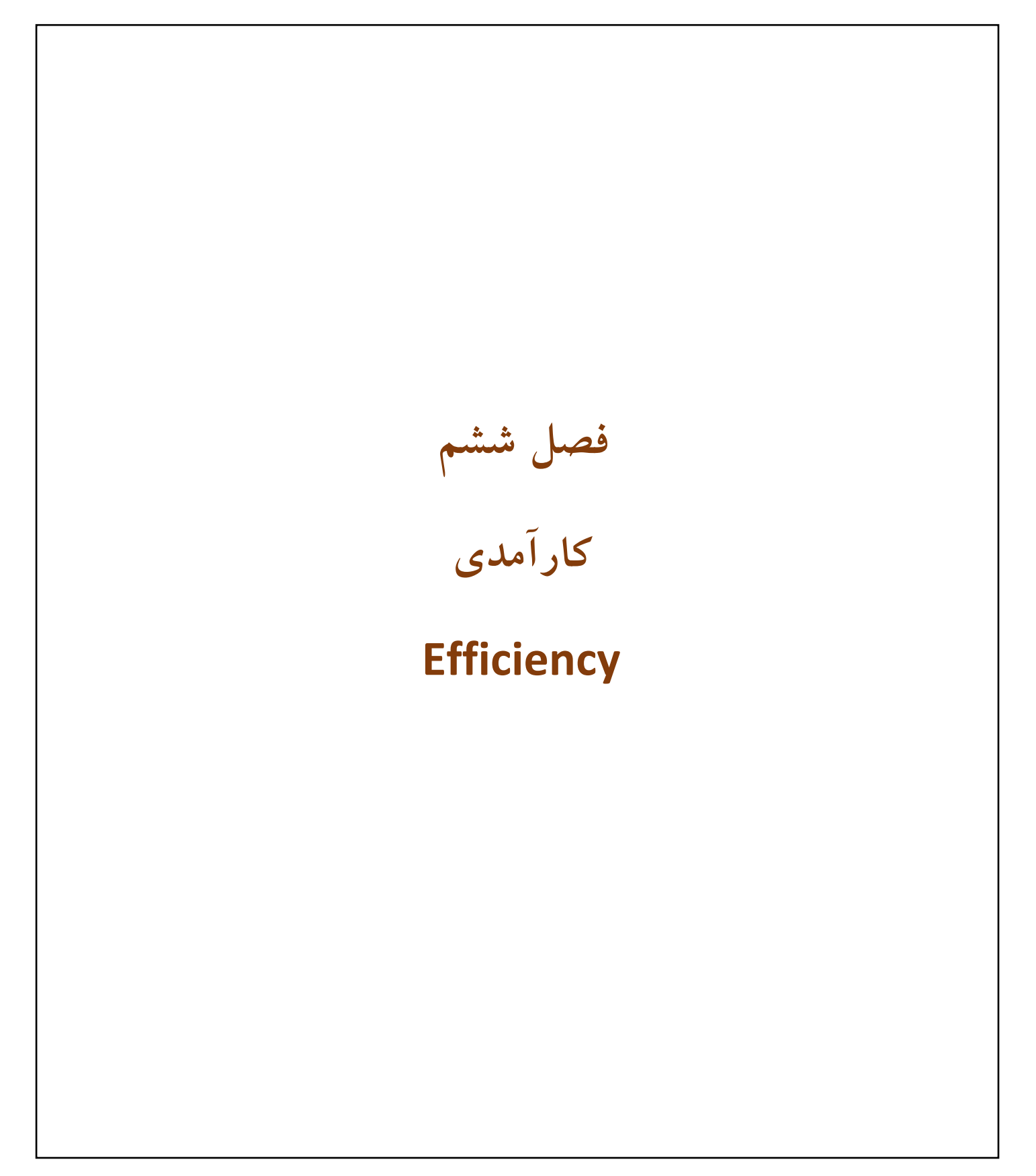

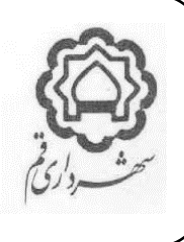

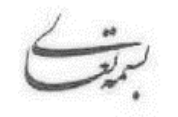

# **.1تعداد کاربران**

برنامه نرم افزاری، باید قابلیت پاسخگویی به تعداد کاربر همزمان مورد نیاز بهره برداران، را داشته باشد. این تعداد در رابطه با هر برنامه نرم افزاری متفاوت بوده و متناسب با جامعه بهره برداران توسط سازمان فاوا تعیین میشود.

# **.2 قابلیت توزیع بار**

برای افزایش کارآمدی، سرعت، و پایداری، می بایست برنامه نرم افزاری دارای قابلیت توزیع بار )منجمله :Balancing Load و Clustering ) باشد.

# **.3 گواهینامه هاي کارآمدي**

مشاورموظف است برای همان نسخه از برنامه نرم افزاری که در شهرداری قم نصب می کند و یا در اختیار شهرداری قم قرار می دهد، گواهینامه رسمی از مراکز مورد تایید سازمان فاوا برای آزمون های کارایی زیر دریافت و ارایه نماید :

- Load **Test<sup>r</sup>.**)
- **n user3.2 <sup>1</sup> Stress Test for**
	- **Configuration Test3.3**

## **.4 تکنیک هاي بارگذاري صفحات**

به منظور افزایش سرعت سامانه های وب و پایین آمدن زمان بارگذاری صفحات، الزم است از تکنولوژی های بارگذاری جزئی اشیاء و اطالعات مانند : Ajax استفاده شود.

## **.5 متوسط زمان بارگذاري صفحات**

-

برای برنامه های نرم افزاری تحت وب، حداکثر زمان مجاز برای بارگذاری کامل هر صفحه، در شبکه درون سازمانی، کمتر از 3 ثانیه می باشد. برای برنامه های نرم افزاری ویندوز اپلیکیشن، حداکثر زمان مجاز برای بارگذاری کامل هر صفحه، در شبکه درون سازمانی، کمتر از یک ثانیه باشد**.**

## **.6 بهینه سازي معماري**

در صورتیکه افزایش حجم تراکنشهای روی برنامه نرم افزاری، باعث کندی پاسخگویی سیستمی گردد. الزم است مشاوراز روش های بهینه سازی سرعت استفاده نماید. این روش ها شامل قابلیت های توزیع بار، بازطراحی و بهینه سازی معماری بانک اطالعاتی، Bus Server، Database Cache و ... می تواند باشد.

1 تعداد با سازمان فاوا

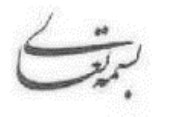

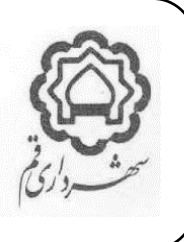

برنامه نرم افزاری باید بصورت درونی برای بهبود سرعت، در انجام فرآیندها بهینه سازی شود و جبران کمبود سرعت سیستم بوسیله افزایش منابع سخت افزاری و شبکه ای قابل پذیرش نمی باشد. در صورتیکه در برنامه نرم افزاری، نیاز به انجام فرآیندهای تکرار شونده و پردازش های محاسباتی باشد (مانند صدور فیش انبوه نوسازی و یا گزارش گیری های پیچیده و محاسباتی)، مسئولیت بهینه سازی معماری سیستم برای کارکرد صحیح و مطلوب برنامه نرم افزاری، در تمامی شرایط با مشاورمی باشد. در تولید برنامه های نرم افزاری از کمپوننت های سنگین که باعث کندی بارگذاری صفحات می شوند پرهیز شود. برای افزایش سرعت و کارآیی سیستم، فایلهای MDF و LDF بانک های اطالعاتی SQL، در دو هارد یا پارتیشن جداگانه نصب شوند. گزینه های Auto Close .Auto Shrink .Compressing موجود در SQL Server باعث کاهش کارآیی میشوند، لازم است این موارد غیرفعال شده و عملیات الزم به صورت دستی و یا از طرق مناسب دیگر انجام شوند.

ترجیحا از SQL Server Priority در قسمت Processor در صفحه مشخصات سرور استفاده شود.

ترجیحا در مورد بانک های اطالعاتی با جداول حجیم، از قابلیت های Partitioning DB استفاده شود.

برای بهبود عملکرد برنامه نرم افزاری، و جلوگیری از کاهش سرعت عملکرد آن بخصوص پس از راه اندازی و شروع بهره برداری، مشاورمی باید، پیشنهادات الزم در خصوص Tuning پالت فرم به منظور افزایش Performance آن را به سازمان فاوا اعالم نماید.

## **.7 ارتباط با بانک هاي اطالعاتی**

- ۷٫۱ تمامی Session های ارتباطی با بانک های اطلاعاتی باید فقط در زمان ارسال و یا دریافت اطلاعات برقرار و سپس بسته شوند، به این معنا که از برقراری ارتباطات با بانک های اطالعاتی به صورت Session های باز و ممتد خودداری شود. 7.2 پس از بسته شدن برنامه، کلیه کانکشن ها به بانک های اطالعاتی و سرور بسته شده و هیچ کانکشنی باز نماند.
	- 7.3 تمامی ارتباطات با بانک های اطالعاتی باید فقط از طریق الیه Layer Access Data برقرار شود.
- 7.4 تمامی ارتباطات با بانک های اطالعاتی باید در سطح قابل قبولی امن سازی شوند به شکلی امکان حمالت هکری به حداقل کاهش پیدا کند.

پیوست :

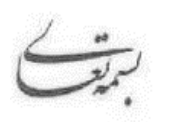

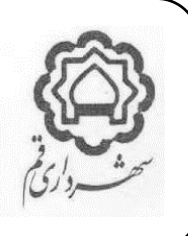

 **فصل هفتم مراحل عملياتی سازی برنامه نرم افزاری**

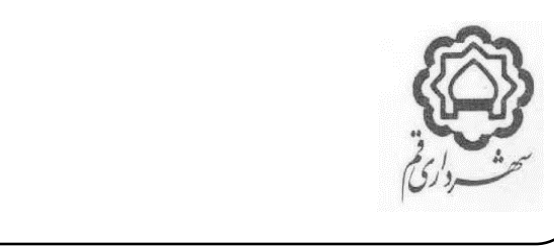

## **.1 مرحله نصب Installation**

- در این مرحله برنامه نرم افزاری، اقدامات الزم در سطح نرم افزاری صورت می گیرد که معموال شامل موارد زیر است :
	- 1.1 آماده سازی سرویس دهنده بانک اطالعاتی )Servers Layer Data). که شامل اقدمات زیر است:
- 1.1.1 نصب سیستم عامل )بطور مثال : 2R 2012 Server Windows )مورد نیاز برروی سرور)ها(ی که برای همین منظور در نظر گرفته شده است.
	- 1.1.2 نصب سرویس دهنده )ها(ی بانک اطالعات )بطور مثال : Server SQL )بر روی سیستم عامل.
		- 1.1.3 تنظیم و پیکربندی سرویس دهنده )ها(ی بانک اطالعات.
		- 1.1.4 ایجاد، پیکربندی و تنظیمات Role های مورد نیاز در سرویس دهنده بانک اطالعاتی.
			- ۱٫۱٫۵ تنظیم و پیکربندی استوریج (در صورت استفاده از آن).
		- 1.1.6 Attach نمودن بانک اطالعاتی اولیه برنامه نرم افزاری به سرویس دهنده بانک اطالعاتی.
- ۱٫۲ آماده سازی سرویس دهنده (ها)ی سرویس ها، پوسته و بخش اجرایی برنامه نرم افزاری ( Presentation and Business Logical Layer Servers) که شامل اقدامات زیر است :
- ۱٫۲٫۱ نصب سیستم عامل (بطور مثال : Windows Server ۲۰۱۲ R۲) مورد نیاز برروی سرور(ها)ی که برای همین منظور در نظر گرفته شده است.
	- 1.2.2 نصب سرویس دهنده )ها(ی مورد نیاز )بطور مثال : Server IIS )بر روی سیستم عامل.
	- 1.2.3 تنظیم و پیکربندی سرویس دهنده )ها(، تنظیم ارتباطات آنها با بانک های اطالعاتی و غیره.
- 1.3 نصب نسخه های کالینتی برنامه )در صورتیکه برنامه نرم افزاری از نوع Desktop Windows باشد( بر روی کالینتهای مورد نظر که شامل اقدامات زیر است :
	- 1.3.1 نصب برنامه نرم افزاری بر روی کالینتها.
- 1.3.2 تنظیم ارتباط برنامه با سرویس دهنده )ها( براساس روش ارتباطی مورد استفاده )بطور مثال : فایل همراه حاوی String Connection). 1.3.3 تنظیمات و پیکربندی های الزم و مجاز.

#### **.2 مرحله راه اندازي Up Setting**

این مرحله شامل مجموعه اقداماتی می باشد که برای ایجاد قابلیت استفاده از برنامه نرم افزاری که نصب شده است مورد نیاز می باشد، که معموال شامل موارد زیر است :

2.1 تعریف کاربران، که می بایست براساس معماری و الزامات قید شده انجام شود. ۲٫۲ برقراری ارتباطات لازم با وب سرویس های موضوع دستورالعمل احراز هویت (کاربران، چارت و پست های سازمانی). ۲٫۳ تعریف و تنظیم گروه های دسترسی، نقش ها (پست های سازمانی) براساس معماری و الزامات قید شده 2.4 تعریف و تکمیل اطالعات پایه براساس معماری و الزامات قید شده

پیوست :

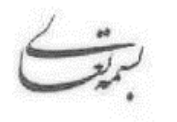

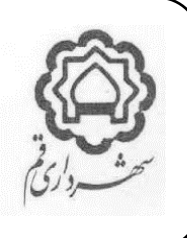

2.5 تعریف و تنظیم گزارشات پیش فرض در برنامه نرم افزاری. 2.6 تعریف و تنظیم گردش کارها و روال های پیش فرض در برنامه نرم افزاری. 2.7 اعمال تنظیمات و الیه های امنیتی برروی الیه های مختلف برنامه نرم افزاری. 2.8 اعمال تنظیمات و الیه های امنیتی برروی سیستم عامل سرویس دهنده ها و الیه های شبکه و زیرساخت های ارتباطی. 2.9 انجام آزمون های امنیتی و بررسی نتایج حاصله. 2.10 رفع نواقص و حفره های امنیتی شناسایی شده توسط آزمون ها. **.3 مرحله پیاده سازي )استقرار(** *Implementation* در این مرحله برنامه نرم افزاری که اکنون نصب و راه اندازی شده و قابلیت استفاده پیدا کرده است، به منظور استفاده عملیاتی توسط استفاده کنندگان، آماده سازی می گردد، که معموال شامل موارد زیر است : 3.1 تعریف و تکمیل اطالعات اولیه مورد نیاز برنامه نرم افزاری مطابق با »دستورالعمل الزامات فنی و امنیتی برنامه های افزاری 3.2 بومی سازی برنامه نرم افزاری مطابق با موارد و الزاماتی که در همین سند تبیین شده است. 3.3 انجام آموزش های کاربری و راهبری. 3.4 اجرا و بهره برداری آزمایشی. 3.5 انجام آزمون های اولیه مطابق با موارد و الزاماتی که در همین سند تبیین شده است. 3.6 انجام آزمون های کارآمدی مطابق با موارد و الزاماتی که در همین سند تبیین شده است. 3.7 آماده سازی برنامه نرم افزاری برای بهره برداری اصلی. 3.8 شروع بهره برداری اصلی.

پیوست :

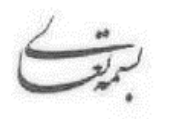

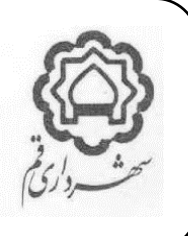

 **صفحه 40 فصل هشتم الزامات نصب، راه اندازی و پياده سازی**

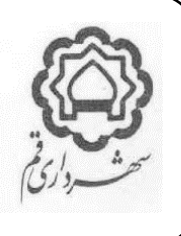

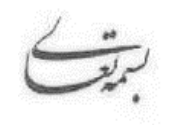

## **.1 برنامه زمابندي Chart Gantt**

- 1.1 مشاورموظف است، عملیات نصب و راه اندازی، پیاده سازی و استقرار برنامه نرم افزاری را براساس برنامه زمانبندی پروژه به انجام رساند.
- 1.2 برنامه زمانبندی ممکن است در قرارداد فیمابین تعیین شده باشد، در غیر اینصورت مشاورموظف است، حداکثر ظرف یک هفته از شروع قرارداد، برنامه زمانبندی موضوع پروژه را آماده کرده به صورت رسمی به سازمان فاوا اعالم نماید، این برنامه زمانبندی پس از تایید سازمان فاوا مبنای پیشبرد پروژه خواهد بود.

#### **.2 نصب و راه اندازي در محیط آزمایشی**

- 2.1 محیط آزمایشی نصب و راه اندازی توسط سازمان فاوا آماده سازی شده و در اختیار مشاورقرار خواهد گرفت.
- 2.2 منظور از آماده سازی محیط آزمایشی، نصب سیستم عامل برروی سرورهای اجرایی و همچنین نصب Server SQL روی سرویس دهنده بانک اطالعاتی می باشد.
- 2.3 به منظور هر چه هماهنگ تر شدن محیط نصب آزمایشی با نیازهای برنامه نرم افزاری، مشاورمی بایست روش ها و دستور العمل های پیشنهادی خود را برای نصب سیستم عامل و بانک اطالعاتی به سازمان فاوا ارایه نماید.
- 2.4 در شرایط خاص و در صورت تمایل مشاورو با موافقت سازمان فاوا، آماده سازی محیط نصب آزمایشی میتواند با نظارت سازمان فاوا توسط مشاورانجام پذیرد.
	- 2.5 مشاورمی بایست، نسخه آزمایشی آماده شده را در محیط آزمایشی، نصب و راه اندازی نماید.
	- 2.6 نسخه آزمایشی از برنامه نرم افزاری، می بایست ترجیحا واجد تمامی ویژگی های قابل پیش بینی و قابل انجام نسخه نهایی باشد. 2.6.1 منظور از قابل پیش بینی یعنی تمامی امکانات و قابلیت هایی که تا زمان نصب آزمایشی از برنامه نرم افزاری انتظار می رود.
- 2.6.2 برخی از ویژگی های برنامه نرم افزاری می توانند با هماهنگی و موافقت سازمان فاوا در نسخه آزمایشی وجود نداشته باشند و بررسی و 2 آزمون آنها به مراحل بعدی و روش های دیگر موکول گردد. بطور مثال ارتباط برنامه نرم افزاری با سرویس CAS می تواند با موافقت سازمان فاوا در نسخه آزمایشی وجود نداشته باشد و برای آزمون های برنامه از کاربران محلی برنامه استفاده شود.
- 2.6.3 منظور از قابل انجام، یعنی آن دسته از امکانات و یا اطالعات پایه و اولیه که تا زمان نصب آزمایشی قابل دسترسی و آماده سازی باشند. بطور مثال اگر برنامه نرم افزاری یک برنامه حسابداری می باشد، و برای آزمون های برنامه نیاز به کدینگ حساب ها وجود دارد، برنامه نرم افزاری می تواند با بخشی از کدینگ حسابها که تا زمان نصب آزمایشی آماده شده است نصب و آزمون شود و تکمیل اطالعات کدینگ به مراحل بعدی موکول گردد.

**2.7** مقصود از نصب نسخه آزمایشی، انجام آزمون های اولیه روی برنامه نرم افزاری می باشد**.**

-

APD. IT.  $STD \cdot 2$ 

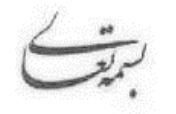

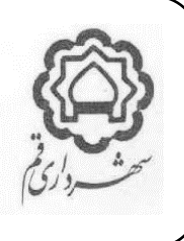

- **2.8** مشاورموظف است، در طول مراحل نصب و راه اندازی آزمایشی، آموزش های کامل مربوط به این موضوع را به نمایندگان معرفی شده توسط سازمان فاوا ارایه نماید**.**
- 2.9 مشاورموظف است، مستندات کافی آموزشی، مورد تایید سازمان فاوا، از تمامی مراحل نصب و راه اندازی و پیکربندی آزمایشی برنامه نرم افزاری به سازمان فاوا ارایه نماید.
	- 2.10 مسئولیت اجرای این بخش با مشاوربوده و مسئولیت هماهنگی و پیگیری آن با سازمان فاوا می باشد.

## **.3 بومی سازي**

- 3.1 بومی سازی به معنای انجام تغییرات الزم در برنامه نرم افزاری برای مطابق شدن آن با نیازهای محلی و بومی شهرداری و سازمان فاوا می باشد. بومی سازی دارای دو بعد به شرح زیر است :
- ۳٫۲ بومی سازی فرآیندی (در سطح فرآیندها و عملیات)، این بخش از بومی سازی شامل آن دسته از تغییراتی است که براساس فرآیندهای اجرایی و عملیاتی در حوزه استفاده کنندگان و ذی نفعان مورد نیاز است. همچنین انجام تغییرات ظاهری در برنامه نرم افزاری به شکلی که مورد نیاز شهرداری می باشد در زمره این نوع بومی سازی است. مثال هایی از این نوع بومی سازی به شرح زیر هستند : 3.2.1 تعبیه لوگو، آرم و عنوان شهرداری در تمامی گزارشات چاپی و فرم های برنامه نرم افزاری. 3.2.2 تغییر در امضاهای ذیل گزارشات چاپی متناسب با امضاء کنندگان در حوزه بهره بردار. 3.2.3 تغییر در ساختار گزارشات برنامه نرم افزاری، برای ایجاد گزارشات مورد نیاز بهره برداران و سازمان فاوا. 3.2.4 تغییر در ساختار فرم ها و گزارشات چاپی برنامه نرم افزاری، برای حصول ساختار و فرم مورد نیاز بهره برداران. 3.2.5 تغییر فرآیندهای گردش کار )در صورت وجود موتور مدیریت گردش کار( متناسب با گردش کار حوزه بهره بردار. ۳٫۲٫۶ تغییر در فرمول های محاسباتی برنامه نرم افزاری (به شرط وجود) برای حصول محاسبات مورد نظر بهره برداران. ۳٫۲٫۷ تغییر در قوانین و ضوابط موجود در برنامه نرم افزاری (به شرط وجود) برای تطبیق با قوانین، بخشنامه ها، الزامات قانونی و اسناد فرادستی در حوزه بهره برداران. ۳٫۲٫۸ تغییر در ساختار کدینگ برنامه نرم افزاری (به شرط وجود) جهت تطبیق با ساختار کدینگ حوزه بهره بردار. 3.3 بومی سازی فنی )در سطح فناوری(، این بخش از بومی سازی شامل آن دسته از تغییرات است که برای سازگاری برنامه نرم افزاری با زیرساخت های حوزه فناوری اطالعات و ارتباطات، و یا تطبیق با دستورالعمل ها، استانداردها، و چهارچوبه های فنی این حوزه مربوط

به شهرداری و سازمان فاوا مورد نیاز می باشد. مثال هایی از این نوع بومی سازی به شرح زیر هستند :

3.3.1 تطبیق برنامه نرم افزاری با دستورالعمل ها و الزامات ارایه شده توسط سازمان فاوا.

3.3.2 استفاده وب سرویس های ارایه شده توسط سازمان فاوا در برنامه نرم افزاری توسط مجری.

3.3.3 ارایه وب سرویس های مورد نیاز سازمان فاوا توسط مجری.

3.3.4 تطبیق سرویس دهنده )ها(ی بانک اطالعاتی برنامه نرم افزاری با ساختارهای ذخیره سازی سازمان فاوا.

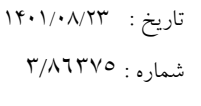

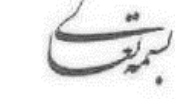

پیوست :

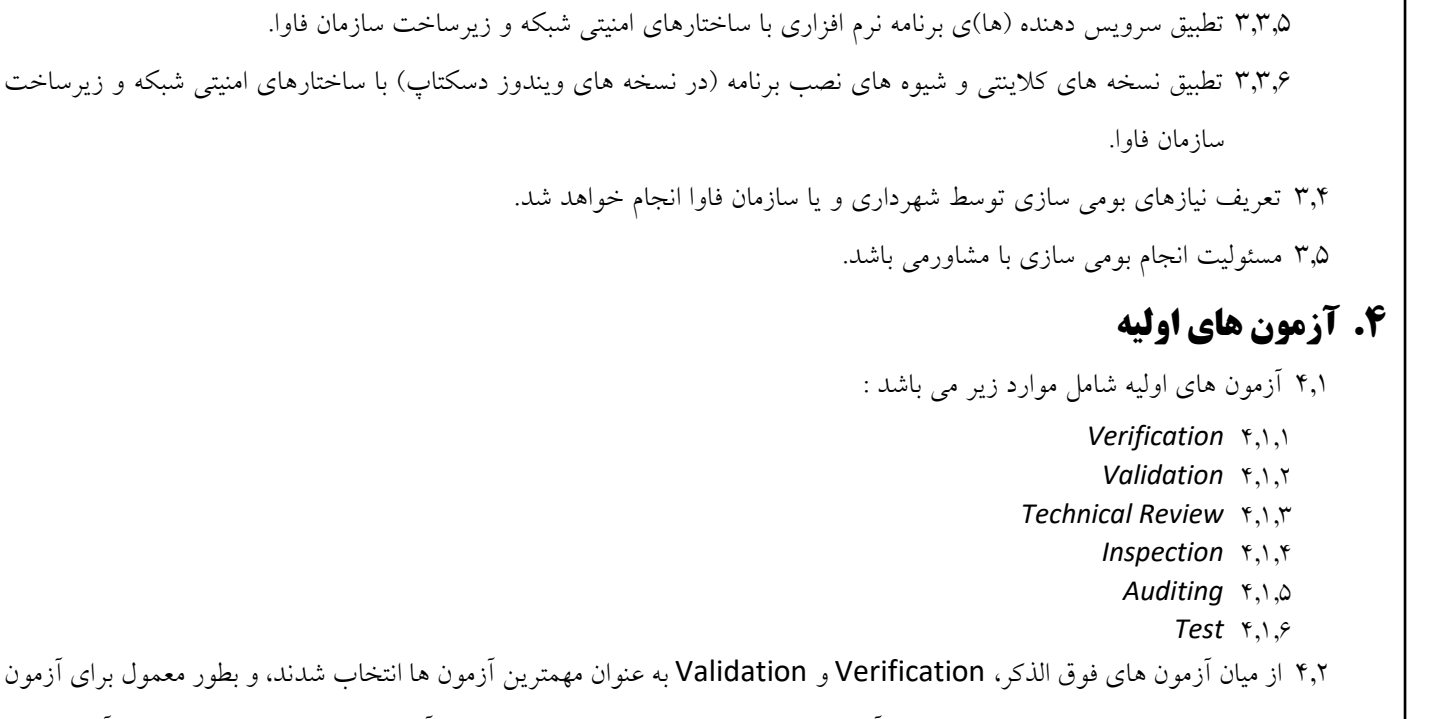

اولیه برنامه های نرم افزاری انجام این دو آزمون کفایت می کند. در این سند هر زمان از آزمون اولیه نام برده می شود، دو آزمون فوق الذکر مورد نظر می باشند.

4.3 برای اجرای آزمون اولیه از VVP، یا طرح تصدیق و صحه گذاری استفاده می شود.

4.3.1 در صورت عدم وجود طرح تصدیق و صحه گذاری مستقل در سازمان فاوا، از طرح های استاندارد برای این منظور استفاده خواهد شد. 4.3.2 در صورت تصویب VVP مستقل در سازمان فاوا، سند مذکور به مشاورابالغ، و مالک انجام آزمون های اولیه خواهد بود.

- 4.4 منظور نهایی از اجرای آزمون اولیه، بررسی میزان تطبیق برنامه نرم افزاری با نیازهای اعالم شده توسط شهرداری، سازمان فاوا و سایر استفاده کنندگان، و همچنین میزان تطبیق هر بخش از برنامه نرم افزاری با نیازهای اعالم شده برای همان بخش، و اعالم نقاط مغایرت به مشاورمی باشد.
	- 4.5 همچنین در طی آزمون اولیه، مشکالت احتمالی )Bug، Error، Exception )مشخص و به مشاوراعالم می شوند

4.6 مسئولیت اجرای این بخش با سازمان فاوا بوده و مسئولیت رفع مشکالت شناسایی شده با مشاورمی باشد.

## **.5 نصب و راه اندازي در محیط عملیاتی**

- 5.1 با انجام مراحل قبل فاز نصب و راه اندازی آزمایشی به اتمام رسیده است و برنامه نرم افزاری قابلیت نصب و راه اندازی در محیط عملیاتی را بدست آورده است.
	- 5.2 محیط عملیاتی توسط سازمان فاوا آماده سازی شده و در اختیار مشاورقرار خواهد گرفت.

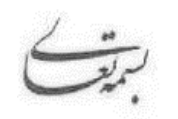

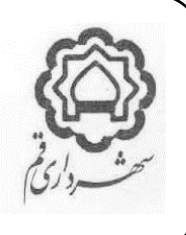

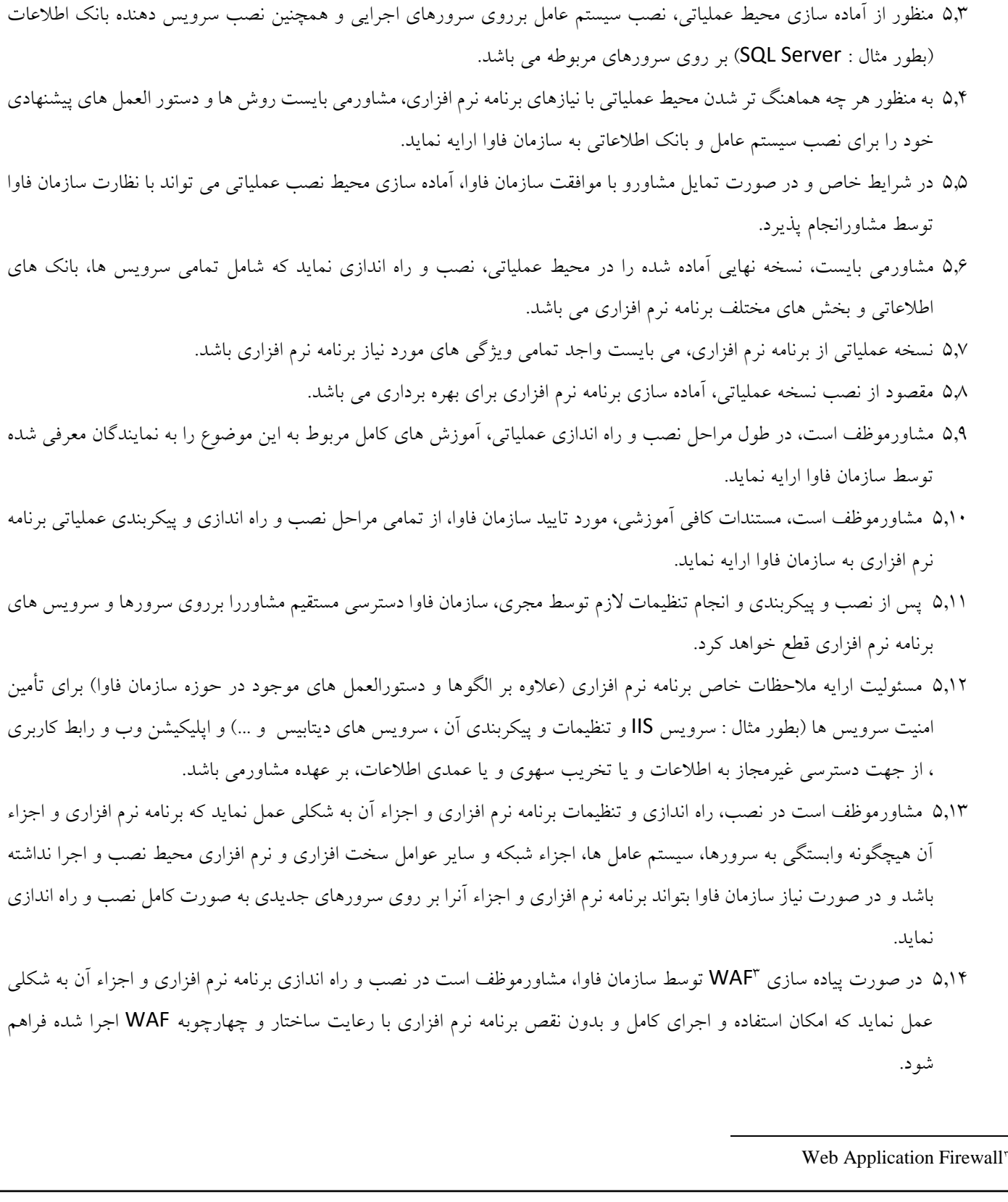

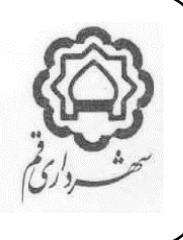

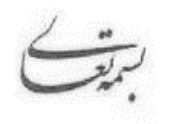

5.15 مسئولیت اجرای این بخش با مشاوربوده و مسئولیت هماهنگی و پیگیری آن با سازمان فاوا می باشد.

## **.6 محیط نصب در سرویس دهنده :**

در صورت ایجاد و ارایه ساختار شبکه ای الزم توسط سازمان فاوا، مشاورموظف است طراحی زیرساختی برای نگهداری سرویس ها در سه محیط مجزا به شکل زیر انجام دهد :

- 6.1 محیط DMZ محل قرارگیری سرویس های Tier Presentation Web مانند : Routing Request و Caching و استفاده از .WAF
- 6.2 محیط Secured محل نگهداری سرویس های End Back و هسته سیستم ها، مانند : Services Web و Repository Content .Database Cache و
	- 6.3 محیط Secured Ultra محل نگهداری اطالعات و پایگاه های داده.

# **.7 آزمون هاي امنیت و آزمون هاي کارآمدي**

- 7.1 در این مرحله برنامه، حسب نظر سازمان فاوا، نرم افزاری مورد ارزیابی امنیتی و کارآمدی مطابق با آزمون های مشخص شده قرار میگیرد.
- 7.2 هدف از انجام آزمون های امنیت، شناسایی مشکالت و حفره های امنیتی برنامه نرم افزاری در محیط عملیاتی، در جهت رفع آنها، و برای حصول اطمینان از کاهش حداکثری نفوذ پذیری و آسیب پذیری آن می باشد.
- 7.3 هدف از انجام آزمون های کارآمدی، شناسایی مشکالت، ظرفیت ها و توانایی های برنامه نرم افزاری در محیط عملیاتی، در جهت رفع آنها، و برای حصول اطمینان از توانایی پاسخگویی )Responsibility )و تاب آوری برنامه نرم افزاری در محیط واقعی اجرا و تحت فشار حقیقی بار عملیاتی آن می باشد.
	- 7.4 مسئولیت اجرای این بخش با سازمان فاوا بوده و مسئولیت رفع مشکالت شناسایی شده با مشاورمی باشد.
- 7.5 حسب مفاد قرارداد منعقده با مشاورممکن است مسئولیت عملیاتی اجرایی آزمون ها )با تایید و نظارت سازمان فاوا( و به تبع آن تعهد هزینه های مربوطه، به مشاورواگذار شده باشد.

# **.8 تکمیل اطالعات پایه**

- 8.1 ساختار اطالعات پایه می بایست با تایید سازمان فاوا ایجاد گردد. 8.2 در صورت وجود سرویس های اطالعات پایه سازمانی، مشاورموظف به استفاده از آنها می باشد.
- 8.3 روش ها و دستورالعمل های مربوط به این بخش در این دستورالعمل اعالم شده است، و در این مرحله مشاورموظف است، نسبت به تکمیل اطالعات پایه سیستم مطابق با دستورالعمل مذکور اقدام نماید.
- 8.4 مسئولیت تعیین اطالعات پایه با سازمان فاوا و یا شهرداری می باشد. این اطالعات به شکل های زیر ممکن است به مشاورارایه شوند :

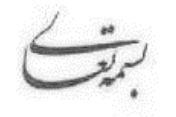

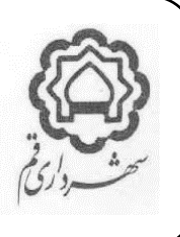

- 8.4.1 وب سرویس های اطالعات پایه، که در این صورت مشاورموظف به برقراری ارتباطات سیستمی الزم با وب سرویس ها و استفاده از آنها در برنامه نرم افزاری می باشد.
- **8.4.2** غیر وب سرویس، که در این صورت اطالعات به صورت متن چاپی یا فایل های متنی در اختیار مشاورقرار میگیرد، که در این صورت مشاورموظف به به رعایت آنها و بارگذاری آنها در برنامه نرم افزاری می باشد**.**

#### **.9 تکمیل اطالعات اولیه**

- 9.1 تامین اطالعات اولیه مورد نیاز برنامه توسط شهرداری و یا سازمان فاوا انجام خواهد شد. این اطالعات اولیه به صورت فرمت های استاندارد )Table SQL، Excel، ... )و یا Service Web در اختیار مشاورقرارخواهد گرفت.
- 9.2 انتخاب روش ارایه اطالعات با سازمان فاوا بوده و مشاورمی بایست اقدامات الزم برای انتقال و استفاده از آنها در برنامه نرم افزاری را به عمل آورد.
- ۹٫۳ در صورت نیاز به تبدیل و کانورت ساختاری اطلاعات اولیه، و همچنین پالایش آنها، برای آماده سازی و ایجاد قابلیت ورود به برنامه نرم افزاری، اینکار از وظایف مشاورخواهد بود. هزینه های مربوط به این موضوع را مفاد قرارداد فیمابین مشخص خواهد نمود.
	- 9.4 مشاورموظف است اطالعات فوق الذکر را که برای ورود به برنامه آماده سازی شده اند، در برنامه نرم افزاری بار گذاری نماید.

## **.10تکمیل اطالعات قبلی**

- 10.1 تامین اطالعات قبلی مورد نیاز، توسط شهرداری و یا سازمان فاوا انجام خواهد شد. این اطالعات اولیه به صورت فرمت های استاندارد )Table SQL، Excel، ... )و یا Service Web در اختیار مشاورقرارخواهد گرفت.
- 10.2 انتخاب روش ارایه اطالعات با سازمان فاوا بوده و مشاورمی بایست اقدامات الزم برای انتقال و استفاده از آنها در برنامه نرم افزاری را به عمل آورد.
- 10.3 در صورت نیاز به تبدیل و کانورت ساختاری اطالعات قبلی، و همچنین پاالیش آنها، برای آماده سازی و ایجاد قابلیت ورود به برنامه نرم افزاری، اینکار از وظایف مشاورخواهد بود. هزینه های مربوط به این موضوع را مفاد قرارداد فیمابین مشخص خواهد نمود.
	- 10.4 مشاورموظف است اطالعات فوق الذکر را که برای ورود به برنامه آماده سازی شده اند، در برنامه نرم افزاری بار گذاری نماید.

## **.11 آموزش کاربران و راهبران و Owners Service**

- 11.1 در این مرحله مشاورباید نسبت به ارایه آموزش های الزم، به کاربران و راهبران و Owners Service برنامه نرم افزاری اقدام نماید. 11.2 آموزش ها باید به شکلی انجام شوند که در پایان آموزش ها :
- 11.2.1 کاربران بتوانند بدون مشکل از تمامی امکانات و اجزاء برنامه نرم افزاری استفاده و بهره برداری نمایند و وظایف کاربری خود را بدون اشکال و بطور کامل به انجام رسانند.
- 11.2.2 راهبران بتوانند بدون مشکل از تمامی امکانات و اجزاء راهبری برنامه نرم افزاری استفاده کرده و وظایف راهبری خود را بدون اشکال و بطور کامل به انجام برسانند.

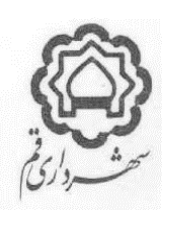

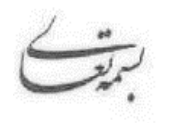

- 11.2.3 Owners Service بتوانند بدون مشکل عملیات نگه داری فنی سرویس ها و بانک های اطالعاتی برنامه نرم افزاری و سایر وظایف مربوط به خود را به انجام رسانند و در صورت وقوع مشکل در سطح سرویس، ارتباط، زیرساخت، نصب، پیکربندی و امثالهم، مشکالت را شناسایی و رفع نمایند. همچنین باید بتوانند در صورت نیاز تمامی فرآیند نصب و راه اندازی برنامه نرم افزاری بر روی سرویس دهنده های جدید را انجام داده و ضمن انتقال آخرین نسخه از پشتیبانی گیری شده بانک اطالعاتی به آن مجددا تمامی برنامه نرم افزاری را احیاء و بازسازی نمایند.
	- 11.3 آموزش ها براساس طرح آموزش که توسط مشاورارایه و به تایید شهرداری و سازمان فاوا می رسد انجام گردد.
	- 11.4 در فرآیند آموزش در صورت نیاز، آموزش های عمومی به صورت کالس های آموزشی می بایست انجام گردد.
		- 11.5 در فرآیند آموزش در صورت نیاز، آموزش های انفرادی به کاربران و راهبران می بایست انجام گردد.
- 11.6 در صورت درخواست شهرداری و یا سازمان فاوا، مشاورمی بایست نسبت به ارزیابی کاربران و راهبران آموزش دیده، در پایان فرآیند آموزش اقدام و نتایج را به شهرداری و سازمان فاوا اعالم نماید.
- 11.7 مسئولیت کیفیت مجموعه آموزش های ارایه شده با مشاوربوده و برنامه ریزی آموزشی و محتوا و متون و شیوه آموزش به شکلی باید انجام شود که پس از پایان فرآیند آموزش تمامی کاربران قادر به انجام اقدامات مورد نیاز در برنامه نرم افزاری باشند. در خصوص افراد استثناء با هماهنگی سازمان فاوا اقدام خواهد شد.
- 11.8 مشاورموظف است عالوه بر موارد فوق الذکر، نسبت به تهیه و ارایه مستندات الزم و کافی آموزشی کاربری و راهبری به شهرداری و سازمان فاوا اقدام نماید.
	- 11.9 مستندات فوق باید شامل فایل های متنی و ترجیحا عالوه بر آن فایل های چندرسانه ای باشند.
- 11.10 مستندات آموزشی به شکلی باید تهیه و ارایه شوند، که در صورت نیاز به آموزش کاربران و راهبران جدید و یا بازآموزی کاربران و راهبران قبلی، شهرداری و سازمان فاوا را از اجرای مجدد فرآیند آموزش بی نیاز نماید.
- 11.11 مستندات آموزشی باید توسط مشاوردر طول دوره های پشتیبانی، و در صورت تغییر در برنامه نرم افزاری، مجددا بروزرسانی شده و به شهرداری و سازمان فاوا ارایه گردند.

# **.12آزمون نهایی**

- ۱۲٫۱ در این مرحله، نسخه عملیاتی برنامه که اکنون اطلاعات پایه و اطلاعات اولیه آن تکمیل شده است، مورد بهره آزمون نهایی قرار میگیرد.
	- 12.2 منظور از آزمون نهایی، Test Acceptance می باشد. که براساس طرح آزمون انجام می پذیرد.
- 12.3 طرح آزمون توسط سازمان فاوا تدوین و به مشاورابالغ خواهد شد، و در صورت موجود نبودن آن از طرح های آزمون استاندارد استفاده خواهد شد.
- 12.4 در مرحله آزمون نهایی استفاده کنندگان، نمایندگان شهرداری، و سازمان فاوا، برنامه نرم افزاری را از ابعاد مختلف کاربردی و فنی مورد بررسی قرار داده و ارزیابی خواهند نمود.

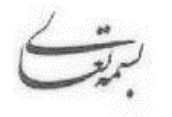

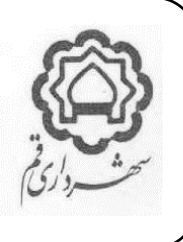

- 12.5 در صورت تایید عملکرد صحیح و کامل برنامه در آزمون نهایی، مجوز رسمی بهره برداری از برنامه نرم افزاری توسط سازمان فاوا صادر خواهد شد.
- 12.6مسئولیت انجام آزمون های نهایی با سازمان فاوا و شهرداری بوده، و مشاورمسئول رفع مشکالت شناسایی شده می باشد. حسب مفاد قرارداد منعقده با مشاورممکن است مسئولیت عملیاتی اجرایی آزمون ها (با تایید و نظارت سازمان فاوا) و به تبع آن تعهد هزینه های مربوطه، به مشاورواگذار شده باشد.

# **.13 حذف اطالعات آزمایشی و آماده سازي برنامه**

- 13.1 در این مرحله، برنامه نرم افزاری از هر جهت مورد آزمون قرارگرفته و صحت عملکرد و تطبیق آن با نیازهای شهرداری، و الزامات فنی و امنیتی سازمان فاوا مورد تایید قرارگرفته است.
- 13.2 با توجه به اینکه در مراحل قبلی آزمون و بررسی برنامه نرم افزاری، ممکن است رکودهای اطالعاتی آزمایشی در برنامه نرم افزاری ایجاد شده باشد، الزم است برای آماده سازی برنامه جهت بهره برداری، اطالعات آزمایشی از بانک اطالعاتی حذف شوند، بدون آنکه به اطالعات پایه و اولیه آسیب وارد شود و یا جامعیت و صحت برنامه نرم افزاری دچار مشکل گردد.

13.3 مسئولیت انجام این کار با مشاورمی باشد.

# **.14 شروع بهره برداري اصلی**

- 14.1 در این مرحله با هماهنگی شهرداری، بهره برداری اصلی از برنامه نرم افزاری آغاز می شود.
- 14.2 در بهره برداری اصلی، برنامه نرم افزاری زیربار عملیاتی قرار می گیرد و انجام فرآیندهای مورد نیاز به توسط آن صورت می پذیرد. 14.3 شروع این مرحله همچنین به معنای شروع دوره پشتیبانی برنامه نرم افزاری نیز خواهد بود.

## **.15 صورت جلسه تحویل موقت**

- 15.1 پس از شروع بهره برداری اصلی، صورت جلسه تحویل موقت، براساس فرم مربوطه که پیوست این سند میباشد، تنظیم و فیمابین شهرداری، سازمان فاوا و مشاورامضاء می گردد.
	- 15.2 صورت جلسه تحویل موقت پس از پانزده روز از آغاز بهره برداری اصلی، قابل امضاء می باشد.

## **.16 گزارش هاي مشاور**

- 16.1 مشاورموظف است در تمامی مراحل مذکور در این فصل نسبت به ارایه گزارشات دوره ای و موردی مورد نیاز شهرداری و سازمان فاوا اقدام نماید.
- 16.2 ساختار، دوره های زمانی، و محتوای مورد نظر از گزارشات دوره ای، حسب مورد توسط سازمان فاوا و یا شهرداری مشخص و به مشاوراعالم خواهد شد.
- 16.3 ساختار و محتوای مورد نظر از گزارشات موردی مورد نیاز در هر زمان، توسط سازمان فاوا و یا شهرداری به مشاوراعالم خواهد شد.

پیوست :

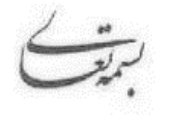

16.4 در هر صورت )با درخواست و یا اعالم سازمان فاوا و یا شهرداری( مشاورموظف است گزارشات منظمی از پیشرفت پروژه تهیه و

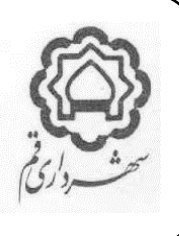

به صورت رسمی به سازمان فاوا اعالم نماید. 16.4.1 ساختار و محتوای این گزارشات را مشاوربه صورت پیشنهادی تهیه خواهد کرد. 16.4.2 دوره های زمانی این گزارشات در صورت اعالم نشدن، هر یک ماه یکبار در نظر گرفته می شوند. **.17 مالکیت و تحویل بانک هاي اطالعاتی** 17.1 مالکیت مادی و معنوی بانک اطالعاتی و اطالعات ذخیره شده در آن )بجز روال ها، فانکشن ها، و کدهای برنامه نرم افزاری که سمت دیتابیس ایجاد شده اند) به صورت کامل و بدون قید و شرط متعلق به سازمان فاوا و شهرداری می باشد. 17.2 مشاورموظف است بانک های اطالعاتی برنامه نرم افزاری را به صورت کامل و بدون هرگونه رمزنگاری، Encryption، TDE و محدودیت و در حال بهره برداری به سازمان فاوا تحویل نماید. 17.3 مشاورموظف است رمز عبور تمامی Role های بانک اطالعاتی منجمله SA را به سازمان فاوا تحویل نماید. 17.4 ارتباط برنامه نرم افزاری با بانک های اطالعاتی نمی بایست بوسیله SA ایجاد شده باشند و یا برای اجرا به آن وابسته باشند. گذرواژه SA پس از تحویل به سازمان فاوا، توسط سازمان فاوا تغییر داده شده و در اختیار مشاورقرارنخواهد گرفت، برای مدیریت ارتباطات برنامه نرم افزاری، بررسی و رفع اشکاالت دیتابیسی برنامه نرم افزاری، و سایر موارد مورد نیاز، Role هایی با سطح دسترسی مناسب

توسط سازمان فاوا ایجاد شده و در اختیار مشاورقرارخواهد گرفت.

پیوست :

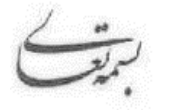

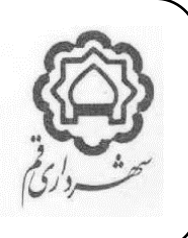

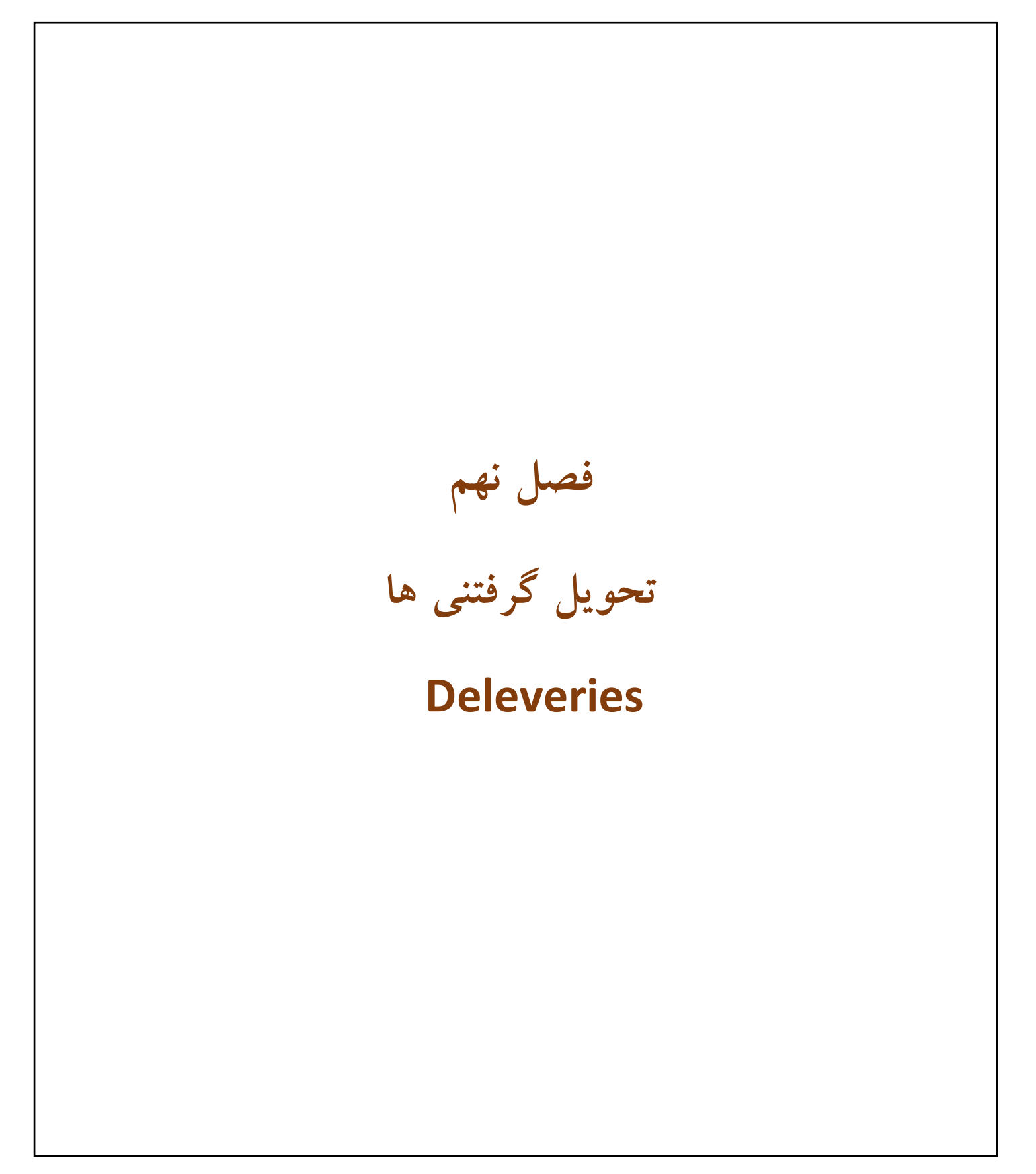

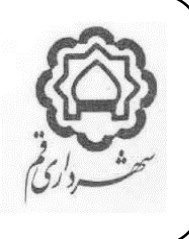

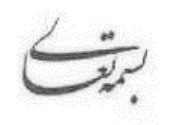

مشاورموظف است قبل انجام صورتجلسه تحویل موقت، موارد ذیل را به سازمان فاوا تحویل نماید.

#### **.1 نسخه اجرایی برنامه نرم افزاري**

- ۱٫۱ در صورتیکه برنامه نرم افزاری تحت وب نمی باشد (ویندوز دسکتاپ و یا موبایل اپلیکیشن باشد) لازم است یک نسخه از آخرین ویرایش (نسخه نهایی برنامه نرم افزاری) توسط مشاوربه سازمان فاوا تحویل داده شود.
- 1.2 در هر زمان که برنامه نرم افزاری بروز رسانی می شود، مشاورمی بایست نسخه جدیدی از برنامه نرم افزاری را آماده سازی نموده و به سازمان فاوا تحویل نماید.
- 1.3 در خصوص برنامه های نرم افزاری ویندوز دستکتاپ، نسخه اجرایی برنامه نرم افزاری می بایست به صورت exe.Setup و در خصوص برنامه های نرم افزاری موبایل اپلیکیشن به صورت فایل قابل نصب در محیط سیستم عامل موبایل\* به سازمان فاوا تحویل گردد.
	- 1.4 برنامه نرم افزاری می دارای قابلیت بروزرسانی خودکار نسخه های کالینتی باشد.
- 1.5 اگر برنامه نرم افزاری دارای بخش هایی )بطور مثال : سرویس هایی( است که برروی سرورهای اجرایی یا دیتابیس نصب می شوند، می باید یک نسخه از آخرین ویرایش (نسخه نهایی) آنها نیز به سازمان فاوا تحویل داده شود.
- 1.6 در صورت راه اندازی SSO توسط سازمان فاوا، مشاورموظف است نسخه های اجرایی برنامه نرم افزاری را به شکلی که قابلیت پیاده سازی در محیط SSO مذکور قابل راه اندازی و استفاده باشد به سازمان فاوا تحویل نماید و هماهنگی ها و همکاری های الزم در این خصوص را با سازمان فاوا به عمل آورد.

#### **.2 بانک اطالعاتی برنامه نرم افزاري**

- ۲٫۱ یک نسخه از آخرین ویرایش (نسخه نهایی) بانک اطلاعاتی اولیه (خام) برنامه نرم افزاری می بایست توسط مشاوربه سازمان فاوا تحویل داده شود.
- 2.2 تحویل بانک اطالعاتی موضوع این بند همچنین ممکن است به صورت اسکریپت هایی باشد که توانایی ایجاد بانک اطالعاتی اولیه مورد نیاز را داشته باشند.

#### **.3مستند نیازهاي مربوط به آمادگی سازمانی**

-

3.1 در صورتیکه استقرار و عملیاتی سازی برنامه نرم افزاری در محیط شهرداری، نیاز به آمادگی سازمانی خاصی دارد )بطور مثال : سطح خاصی از دانش فنی برای کاربران و یا راهبران، زیرساخت های خاص سخت افزاری و یا ارتباطی و امثالهم) مشاورموظف است این نیازها را در ابتدای شروع پروژه و قبل از نصب آزمایشی برنامه نرم افزاری، به سازمان فاوا اعالم نماید. 3.2 نیازهای سازمانی فوق می باید به تفکیک : نیروی انسانی، تجهیزات سخت افزاری، بستر ارتباطی و .... اعالم شود.

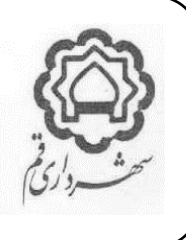

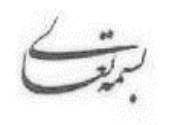

# **.4 راهنماي نصب و راه اندازي )و پیاده سازي(**

4.1 مشاورموظف است یک نسخه از آخرین ویرایش راهنمای نصب و راه اندازی کامل برنامه نرم افزاری را به سازمان فاوا تحویل نماید.

- 4.2 این راهنما می بایست به صورت دفترچه مصور به همراه توضیحات کامل و عکس ها و گرافیک کافی باشد.
- 4.3 این راهنما به شکلی باید آماده شده باشد که با استفاده از آن بتوان بصورت کامل برنامه نرم افزاری را نصب، راه اندازی، و پیاده سازی نمود.
- ۴٫۴ علاوه بر دفترچه راهنما، ترجیحا می باید، فایل های آموزشی آچندرسانه ای (فیلم، تصویر، صوت) که حاوی دستورالعمل های کامل نصب و راه اندازی و پیاده سازی برنامه نرم افزاری می باشد توسط مشاورتهیه و به سازمان فاوا تحویل داده شود.
- 4.5 مشاورموظف است در صورت هر گونه تغییر در روش های نصب و یا تنظیمات و سایر موارد، این مستندات را بروزرسانی نموده و در اختیار سازمان فاوا قراردهد.

# **.5 مستند مرجع فنی** Reference Technical

5.1 مشاورموظف است آخرین نسخه از Reference Technical برنامه نرم افزاری را آماده سازی نموده و به سازمان فاوا تحویل نماید. 5.2 مشاورموظف است پس از هر بار بروزرسانی برنامه نرم افزاری، یک نسخه از مستند بروزرسانی شده را مجددا به سازمان فاوا تحویل نماید.

# **6. راهنماي مرجع رفع اشکالات Troubleshooting Reference**

6.1 مشاورموظف است آخرین نسخه از Reference Troubleshooting برنامه نرم افزاری را آماده سازی نموده و به سازمان فاوا تحویل نماید.

6.2 مشاورموظف است پس از هر بار بروزرسانی برنامه نرم افزاری، یک نسخه از مستند بروزرسانی شده را مجددا به سازمان فاوا تحویل نماید.

# **.7 راهنماي کاربري**

7.1 مشاورمی بایست یک نسخه از آخرین ویرایش راهنمای کامل برنامه نرم افزاری را به سازمان فاوا تحویل نماید.

7.2 این راهنما می بایست به صورت دفترچه مصور به همراه توضیحات کامل و عکس ها و گرافیک کافی باشد.

- 7.3 این راهنما به شکلی باید آماده شده باشد که با استفاده از آن بتوان بصورت کامل از تمامی امکانات برنامه نرم افزاری استفاده کرد و تمامی فرآیندهای مورد نیاز را به انجام رسانید.
- 7.4 عالوه بر دفترچه راهنما، ترجیحا می باید، فایل های آموزشی آچندرسانه ای )فیلم، تصویر، صوت( که حاوی دستورالعمل های کامل کاربری برنامه نرم افزاری باشد توسط مشاورتهیه و به سازمان فاوا تحویل داده شود.
- 7.5 مشاورموظف است پس از هر بار تغییر در روش های کاربری برنامه نرم افزاری، یک نسخه از مستند بروزرسانی شده را مجددا به سازمان فاوا تحویل نماید.

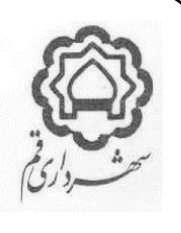

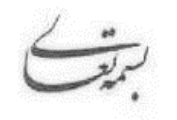

# **.8 راهنماي راهبري**

8.1 مشاورموظف است یک نسخه از آخرین ویرایش راهنمای راهبری کامل برنامه نرم افزاری را به سازمان فاوا تحویل نماید. 8.2 این راهنما می بایست به صورت دفترچه راهنما به همراه توضیحات کامل و عکس های راهنما باشد. 8.3 این راهنما به شکلی باید آماده شده باشد که با استفاده از آن بتوان بصورت کامل راهبری برنامه نرم افزاری را به انجام رسانید. ۸٫۴ علاوه بر دفترچه راهنما، ترجیحا می باید، فایل های آموزشی آچندرسانه ای (فیلم، تصویر، صوت) که حاوی دستورالعمل های کامل راهبری برنامه نرم افزاری باشد توسط مشاورتهیه و به سازمان فاوا تحویل داده شود.

#### **.9 طرح پشتیبان گیري بانک هاي اطالعاتی Plan Backup**

9.1 مشاورموظف است طرح پشتیبان گیری کامل بانک های اطالعاتی برنامه نرم افزاری را تهیه و به سازمان فاوا تحویل نماید.

- 9.2 این راهنما می بایست به همراه توضیحات کامل و عکس ها و گرافیک کافی باشد.
- 9.3 این راهنما باید شامل تمامی نیازهای پشتیبان گیری )Full، Deferential، Incremental)، برنامه زمانبندی، مسیرهای نگه داری، شیوه Restore کردن آنها، پیش بینی فضای مورد نیاز، تعریف Job ها و ... باشد.
- 9.4 این راهنما همچنین باید جامع تمامی مواردی باشد که برای پشتیبان گیری نیاز هستند، مانند : بانک های اطالعاتی، تنظیمات، فایل ها و سایر اجزاء مورد نیاز برنامه نرم افزاری.
- 9.8 علاوه بر دفترچه راهنما، ترجیحا می باید، فایل های آموزشی آچندرسانه ای (فیلم، تصویر، صوت) که حاوی دستورالعمل های کامل پشتیبان گیری از بانک های اطالعاتی برنامه نرم افزاری می باشد توسط مشاورتهیه و به سازمان فاوا تحویل داده شود.

#### **What's New مستند.10**

- 10.1 مشاورموظف است در هر زمان که اقدام به بروزرسانی برنامه نرم افزاری می نماید، طی یک مستند ساختارمند، تمامی تغییرات اعمال شده در نسخه جدید برنامه، اعم از: امکانات جدید، خطاهای رفع شده، بهینه سازی های انجام شده و ..... را بیان نماید.
- 10.2 در این مستند همچنین مشاورمی بایست نکات قابل توجه و روش ها و اقداماتی را که می بایست در رابطه با تغییرات ایجاد شده رعایت شود قید نماید.

#### **.11مستندات ساختار بانک اطالعاتی**

در صورتیکه مالکیت مادی و معنوی برنامه نرم افزاری به سازمان فاوا و یا شهرداری، واگذاری شده و یا به صورت مشارکتی فیمابین مشاورو سازمان فاوا یا شهرداری تقسیم شده است، الزم است مستندات کافی از ساختار بانک اطالعاتی به شرح زیر به سازمان فاوا تحویل داده شود:

- 11.1 مستند دیتااستراکچر Structure Data.
- 11.2 مستند دیتادیکشنری Dictionary Data.
- 11.3 مستند دیتابیس دیاگرام Diagram Database.

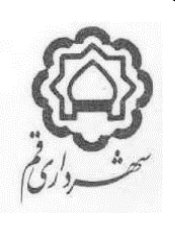

:

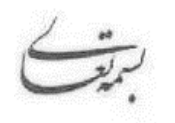

تاریخ : 1401/08/23 شماره : 3/86375 پیوست :

# **.12مستندات تحلیل، طراحی، تولید**

در صورتیکه مالکیت مادی و معنوی برنامه نرم افزاری به سازمان فاوا و یا شهرداری واگذاری شده و یا به صورت مشارکتی فیمابین مشاورو سازمان فاوا و یا شهرداری تقسیم شده است، الزم است مستندات کافی از ساختار برنامه نرم افزاری به شرح زیر به سازمان فاوا تحویل داده شود

> 12.1 مستندات کامل نیازسنجی و تحلیل مطابق با یکی از متدولوژی های قابل قبول. 12.2 مستندات کامل طراحی مطابق با یکی از متدولوژی های قابل قبول. .Application Structure مستند 12.3

# **.13 قفل هاي سخت افزاري و نرم افزاري**

در صورتیکه مطابق با آنچه توضیح داده شده است، مشاورمجاز به استفاده از شیوه قفل گذاری بر روی برنامه نرم افزاری به منظور کنترل الیسنس، مالکیت مادی و معنوی، و یا تعداد کاربران باشد، لازم است قفل های مربوطه را (قفل های سخت افزاری، شماره سریال ها، لایسنس های نرم افزاری و ...)، مطابق با مستند فوق الذکر به سازمان فاوا تحویل نماید.

# **.14 فایل هاي ارتباطی**

- 14.1 در برنامه های نرم افزاری ویندوز دسکتاپ، که الزم است برنامه کالینتی با سرویس دهنده های اطالعاتی ارتباط برقرار نماید، الزم است از متدهایی مانند فایل های ارتباطی یا سایر روش های ارتباطی برای برقراری ارتباط استفاده شود. در چنین شرایطی مشاورمیبایست فایل های ارتباطی مورد نیاز همچنین ابزار و روش های مورد نیاز برای ساخت مجدد فایل های ارتباطی را همراه مستندات و آموزش های کافی به سازمان فاوا تحویل نماید.
- 14.2 ابزار و مستندات فوق الذکر، به حدی باید باشد که سازمان فاوا بتواند در صورت نیاز نسبت به تغییر سرورهای سرویس دهنده و دیتابیس ها اقدام نماید و مجددا اقدام به ایجاد فایل های ارتباطی و یا روش های ارتباطی نماید.

## **.15 مستندات Service Web ها**

- 15.1 مشاورموظف است یک نسخه از آخرین ویرایش شناسنامه کامل Service Web های برنامه نرم افزاری )شامل لیست وب سرویس ها، مشخصات دقیق هر کدام، فیلدهای هر کدام، نحوه ارتباط و کلیدهای دسترسی و ...( را به سازمان فاوا تحویل نماید.
- 15.2 این مستند به شکلی باید آماده شده باشد که با استفاده از آن بتوان بصورت کامل از Service Web های برنامه نرم افزاری استفاده و بهره برداری نمود.
- 15.3 مشاورموظف است پس از هر بار بروزرسانی Service Web های برنامه نرم افزاری، یک نسخه از مستند بروزرسانی شده را مجددا به سازمان فاوا تحویل نماید.

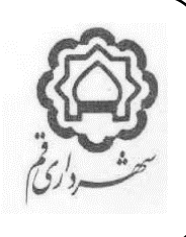

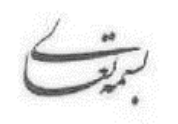

تاریخ : 1401/08/23 شماره : 3/86375 پیوست :

# **.16 کلیدها، رمزها، رمزگشاها**

- 16.1 در صورت استفاده از شیوه های رمزنگاری در هر یک از بخش های برنامه نرم افزاری مانند : فایل های ارتباطی، ذخیره سازی اطالعات در بانک اطالعاتی، و ... )در صورت موافقت سازمان فاوا(، مشاورموظف است، ابزارها، و کلیدهای رمزگشایی، و همچنین ابزارها و شیوه های ایجاد مجدد فایل های ارتباطی را به همراه آموزش ها و مستندات مربوطه به سازمان فاوا تحویل نماید.
- 16.2 در صورت استفاده از شیوه های Encryption بانک های اطالعاتی )با موافقت سازمان فاوا( مشاورموظف است ابزارها، و کلیدهای رمزگشایی آنها را به همراه آموزش ها و مستندات مربوطه به سازمان فاوا تحویل نماید.
- 16.3 در صورت استفاده از TDE در بانک های اطالعاتی برنامه )در بانک های اطالعاتی مبتنی بر Server SQL( )در صورت موافقت سازمان فاوا) مشاورموظف است لایسنس ها، ابزارها، کلیدها و سایر موارد مورد نیاز را به شکلی در اختیار سازمان فاوا قراردهد که امکان بارگذاری مجدد فایل های بانک های اطالعاتی برروی هر سرور دیگری توسط سازمان فاوا و استفاده کامل از آنها و اطالعات درون آنها مقدور باشد.

پیوست :

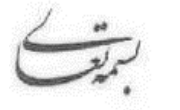

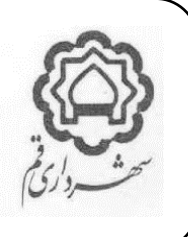

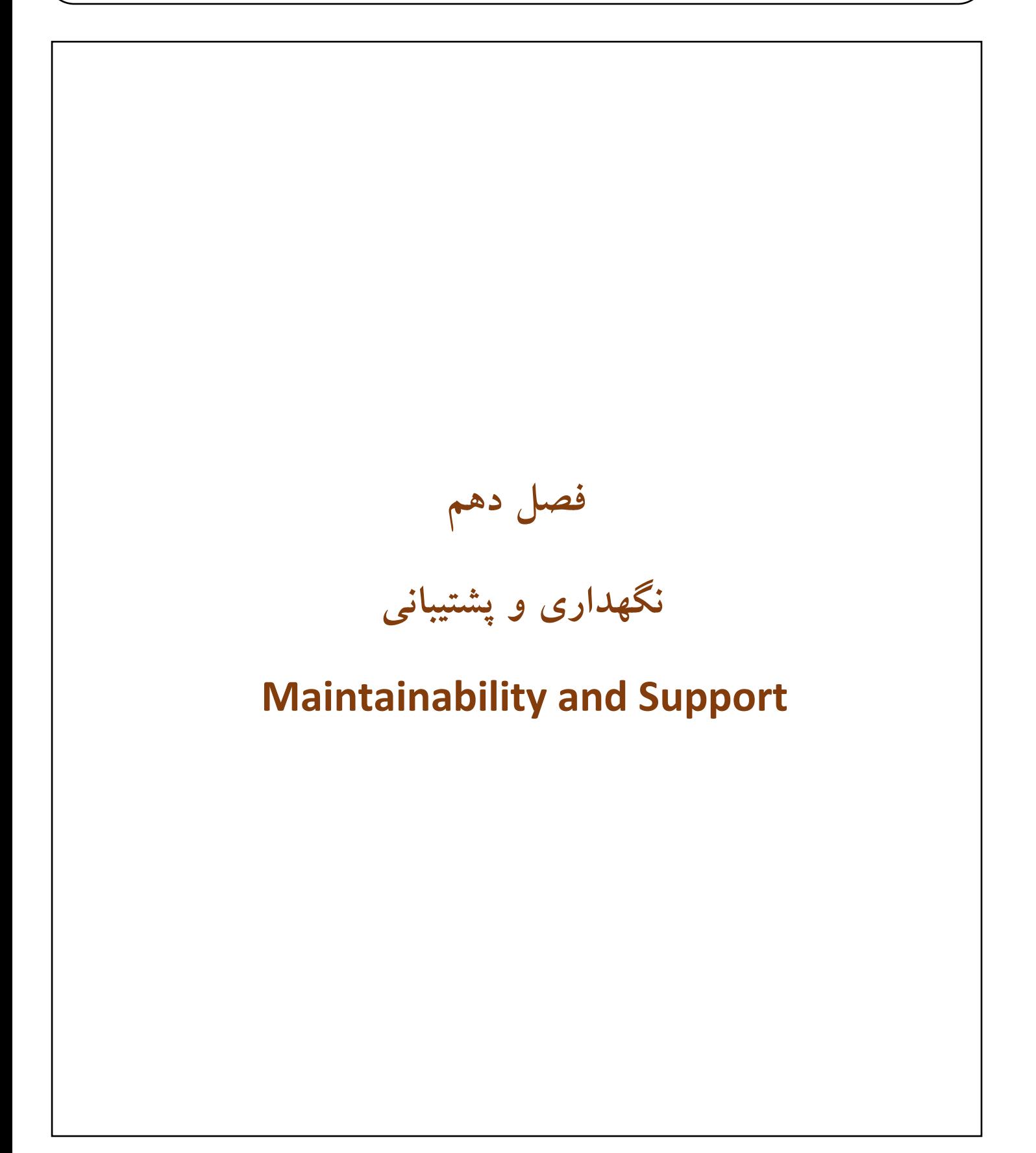

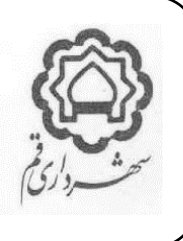

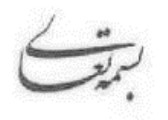

#### **.1موتور تولید و مدیریت گردش کار Engine Management Workflow**

برنامه های نرم افزاری که موتور تولید و مدیریت گردش کار هستند می بایست واجد الزامات زیر باشند:

- 1.1 در صورتیکه نرم افزار مورد نظر، واجد موتور مدیریت گردش کار باشد، الزم است پنل Visual با قابلیت کاربری ساده و آسان و بدون نیاز به کدنویسی ، برای مدیریت آن (ایجاد، ویرایش، حذف) در سیستم وجود داشته باشد
- 1.2 برنامه نرم افزاری باید دارای قابلیت برقراری ارتباط بین گردش کارهای تولید شده و فرآیندهای داخلی برنامه باشد به صورتیکه بتوان برای فرآیندهایی که نیاز به بررسی شروط و تصمیم گیری بین چند گزینه مختلف دارند، گردش کار مورد نیاز را تعریف و به فرآیند مورد نظر مرتبط نمود.
- 1.3 موتور مدیریت گردش کار، همچنین باید قابلیت خودکار سازی فرآیندهای مورد نیاز را به سیستم اضافه نماید به صورتیکه پس از دریافت یک ورودی و یا انتخاب یک گزینه و یا صدور یک فرمان توسط کاربر، برنامه نرم افزاری، براساس گردش کار تعریف شده، بخش های بعدی فرآیند را به صورت خودکار به انجام رساند.
- 1.4 موتور مدیریت گردش کار، باید دارای کنترل های داخلی برای جلوگیری از ایجاد و یا تعریف گردش کارهای ناقص، مشکل دار، دارای لوپ و حلقه های نامتناهی، دارای تناقضات منطقی و امثالهم باشد. و ضمن جلوگیری، با نمایش پیام های مناسب، اطالعات کافی در خصوص مشکالت مربوطه را به کاربر ارایه نماید.
- 1.5 کنترل های الزم در هنگام ویرایش یک گردش کار اعمال شوند به صورتیکه برای روال ها، اسناد، نامه ها، پرونده ها و سایر مواردی که براساس آن گردش کار در حال گردش می باشند، مشکلی بوجود نیاید. در این راستا موضوعات زیر رعایت شوند :
	- 1.5.1 هیچ یک از موارد فوق الذکر، مفقود نشود.
	- 1.5.2 هیچ یک از موارد فوق الذکر، بالتکلیف رها نشود.
	- 1.5.3 هیچ تاییدیه، هامش، دستور و امثالهمی مفقود نشود.
- 1.5.4 گردش کار فعلی حذف نشود و تغییر نکند و به صورت ورژن قبلی ذخیره شود و گردش کار جدیدی با تعریف جدید ایجاد و جایگزین آن شود.
- 1.5.5 بتوان مشخص کرد که مواردی که گردش آنها با گردش کار قبلی شروع است براساس همان گردش کار به اتمام رسند و یا با گردش کار جدید به گردش ادامه دهند.
- 1.6 موتور مدیریت گردش کار و تمامی بخش های مرتبط با آن می بایست استانداردهای حاکم بر این موضوع ) Standards WFMC Coalition WFMC , )را رعایت نموده باشد.
- 1.7 مثال هایی از کاربردهای این بخش : قابلیت ارسال خودکار رونوشت های یک نامه به گیرندگان پس از ثبت در دبیرخانه، قابلیت ارسال یک سند مالی پس از تایید توسط یک کاربر به کاربر بعدی برای بررسی و تایید، و ....

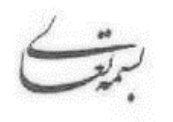

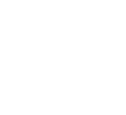

**.2 موتور مدیریت قوانین سامانه**

در صورتیکه برنامه نرم افزاری، دارای فرآیندهایی است که در آنها پردازش قوانین و یا ضوابط قانونی مورد استفاده قرار می گیرند، الزم است موتور مدیریت قوانین، با قابلیت های زیر، در آن وجود داشته باشد.

- 2.1 برنامه نرم افزاری، باید دارای پنل Visual با قابلیت کاربری ساده و آسان و بدون نیاز به کدنویسی، برای مدیریت قوانین )ایجاد، ویرایش، حذف) و به جریان انداختن آنها باشد.
- 2.2 برای هر قانونی که در برنامه نرم افزاری درج می شود، امکان فعال و غیرفعال سازی، تعیین تاریخ شروع اعمال و تاریخ اتمام اعتبار آن (و یا بدون تاریخ اتمام) وجود داشته باشد.
- 2.3 قوانین نباید در سورس برنامه و یا فایلهای همراه )مانند فایل ها DLL)، هاردکد شوند، قوانین باید به صورت اطالعات، در بانک اطالعاتی ذخیره شده و در زمان نیاز از آن فراخوانی و استفاده شوند.
- 2.4 همچنین روشی برای برقراری هر قانون درج شده در برنامه نرم افزاری، با یک یا چند فرآیند برنامه، وجود داشته باشد که بدون نیاز به کدنویسی یا تغییر در سورس برنامه بتوان یک قانون جدید را تعریف و به یک یا چند فرآیند متصل نمود.
- 2.5 بررسی عدم مغایرت های قوانین : برنامه نرم افزاری، باید دارای روال های خودکنترلی به شکلی باشد که از وارد شدن قوانینی که تناقضات منطقی، دارای همپوشانی یا نقض همدیگر هستند جلوگیری نماید.
- 2.6 مثالهایی از کاربردهای این بخش : درج ضوابط طرح تفصیلی در سیستم شهرسازی و بررسی و درخواست های صدور پروانه با آنها، و یا درج قوانین کار در سیستم منابع انسانی و اعمال آنها در قراردادهای المانهای مربوط به قراردادهای کارگری می باشد.

## **.3 موتور مدیریت فرمول هاي محاسباتی سیستم**

در صورتیکه در برنامه نرم افزاری، نیاز به محاسبات عددی یا ریالی وجود داشته باشد که بر مبنای فرمول های محاسباتی عمل می کنند، برنامه نرم افزاری، باید دارای موتور مدیریت خودکار فرمول های محاسباتی با مشخصات زیر باشد :

3.1 برنامه نرم افزاری، باید دارای پنل Visual با قابلیت کاربری ساده و آسان و بدون نیاز به کدنویسی، برای مدیریت فرمول ها )ایجاد، ویرایش، حذف) و به جریان انداختن آنها، و اتصال هر فرمول به یک یا چند فرآیند باشد.

۳٫۲ برای هر فرمول که درج می شود، امکان فعال و غیرفعال سازی، تعیین تاریخ شروع اعمال و تاریخ اتمام اعتبار آن (و یا بدون تاریخ اتمام) وجود داشته باشد.

- 3.3 فرمول ها نباید در سورس برنامه و یا فایلهای همراه )مانند فایل ها DLL)، هاردکد شوند بلکه باید به صورت مقادیری در بانک اطالعاتی ذخیره شده و در زمان نیاز از آن فراخوانی و استفاده شوند.
- 3.4 موتور مدیریت فرمول ها باید بتواند سوابق فرمول های قبلی مربوط به یک فرآیند را حفظ کرده و در هنگام محاسبات معوقه هر دوره زمانی را با توجه به زمان آن از فرمول متعلق به همان دوره زمانی استفاده نماید.
	- 3.5 مثال های از کارکاربردهای این بخش : فرمول های محاسباتی حقوق و دستمزد، فرمول های محاسباتی عوارض نوسازی و ...

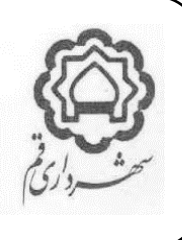

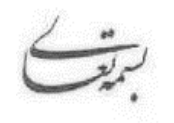

# **.4 موتور تولید و مدیریت فرم ها )ماژول فرم ساز(**

در صورتیکه برنامه نرم افزاری دارای ماژول فرم ساز باشد الزم است قابلیتهای زیر در آن وجود داشته باشند :

- 4.1 باید توانایی ایجاد خودکار بانکهای اطالعاتی مرتبط با فرم های ایجاد شده، شامل : جداول، فیلدها، ارتباطات و سایر المانهای مربوطه را داشته باشد.
- 4.2 بانک های اطالعاتی که به این شکل به صورت خودکار تولید می شوند می بایست دارای استانداردهای الزم براساس اصول طراحی و Cascade ،Cascade Update ،Unique Key ،Indexing ،Relationship : شامل )باشند اطالعاتی بانکهای مهندسی Delete، نرمال سازی حداقل تا سطح سه (۳NF : Third Normal Form) و...)
	- 4.3 فرم های ایجاد شده باید با استفاده از روش های آسان و بدون نیاز به کد نویسی، قابلیت فراخوانی در سیستم را داشته باشند.
		- 4.4 ماژول فرم ساز باید قابلیت استفاده از انواع فیلدهای موجود در بانک های اطالعاتی مرتبط با خود را داشته باشد.
- 4.5 در ماژول فرم ساز باید قابلیت ارتباط فرم های ساخته شده و فیلدهای آنها با Service WEB های استاندارد به منظور دریافت، نمایش و پردازش اطالعات وجود داشته باشد.

## **.5 موتور تولید و مدیریت گزارشات )ماژول گزارش ساز(**

در صورتیکه برنامه نرم افزاری، دارای ماژول گزارش ساز باشد الزم است قابلیتهای زیر در آن وجود داشته باشند:

- 5.1 ماژول گزارش ساز باید قابلیت برقراری ارتباط کامل با تمامی اجزاء بانک های اطالعاتی خود را برای ایجاد گزارشات مورد نیاز، با روش های سهل و آسان و بدون نیاز به کد نویسی را داشته باشد.
- 5.2 ماژول گزارش ساز باید قابلیت استفاده از تمامی فیلدهای موجود در بانک اطالعاتی خود را فراهم آورد. همچنین امکان تعریف فیلترهای مختلف برای محدود سازی دامنه گزارش و تعیین دامنه های مختلف را فراهم نماید.
- 5.3 در ماژول گزارش ساز باید قابلیت ارتباط با Service WEB های استاندارد برای دریافت، نمایش و یا پردازش اطالعات مورد نیاز وجود داشته باشد.
	- 5.4 ماژول گزارش ساز باید قابلیت ایجاد خروجی های استاندارد از گزارشات را فراهم آورد )مانند : Excel ، PDF...)
- 5.5 ماژول گزارش ساز باید قابلیت ارسال خروجی چاپی تمامی گزارشات ساخته شده را روی چاپگرهای استاندارد به صورت انعطاف پذیر داشته باشد.

5.6 دارای قابلیت ایجاد داشبوردهای مدیریتی با امکان سفارشی سازی آنها در سطوح مختلف سازمانی، باشد.

## **.6 قابلیت پشتیبانی و توسعه**

6.1 بعد از استقرار برنامه نرم افزاری، باید قابلیت پشتیبانی و توسعه آن از جهات مختلف موجود باشد. معماری برنامه نباید توسعه آنرا محدود سازد. همچنین ابزارهای کمکی برای سهولت فرآیند پیشتیبانی باید وجود داشته باشند.

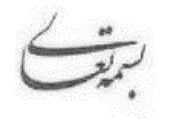

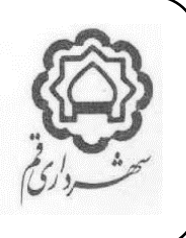

- 6.2 فرآیندها و انتظارات ذی نفعان، با گذشت زمان تغییر می کند و برنامه نرم افزاری باید به گونه ای تولید و مستند سازی شده باشد که توسعه های آتی آن بدون تغییرات اساسی در ساختار، امکانپذیر باشد.
- 6.3 در صورت تغییر در نسخه برنامه نرم افزاری، باید نسخه جدید با نسخه های قبلی آن سازگاری منطقی داشته باشد. بطور مثال : فرآیندهای انجام کار، تنظیمات محیطی و کاربری، طراحی های گزارشات، نماهای فرمها و امثالهم نبایست تغییر نمایند.
- 6.4 برنامه نرم افزاری باید دارای شماره گذاری نسخه )ورژن( براساس روش های مرسوم و قابل قبول باشد و در صورت توسعه و یا بروزرسانی تغییرات، شماره نسخه ها نیز به روش معناداری تغییر نماید.

#### **.7 وب سرویس ها**

۷٫۱ برنامه نرم افزاری، باید قابلیت برقراری ارتباط در سطح تبادل دیتاها (و در صورت نیاز فرآیندها) با سایر برنامه های نرم افزاری درون یا برون سازمان را به شرح ذیل داشته باشد :

7.2 سعی شود حدالمقدور برای روال های اصلی و پرکاربرد درون برنامه از وب سرویس استفاده گردد. به این معنا که ارتباط بین اجزاء برنامه و بانک های اطالعاتی ترجیحا از طریق وب سرویس برقرار شود.

7.3 در صورت ارایه زیرساخت ارتباطی (BUS Service Enterprise (ESB توسط سازمان فاوا، الزم است برنامه نرم افزاری، قابلیت ارتباط و تبادل اطالعات و فرآیندها را با آن، مطابق با مستند الزامات فنی ارتباط با ESB مصوبه سازمان فاوا را داشته باشند.

7.4 در صورت اعالم سازمان فاوا، برنامه نرم افزاری باید قابلیت ارتباط با سایر برنامه های نرم افزاری، بدون ارتباط با ESB را با استفاده از وب سرویس های استاندارد، دارا باشد.

7.5 مثال هایی از ارتباط وب سرویسی : استفاده از نقشه ها و اطالعات جغرافیایی، سرویس های احراز هویت و ...

#### **.8 دوره پشتیبانی**

- 8.1 برنامه های نرم افزاری که به صورت تولید سفارشی و یا پیاده سازی و استقرار به همراه بومی سازی انجام شده اند، پس از اتمام عملیاتی سازی، وارد دوره پشتیبانی میگردند.
	- 8.2 دوره پشتیبانی پس از تنظیم صورت جلسه تحویل موقت )پس از شروع بهره برداری اصلی( آغاز می گردد.
- 8.3 طول دوره پشتیبانی معموال به شکلی در نظر گرفته می شود که بهمراه مدت در نظر گرفته شده برای نصب، راه اندازی و استقرار، جمعا به مدت بر یکسال شمسی باشند.
- 8.4 مشاورمتعهد می شود که پس از تمام دوره پشتیبانی فوق الذکر، برای یک دوره پنج تا ده ساله، در صورت نیاز و اعالم سازمان فاوا و نسبت به ارایه خدمات پشتیبانی مورد نیاز به شرح ذیل اقدام نماید :

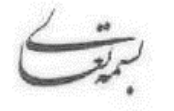

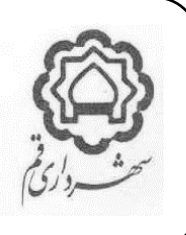

۸٫۴٫۱ هزینه پشتیبانی در اولین سال، معادل ده تا بیست و پنج درصد رقم پایه قرارداد اصلی پروژه (خرید و استقرار برنامه نرم افزاری) خواهد بود. مبلغ دقیق با توافق طرفین مشخص خواهد شد. 8.4.2 هزینه پشتیبانی سال های بعدی، معادل مبلغ پشتیبانی سال قبل به عالوه نرخ تورم رسمی اعالمی بانک مرکزی خواهد بود. ۸٫۴٫۳ شرح خدمات پشتیبانی سنوات بعدی، حداقل شامل شرح خدمات پشتیبانی در قرارداد اصلی پروژه (خرید و استقرار برنامه نرم افزاری) و یا شرح خدمات اولین قرارداد مستقل پشتیبانی خواهد بود. همچنین در صورت نیاز و یا تمایل هر یک از طرفین برای تغییر )کاهش یا افزایش( در شرح خدمات پشتیبانی، موضوع با توافق طرفین قابل انجام می باشد. 8.5 منظور از پشتیبانی، مجموعه خدمات مربوط به نگه داری اصالحی، تطبیقی، و پیشگیرانه است. همچنین پشتیبانی ممکن است شامل خدمات بیشتری باشد که برای فراهم آوردن امکان استفاده عملیاتی و مؤثر از برنامه نرمافزاری توسط کاربران، باید انجام شود. حدود و شرایط این خدمات را قرارداد تعیین میکند، اما به طور کلی شامل فعالیتهایی زیر است : 8.5.1 ارایه آموزش های مورد نیاز به کاربران و راهبران جدید و بازآموزی کاربران و راهبران. 8.5.2 رفع اشکال و راهنمایی کاربران و راهبران. 8.5.3 نصب و راهاندازی )مجدد( برنامه نرمافزاری. 8.5.4 رفع اشکاالت، باگ ها و ارورها. 8.5.5 تغییرات مورد نیاز در سطح بومی سازی (فرآیندی، فنی) برنامه نرم افزاری مطابق با تعاریف همین سند. 8.5.6 ارایه طرح پشتیبان گیری از اطالعات، و انجام تنظیمات الزم تا پشتیبان گیری به صورت خودکار انجام گردد. 8.5.7 بروزرسانی برنامه نرم افزاری به نسخه های جدید از برنامه نرم افزاری که توسط مشاورتولید می گردد. 8.6 پس از اتمام دوره پشتیبانی، صورتجلسه تحویل قطعی توسط کارفرما صادر می شود.

#### **.9 دوره ضمانت**

- 9.1 برنامه های نرم افزاری که به صورت پکیج های آماده و بدون تغییر خریداری می شوند، پس از اتمام عملیاتی سازی، وارد دوره ضمانت میگردند.
	- ۹٫۲ دوره ضمانت پس از تنظیم صورت جلسه تحویل موقت (پس از شروع بهره برداری اصلی) آغاز می گردد. 9.3 طول دوره ضمانت براساس توافق طرفین مشخص شده و در قرارداد فیمابین با مشاورمشخص می شود. 9.4 منظور از ضمانت، مجموعه خدمات مربوط به نگه داری اصالحی می باشد. 9.5 پس از اتمام دوره ضمانت، صورتجلسه تحویل قطعی توسط کارفرما صادر می شود.

#### **.10محدوده پشتیبانی و مسئولیت هاي آن**

10.1 مسئولیت پشتیبانی و نگه داری فیزیکی و سیستم عامل سرورها، VM ها، استوریج ها، زیرساخت های ارتباطی و شبکه و بستر ارتباطی اینترنت و اینترانت، برعهده سازمان فاوا میباشد.

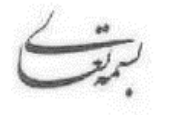

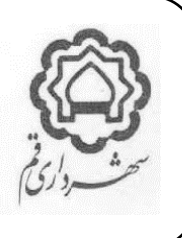

- 10.2 مسئولیت اصلی پشتیبانی و نگه داری از سرویس های پایه مانند : IIS ، SQL ، برعهده سازمان می باشد لیکن برای رفع مشکالت این سرویس ها، و در صورت نیاز از مشاورخواسته خواهد شد که نسبت به رفع مشکالت اقدام نماید، در چنین صورتیکه رفع کامل مشکالت مربوط به سرویس ها بر عهده مشاورمیباشد.
- 10.3 مسئولیت پشتیبانی و نگه داری همه ی اجزاء برنامه نرم افزاری، شامل : هسته برنامه، ماژول ها، انجین ها )مانند: انجین گردش کار، انجین گزارشات، انجنین BPMS و ...)، سرویس ها، وب سرویس ها، API ها، بانک های اطلاعاتی، فایل سرورها، و ... برعهده مشاورمیباشد.

#### **خدمات سطح توافقنامه( Service Level Agreement( SLA.11**

این توافقنامه معموال یکی از پیوست های قرارداد پروژه است و تکالیف مرتب با زمانبندی و شیوه انجام خدمات موضوع پشتیبانی و یا ضمانت و همچنین جرایم مربوط به آنها را به شرح زیر روشن می نماید :

- 11.1 موضوعاتی که در SLA به آنها پرداخته میشود عمدتا مربوط به نگه داری اصالحی می باشند. لذا عمده موضوعات این توافقنامه در خصوص دسته بندی خطاها و شیوه و زمانبندی رفع آنها می باشد.
- 11.2 خطاها در این توافقنامه به دو دسته حاد و غیرحاد تقسیم بندی می شوند )مگر آنکه در توافقنامه تعریف دیگری در نظر گرفته شده باشد(.
- 11.3 تعریف خطای حاد : به آن دسته از خطاها اطالق می گردد که موجب توقف کامل )یا تقریبا کامل( حداقل یکی از فرآیندهای برنامه نرم افزاری شود، به شکلی که انجام حداقل یکی از امور مورد انتظار توسط برنامه نرم افزاری مقدور نباشد. مثال: عدم امکان ورود کاربر به برنامه، عدم امکان ثبت تغییرات در اسناد ویرایش شده.
- 11.4 تعریف خطای غیرحاد : به آن دسته از خطاها اطالق می گردد که موجب کاهش کیفیت انجام حداقل یکی از فرآیندهای برنامه نرم افزاری شود، اما انجام تمامی امور مورد انتظار توسط برنامه نرم افزاری مقدور باشد. مثال: کند شدن سرعت پاسخگویی صفحات برنامه، نمایش پیام خطایی که مانع ادامه فرآیندها نمی شود.
- 11.5 در توافقنامه سطح خدمات، زمان مجاز برای رفع خطاهای حاد و غیرحاد مشخص می شوند. پارامترهای موثر در این موضوع شامل: نوع و اهمیت فرآیندهای موضوع برنامه نرم افزاری، روزهای تعطیل و غیرتعطیل، و ساعت وقوع خطا می باشد.
- 11.6 همچنین در توافقنامه سطح خدمات، مشخص می شود که حداکثر مدت قابل پذیرش مجموع خطاها در طول روز، ماه، سال چقدر می تواند باشد. حسب نوع و اهمیت برنامه نرم افزاری و نوع و رابطه حقوقی و مالی که قرارداد مشخص نموده است، ممکن فقط مجموع زمان خطاهای قابل قبول در یک بازه زمانی مشخص شود (سالیانه، یا ماهیانه)، و یا علاوه بر آنها مجموع خطای قابل پذیرش در مقاطع زمانی روزانه نیز تعریف شده باشد.
- 11.7 در توافقنامه سطح خدمات، میزان جرایم تاخیر در رفع خطاها، مشخص می شود. پارامترهای موثر در این موضوع شامل: نوع و اهمیت فرآیندهای موضوع برنامه نرم افزاری، روزهای تعطیل و غیرتعطیل، و ساعت وقوع خطا میباشد.

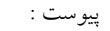

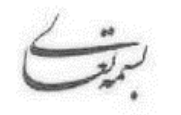

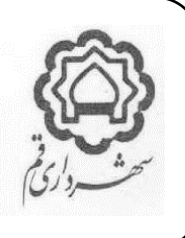

# .12توسعه 12.1 منظور از توسعه مجموعه خدمات مربوط به نگه داری تکمیلی می باشد. 12.2 فرآیند توسعه، پس از شروع بهره برداری اصلی، می تواند آغاز شود و طول دوره آن تابع توافقات طرفین است که در قرارداد فیمابین مشخص می شود. 12.3 مسئولیت مشاورنسبت به انجام فرآیند توسعه تابع توافق طرفین و قرارداد فیمابین با مشاورمی باشد. 12.4 تعریف توسعه در بخش تعاریف این سند آورده شده است، همچنین توسعه می تواند شامل مواردی مانند اینها باشد: 12.4.1 افزودن یا تغییر یک فرآیند به فرآیندهای برنامه نرم افزاری. 12.4.2 افزودن یا تغییر یک امکان به امکانات برنامه نرم افزاری. 12.4.3 افزودن یا تغییر فیلدهای اطالعاتی فرم ها و یا گزارشات برنامه. 12.4.4 افزودن یا تغییر یک فرم و یا یک گزارش. **.13 بروزرسانی برنامه نرم افزاري** عملیات بروزرسانی برنامه نرم افزاری می بایست براساس الزامات زیر انجام گیرد : 13.1 قبل از انجام بروزرسانی و در فاصله زمانی مناسب، درخواست بروزرسانی می بایست انجام و مراحل آن تکمیل شده باشد و تمامی مراحل انجام بروزرسانی می بایست براساس آن انجام گردد.

- 13.2 مشاورموظف است برای هر ویرایش جدید از برنامه نرم افزاری، مستند New s'What مربوطه را تهیه و به سازمان فاوا تحویل نماید.
- 13.3 در صورت اعالم سازمان فاوا قبل از انجام بروزرسانی برروی نسخه اصلی برنامه نرم افزاری، الزم است در فضای آزمایشی که توسط سازمان فاوا در اختیار مشاورقرارداده می شود، ویرایش جدید برنامه نصب و راه اندازی شود، و پس از انجام آزمون های اولیه، و سایر مراحل و بررسی های الزم و در نهایت انجام آزمون نهایی و تایید صالحیت بهره برداری از ویرایش جدید برنامه نرم افزاری، بروزرسانی می تواند برروی برنامه نرم افزاری اصلی انجام شود.